# **Optimizations for Intel's 32-Bit Processors**

**Version 2.2**

 **April 11, 1995**

The following are trademarks of Intel Corporation and may only be used to identify Intel products: Intel, Intel386, Intel486, i486, and Pentium

**©1995, Intel Corporation**

### **Table of Contents**

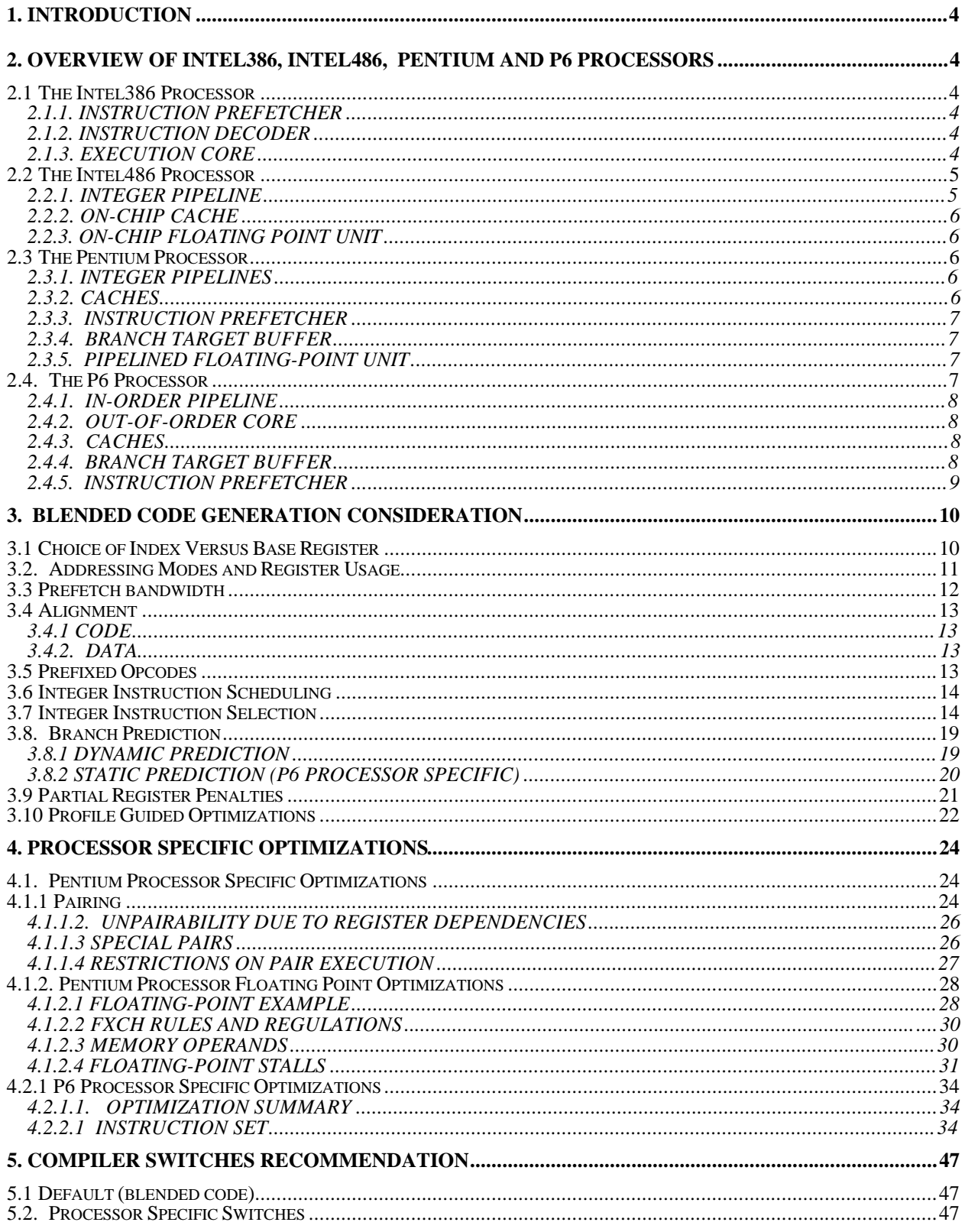

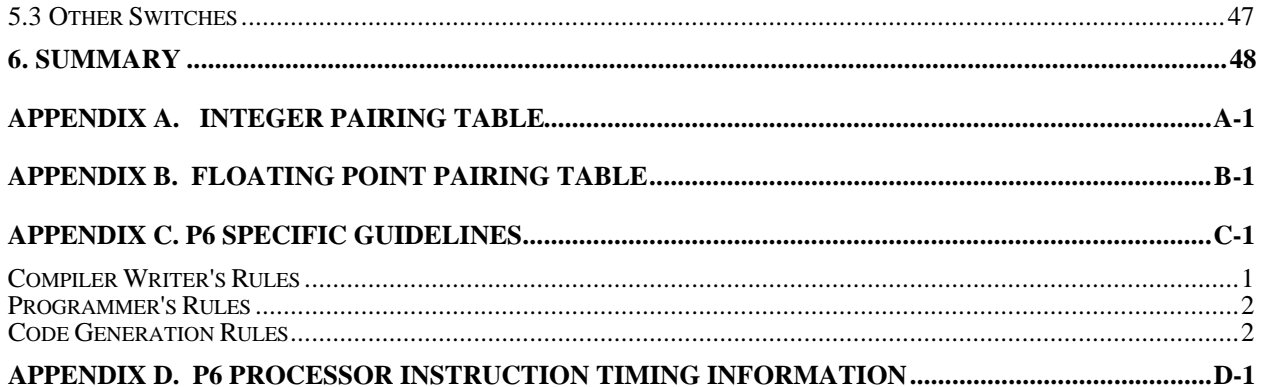

## **1. INTRODUCTION**

The Intel Architecture Family represents a series of compatible processors including the Intel386™, Intel486™, Pentium® and P6 processors. The newer members of the family are capable of executing any binaries created for members of previous generations. For example, any existing 8086/8088, 80286, Intel386 (DX or SX), and Intel486 applications will execute on the Pentium and P6 processor without any modification or recompilation. However, there are certain code optimization techniques which will make applications execute faster on a specific member of the family with little or no impact on the performance of other members. Most of these optimizations deal with instruction sequence selection and instruction reordering to complement the processor micro-architecture .

The intent of this document is to describe the implementation differences of the processor members and to describe the optimization strategy that gives the best performance for all members of the family.

# **2. OVERVIEW OF INTEL386, INTEL486, PENTIUM AND P6 PROCESSORS**

## **2.1 The Intel386 Processor**

The Intel386 processor is the first implementation of the 32-bit Intel386 architecture. It includes full 32-bit data paths, rich 32-bit addressing modes and on-chip memory management.

#### **2.1.1. INSTRUCTION PREFETCHER**

The instruction prefetcher prefetches the instruction stream from external memory. The prefetched instructions are kept in the four-deep, four-byte-wide prefetch buffers. The instruction decoder operates on the code stream fed to it through the prefetch buffers.

## **2.1.2. INSTRUCTION DECODER**

The instruction decoder places the decoded information in a three-deep FIFO. It is decoupled from both the prefetcher and the execution core and has separate protocols with each.

#### **2.1.3. EXECUTION CORE**

The core engine executes the incoming instructions one at a time, but for certain cases, it allows overlapping the last execution cycle of the current instruction with the effective address calculation of the next instruction's memory reference.

From the compiler writer's point of view, the decoupled prefetch/decode/execution stages and the sequential nature-of the core engine has placed few requirements for instruction scheduling. Avoiding the use of an index in the effective address will save one extra clock. A careful choice of instructions to minimize the execution clock counts is the best optimization approach.

## **2.2 The Intel486 Processor**

The Intel486 processor has a full blown integer pipeline delivering a peak throughput of one instruction per clock. It has integrated the first level cache and the floating point unit on chip, and it has the same on-chip memory management capabilities as the Intel386 processor.

### **2.2.1. INTEGER PIPELINE**

The Intel486 has a five-stage integer pipeline capable of processing one instruction per clock. The five pipeline stages are:

a. Prefetch, (PF) - where instructions are fetched from the cache and placed in one of two 16-byte buffers

b. Decode (D1) - where incoming code stream is being decoded. Prefixed instructions stay in D1 for two clocks.

c. Address Generation (D2) - where effective address and linear address are calculated in parallel. The address generation can usually be completed in one cycle except in cases where the indexed addressing mode is used. If the index is used, the instruction stays in D2 for two clocks.

d. Execution (E) - where the machine operations are performed. Simple instructions (those with one machine operation) take one cycle to execute giving a maximum throughput of one instruction per clock. The more complex instructions take multiple execution cycles.

e. Writeback (WB) - where the needed register update occurs.

Note that special hardware exists to bypass the writeback stage in special cases, for values calculated in the execution (E) stage, the result of the calculation is available to the next instruction at the end of the execution cycle. The next instruction need not wait for writeback (WB) to complete before using the data.

Also note that a taken branch causes a two clock penalty because the instructions in the decode stages (D1 and D2) are flushed when the taken branch is executed. Whereas the pipeline stream is unaffected by a not-taken branch as the next instructions to execute are already in the pipeline stream.

### **2.2.2. ON-CHIP CACHE**

The on-chip cache is a combined instruction and data cache. It is 8K bytes in size, four-way set associative with a 16 byte line size and pseudo-LRU replacement algorithm. All data references have priority access to the cache over instruction prefetch cycles.

#### **2.2.3. ON-CHIP FLOATING POINT UNIT**

The on-chip floating point unit utilizes the integer pipeline for early data access. The bus structure allows 64-bit data to be transferred between the cache and the floating point hardware in one clock. The floating point design also allows overlapping the floating point operations with integer operations.

The execution core of the Intel486 processor has been architected to maximize the throughput of a class of "frequently used" instructions. Hence, careful selection of an instruction sequence to perform a given task results in faster execution time. Also, code scheduling to avoid pipeline stalls helps to boost application performance. Most of the optimizations targeted to the Intel486<sup>M</sup> processor are neutral with respect to the Intel386™ processor performance.

## **2.3 The Pentium Processor**

The Pentium processor is an advanced *superscalar* processor. It is built around two general purpose integer pipelines and a pipelined floating-point unit. The Pentium processor can execute two integer instructions simultaneously. A software-transparent dynamic branch-prediction mechanism minimizes pipeline stalls due to branches.

#### **2.3.1. INTEGER PIPELINES**

The Pentium processor has two parallel integer pipelines, the main pipe (U) which is an enhanced Intel486 processor pipe and the secondary pipe (V) which is similar to the main one but has some limitations on the instructions it can execute. The limitations will be described in more detail in later sections.

The Pentium processor can issue two instructions every cycle. During execution, the next two instructions are checked, and if possible, they are issued such that the first one executes in the U pipe, and the second in the V pipe. (If it is not possible to issue two instructions, then the next instruction is issued to the U pipe and no instruction is issued to the V pipe.)

When instructions execute in the two pipes, their behavior is exactly the same as if they were executed sequentially. When a stall occurs successive instructions are not allowed to pass the stalled instruction in either pipe. In the Pentium processor's pipelines, the D2 stage can perform a multiway add, so there is not a one clock index penalty as with the Intel486 pipeline.

## **2.3.2. CACHES**

The on-chip cache subsystem consists of two (instruction and data) 8 Kbyte two-way set associative caches with a cache line length of 32 bytes. There is a 64-bit wide external data bus interface. The caches employ a write back mechanism and an LRU replacement algorithm. The data cache consists of eight banks interleaved on four byte boundaries. The data cache can be accessed simultaneously from both pipes, as long as the references are to different banks. The minimum delay for a cache miss is 3 clocks.

## **2.3.3. INSTRUCTION PREFETCHER**

The instruction prefetcher has four buffers, each of which is 32 bytes long. It can fetch an instruction which is split among two cache lines with no penalty. Because the instruction and data caches are separate, instruction prefetches no longer conflict with data references for access to the cache (as in the case of Intel486 processor).

## **2.3.4. BRANCH TARGET BUFFER**

The Pentium processor employs a dynamic branch prediction scheme with a 256 entry branch target buffer (BTB). If the prediction is correct, there is no penalty when executing a branch instruction. There is a 3 cycle penalty if the conditional branch was executed in the U pipe or a 4 cycle penalty if it was executed in the V pipe when the branch is mispredicted. Mispredicted calls and unconditional jump instructions have a 3 clock penalty in either pipe. On the Intel486 processor, taken branches always have a two clock penalty.

## **2.3.5. PIPELINED FLOATING-POINT UNIT**

The majority of the frequently used instructions are pipelined so that the pipelines can accept a new pair of operands every cycle. Therefore a good code generator can achieve a throughput of almost 1 instruction per cycle (of course this assumes a program with a modest amount of natural parallelism!). The fxch instruction can be executed in parallel with the commonly used FP instructions, which lets the code generator or programmer treat the floating-point stack as a regular register set without any performance degradation.

With the superscalar implementation, it is important to schedule the instruction stream to maximize the usage of the two integer pipelines. Since each of the Pentium processor's integer pipelines is enhanced from the pipeline of the Intel486 processor, the instruction scheduling criteria for the Pentium processor is a superset of the Intel486 processor requirements.

## **2.4. The P6 Processor**

The P6 CPU provides a Dynamic Execution architecture that blends out-of-order, and speculative execution with hardware register renaming and branch prediction. The processor provides an in-order issue pipeline, which breaks Intel386 macroinstructions up into simple, micro-operations called uops, and an out-of-order, superscalar processor core, which executes the uops. The out-of-order core of the processor contains several pipelines to which integer, jump, floating point, and memory execution units are attached. Several different execution units may be clustered on the same pipeline: e.g. an integer address logic unit, and the floating point execution units

(adder, multiplier, and divider) share a pipeline. The data cache is pseudo-dual ported via interleaving, with one port dedicated to loads and the other to stores. Most simple operations (integer ALU, floating point add, even floating point multiply) can be pipelined with a throughput of 1 or 2 operations per cycle. Floating point divide is not pipelined. Long latency operations can proceed in parallel with short latency operations.

## **2.4.1. IN-ORDER PIPELINE**

The In-order Pipeline performs branch prediction, instruction address translation, instruction fetch, instruction decode, and register renaming. Several of these stages have performance implications that can be taken into account by code generators. The pipestages of the In-order Pipeline do not affect performance so long as branches are being correctly predicted by the BTB. When there is a branch misprediction, the pipestages of the In-order Pipeline may affect the latency of fetching the correct instructions to execute.

## **2.4.2. OUT-OF-ORDER CORE**

The Out-of-order Cluster resolves data dependencies, dispatches uops to execution units, and buffers the results of uops executed out of order until all previous operations have been completed, so that the permanent processor state can be updated in the correct order.

## **2.4.3. CACHES**

The on-chip level one (L1) caches consist of one 8 Kbyte four-way set associative instruction cache unit with a cache line length of 32 bytes and one 8 Kbyte two-way set associative data cache unit. Not all misses in the L1 cache will expose the full memory latency. The level two (L2) cache masks the full latency caused by a L1 cache miss. The minimum delay for a L1 and L2 cache miss is 14 cycles.

## **2.4.4. BRANCH TARGET BUFFER**

The P6 processor uses a branch prediction algorithm that is similar to the Pentium processor. Through the branch target buffer (BTB) branches that have been previously seen are dynamically predicted. Branches that have not yet been seen by the BTB are predicted using a static prediction algorithm. The branch target buffer (BTB) stores the history of the previously seen branches and their targets. When a branch is encountered the BTB feeds the target address directly into Instruction Fetch Unit (IFU). Once the branch is executed, the BTB is updated with the target address.

Determining the cycle cost for branches is difficult. The P6 processor has several different levels of branch support which can be quantified in the number of cycles lost:

Branches that are not-taken suffer no penalty. This applies to those branches that are correctly predicted as not taken by the BTB, and to forward branches that are not in the BTB, which are predicted as not taken by default.

Branches which are correctly predicted as taken by the BTB suffer a minor penalty  $(-1)$  cycle). Instruction fetch is suspended for one cycle. The processor decodes no further instructions in that block, possibly resulting in the issue of less than 4 uops. This minor penalty applies to unconditional branches which have been seen before (i.e. are in the BTB). The minor penalty for correctly predicted taken branches is one lost cycle of instruction fetch, plus issue of no instructions after the branch. This minor penalty usually overlaps with other activities in the processor.

Mispredicted branches suffer a more significant penalty.

The penalty for mispredicted branches is at least 9 cycles (the length of the In-order Issue Pipeline) of lost instruction fetch, plus additional time spent waiting for the mispredicted branch instruction to become the oldest instruction in the machine and retire. This penalty is non-deterministic, dependant upon execution circumstances, but experimentation shows that this is nominally a total of 10-15 cycles.

#### **Decoder Shortstop**

Branches that are not in the BTB, which are correctly predicted by the decoder shortstop branch prediction mechanism, suffer a small penalty ( $\sim$  5-6 cycles). This small penalty applies to unconditional direct branches which have never been seen before (i.e. which are not in the BTB). The decoder is always able to correctly predict these!

Conditional branches with negative displacement, such as loop-closing branches, are predicted taken by the shortstop mechanism. They suffer only a small penalty the first time the branch is encountered and a minor penalty on subsequent iterations when the BTB predicts them.

The small penalty for branches that are not in the BTB but which are correctly predicted by the decoder is approximately 5 cycles of lost instruction fetch as opposed to 10-15 cycles for a branch that is incorrectly predicted or that has no prediction.

## **2.4.5. INSTRUCTION PREFETCHER**

The Instruction Prefetcher performs aggressive prefetch of straight line code. Obviously, arranging code so that non-loop branches that tend to fall through takes advantage of this prefetch. Additionally, arranging code such that infrequently executed code is segregated to the bottom of the procedure or end of the program where it is not prefetched unnecessarily improves prefetching.

Note that instruction fetch is always for an aligned 16 byte block. Like the Intel486 processor, the P6 processor reads in instructions from 16-byte aligned boundaries. Therefore, if a branch target address (the address of a label) is, e.g. equal to 14 modulo 16, only two useful instruction bytes will be fetched in the first cycle.

To obtain best performance align JUMP/CALL/RET destinations at 0-mod-16 addresses. However, this may cause the code to grow bigger, and may require extra cycles to decode NOP instructions, process cache misses, etc. The tradeoff between branch alignment and code size is sensitive, and only "important" branch destinations should be aligned. Compilers with profiling feedback and other information about the dynamic frequency of branches may extend this rule.

# **3. BLENDED CODE GENERATION CONSIDERATION**

Even though each member of the Intel386 processor family has a different micro architecture because of technology versus implementation tradeoffs, the differences create few conflicts in the overall code optimization strategy. In fact, there is a set of "blended" optimizations that will create an optimal binary across the entire family. The "blended" optimizations include:

- 1. Optimizations that benefit all members.
- 2. Optimizations that benefit one or more members but do not impact the remaining members.
- 3. Optimizations that benefit one or more members a lot but only impair the remaining members a little.

For those optimizations that benefit only certain members but cause noticeable degradation to others, it is recommended that they be implemented under switches and left to the user to decide whether maximizing the performance of a specific processor is desirable. Chapter 6 details the recommended switches for Intel Architecture compilers.

# **3.1 Choice of Index Versus Base Register**

The Intel386 and the Intel486 processors need an additional clock cycle to generate an effective address when an index register is used. Therefore, if only one indexing component is used (i e.. not both a base register and an index register) and scaling is not necessary, then it is faster to use the register as a base rather than an index. For example:

mov eax, [esi] ; use esi as base mov eax, [esi\*] ; use esi as index, 1 clock penalty

It takes the Pentium processor one clock to calculate the effective address even when an index register is used. The Intel486 processor takes 2 clocks in D2 when an index is used, therefore, the Pentium processor is neutral to the choice of index versus base register.

The P6 processor is neutral to the choice of index versus base register.

### **3.2. Addressing Modes and Register Usage**

1. For the Intel486 processor, when a register is used as the base component, an additional clock cycle is used if that register is the destination of the immediately preceding instruction (assuming all instructions are already in the prefetch queue). For example:

add esi, eax  $i$  esi is destination register mov eax, [esi] ; esi is base, 1 clock penalty

Since the Pentium processor has two integer pipelines and each pipeline has similar organization as the on the Intel486 processor, a register used as the base or index component of an effective address calculation (in either pipe) causes an additional clock cycle if that register is the destination of either instruction from the immediately preceding cycle (Address Generation Interlock, (AGI)). To avoid the AGI, the instructions should be separated by at least one cycle by placing other instructions between them.

The P6 processor incurs no penalty for the AGI condition.

2. Note that some instructions have implicit reads/writes to registers. Instructions that generate addresses implicitly through  $\exp(\text{push},\text{pop/ret/call})$  also suffer from the AGI penalty.

Examples:

```
sub esp, 24
      ; 1 cycle stall
push ebx
mov esp, ebp
       ; 1 cycle stall
pop ebp
```
Push and pop also implicitly write to esp. This, however, does not cause an AGI when the next instruction addresses through esp. Both the Intel486 and the Pentium processors "rename" esp from Push and Pop instructions to avoid the AGI penalty.

Example:

```
push edi \qquad \qquad ; no stall
mov ebx, [esp]
```
3. On the Intel486 processor there is a 1 clock penalty for decoding an instruction with either an index or an immediate-displacement combination. On the Pentium processor, the immediatedisplacement combination is not pairable. When it is necessary to use constants, it would still be more efficient to use immediate data instead of loading the constant into a register first, but if the same immediate data is used more than once, it would be faster to load the constant in a register and then use the register multiple times. On the P6 processor *immediate-displacement* combinations take at least 1 additional clock cycle, depending upon the instruction and the number of uops generated *immediate*displacement combinations can cost many more clock cycles to decode. Additionally, the P6 can only decode 12 bytes of instruction per clock.

mov result, 555 ; 555 is immediate, result is displacement mov dword ptr [esp+4], 1 ; 1 is immediate, 4 is displacement 4. The Intel486 processor has a 1 clock penalty when using a full register immediately after a partial register was written. The Pentium processor is neutral in this respect. This is called a partial stall condition.

Example (Pentium Processor):

mov al, 0 ; 1<br>mov [ebp], eax ; 2  $i$  2 - No delay on the Pentium processor

Example (Intel486 processor):

mov al,  $0$  ;  $1$  ; 2 1 clock penalty mov  $[ebp]$ , eax  $\colon$  3

The P6 processor exhibits the same type stall as the i386 and i486 processors, except that the cost is much higher. The read is stalled until the partial write retires, which can be considerably longer than one cycle.

Avoid using a large register (EAX) after writing a partial register (AL, AH, AX), which is contained in the large register. This causes a partial stall condition on the P6 processor. This applies to all of the small/large register pairs: AL/AH/AX/EAX, BL/BH/BX/EBX, CL/CH/CX/ECX, DL/DH/DX/ EDX. Additional information on partial register stalls is in section 3.9

## **3.3 Prefetch bandwidth**

The Intel486 processor prefetch unit will access the on-chip cache to fill the prefetch queue whenever the cache is idle, and there is enough room in the queue for another cache line (16 bytes). If the prefetch queue becomes empty, it can take up to three additional clocks to start the next instruction. The prefetch queue is 32 bytes in size (2 cache lines).

Because data accesses always have priority over prefetch requests, keeping the cache busy with data accesses can lock out the prefetch unit. As a result, optimized code should avoid four consecutive memory instructions that have no stalls. If any of the instructions have an index then there will be an opening for prefetch.

It is important to arrange instructions so that the memory bus is not used continuously by a series of memory-reference instructions. The instructions should be rearranged so that there is a non-memory referencing instruction (such as a register instruction) at least two clocks before the prefetch queue becomes exhausted. This will allow the prefetch unit to transfer a cache line into the queue.

Such arrangement of the instructions will not affect the performance of the Intel386 , Pentium and P6 processors because the Intel386 has no cache, and the Pentium and P6 processors have separate instruction and data caches.

In general, it is difficult for a compiler to model the Intel486 prefetch buffer behavior. A sequence of four consecutive memory instructions without stalls (i.e. index penalty) will probably stall because of the prefetch buffers being exhausted.

## **3.4 Alignment**

## **3.4.1 CODE**

The Intel486 processor has a cache line size of 16 bytes, the Pentium and P6 processors have a cache line size of 32 bytes. Since the Intel486 processor has only two prefetch buffers (16 bytes each), code alignment has a direct impact on Intel486 processor performance as a result of the prefetch buffer efficiency. The P6 processor follows the alignment rules of the Intel486 processor. Code alignment has little effect on the Pentium processor performance because it has two prefetch buffers working in tandem. The Intel386 processor with no on-chip cache and a decoupled prefetch unit is not sensitive to code alignment.

For optimal performance across the family, it is recommended that:

1. Loop entry labels should be aligned to the next 0 MOD 16 when it is less than 8 bytes away from that boundary.

2. Labels that follow a conditional branch should not be aligned.

3. Labels that follow an unconditional branch or function call should be aligned to the next 0 MOD 16 when it is less than 8 bytes away from that boundary.

## **3.4.2. DATA**

A misaligned access in the data cache or on the bus costs at least an extra 3 cycles on both the Intel486, Pentium. A misaligned access in the data cache costs more cycles on the P6 processor. It is recommended that data be aligned on the following boundaries to enable more execution performance from all processors

**3.4.3. 2-byte Data**:A 2-byte object should be fully contained within an aligned 4-byte word (i.e., its binary address should be xxxx00, xxxx01, xxxx10, but not xxxx11).

**3.4.4. 4-byte Data:** The alignment of 4-byte object should be on a 4-byte boundary.

**3.4.5. 8-byte Data:** An 8-byte datum (64 bit, e.g., double precision reals) should be aligned on an 8-byte boundary.

## **3.5 Prefixed Opcodes**

On the Intel386 processor and the Intel486 processor, all prefix opcodes require an additional clock to decode. On the Pentium processor, an instruction with a prefix is pairable in the U pipe (PU) if the instruction (without the prefix) is pairable in both pipes (UV) or in the U pipe (PU). This is a special case of pairing. The prefixes are issued to the U pipe and get decoded in one cycle for each prefix and then the instruction is issued to the U pipe and may be paired. On the P6 processor, prefix opcodes may incur severe penalties during decode. It is unlikely that a significant number of prefix opcodes will be generated by modern 32-bit compilers.

For the Pentium and the P6 processors, the following prefixes: lock, segment override, address size, and operand size belong to this group. On the Pentium processor the two-byte opcode map (0f) prefix also belongs in this group. On the P6 processor the presence of the two-byte opcode map (0f) in the instruction field does not automatically cause extra cycles for decode. A stall occurs if the size of the

instruction is changed by this prefix. Note this includes all the 16 bit instructions when executing in 32 bit mode because an operand size prefix is required (e.g., mov word ptr  $[..]$ , add word ptr  $[..]$ , ...).

Also, for the Pentium, the *near jcc* prefix behaves differently; it does not take an extra cycle to decode and belongs to PV group. Other 0f opcodes behave as normal prefixed instructions. For optimized code, prefixed opcodes should be avoided.

When prefixed opcodes must be used, there are two cases in which overlap can be achieved between

the extra clock it takes to decode a prefix and a cycle used by the previous instruction executing in the same pipe:

1. The one cycle penalty from using the result register of a previous instruction as a base or index (AGI).

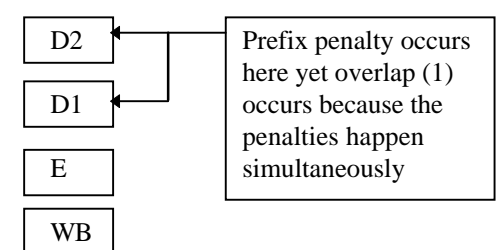

2. The last cycle of a preceding multi-cycle instruction.

# **3.6 Integer Instruction Scheduling**

Instruction scheduling is the process of reordering the instructions in a program to avoid stalls and delays and to expose parallelism while maintaining the semantics of the generated code.

Scheduling of integer instructions has two purposes:

1. Eliminate stalls in the Intel486 pipeline and each pipe of the Pentium processor.

There are some conditions where pipe stalls are encountered. The general guideline is to find instructions that can be inserted between the instructions that cause a stall. Since most of the commonly used integer instructions take only one clock, there is not much need to hide latencies. The most common delays which can be avoided through scheduling are AGI 's.

2. Create pairs for maximum throughput from the Pentium processor's dual pipe architecture:

The Pentium processor can issue two instructions for execution simultaneously. This is called pairing. There are limitations on which two instructions can be paired and some pairs, even when issued, will not execute in parallel. Pairing details are described in Section 4.1 and in Appendix A.

Scheduling for the Pentium processor's dual pipe is not necessary for the Intel386, Intel486 and P6 processors but do not adversely impact these processors.

## **3.7 Integer Instruction Selection**

The following highlights some instruction sequences to avoid and some sequences to use when generating optimal assembly code. These apply to the Intel486, Pentium and P6 processors.

The **lea** instruction can be advantageous:

a. Lea may be used sometimes as a three/four operand addition instruction (e.g., lea ecx, [eax+ebx+4+a] ).

b. In many cases an lea instruction or a sequence of lea, add, sub and shift instructions may be used to replace constant multiply instructions. For the P6 processor the constant multiply is faster relative to other instructions than on the Pentium processor, therefore the trade off between the two options occurs sooner. It is recommended that the integer multiply instruction be used in code designed for P6 execution.

c. This can also be used to avoid copying a register when both operands to an add are still needed after the add, since lea need not overwrite its operands.

The disadvantage of the lea instruction is that it increases the possibility of an AGI stall with previous instructions. Lea is useful for shifts of 2,4,8 because shift takes 2 clocks on Intel486 processor whereas lea only takes one. On the Pentium processor, lea can execute in either U or V pipes, but shift can only execute in the U pipe. On the P6 Processor, both lea and shift instructions are single uop instructions that execute in one cycle. The only caveat is the shift instructions suffer a 3 cycle decoder stall if they are used in combination with an immediate and displacement.

#### **Complex instructions**

Avoid using complex instructions (for example, enter, leave, loop). Use sequences of simple instructions instead.

#### **Zero-Extension of Short**

On the Pentium processor, the  $m\text{v}z\text{x}$  instruction has a prefix and takes 3 cycles to execute totaling 4 cycles. As with the Intel486 processor, it is recommended the following sequence be used instead:

xor eax, eax mov al, mem

If this occurs within a loop, it may be possible to pull the  $x \circ r$  out of the loop if the only assignment to eax is the mov al, mem. This has greater importance for the Pentium processor since the movzx is not pairable and the new sequence may be paired with adjacent instructions.

In order to avoid a partial register stall on the P6 processor, special hardware has been implemented that allows this code sequence to execute without a stall. Even so, the  $m_{\text{ovz}}x$  instructions is better for the P6 processor than the alternative sequences. See Section 3.9 for additional partial stall information.

#### **Push mem**

The push mem instruction takes four cycles for the Intel486 processor. It is recommended to use the following sequence because it takes only two cycles for the Intel486 processor and increases pairing opportunity for the Pentium processor.

```
mov mem, reg
push reg
```
### **Short Opcodes**

Use one byte long instructions as much as possible. This will reduce code size and help increase instruction density in the instruction cache. The most common example is using inc and dec rather than adding or subtracting the constant 1 with add or sub. Another common example is using the push and pop instructions instead of the equivalent sequence.

#### **8/16 bit operands**

With 8-bit operands, try to use the byte opcodes, rather than using 32-bit operations on sign and zero extended bytes. Prefixes for operand size override apply to 16-bit operands, not to 8-bit operands.

Sign Extension is usually quite expensive. Often, the semantics can be maintained by zero extending 16 bit operands. Specifically, the C code in the following example does not need sign extension nor does it need prefixes for operand size overrides.

```
static short int a, b;
if (a == b) {
    . . .
}
```
Code for comparing these 16-bit operands might be:

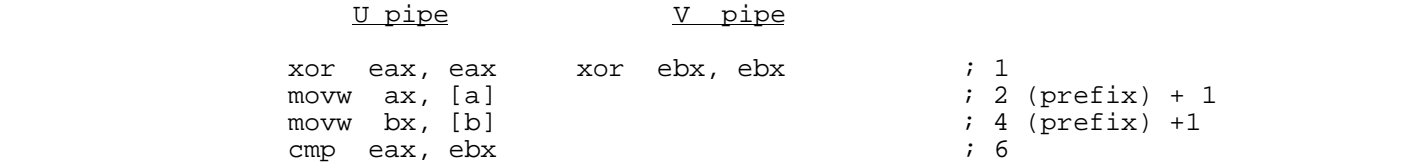

Of course, this can only be done under certain circumstances, but the circumstances tend to be quite common. This would not work if the compare was for greater than, less than, greater than or equal, and so on, or if the values in eax or ebx were to be used in another operation where sign extension was required.

The P6 processor provides special support to XOR a register with itself, recognizing that clearing a register does not depend on the old value of the register. Additionally, special support is provided for the above specific code sequence to avoid the partial stall. See section 3.9 for more information.

The straight-forward method may be slower on the Pentium or Intel486 processors.

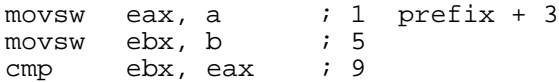

However, the P6 processor has improved the performance of the movzx instructions in order to reduce the occurence of partial stalls. P6 specific code should use the movzx instructions.

### **Compares**

Use test when comparing a value in a register with 0. Test essentially "ands" the operands together without writing to a destination register. If you "and" a value with itself and the result sets the zero condition flag, the value was zero. Test is preferred over and because the and writes the result register which may subsequently cause an AGI or an artificial output dependence on the P6 processor. Test is better than cmp ..., 0 because the instruction size is smaller.

Use test when comparing the result of a Boolean "and" with an immediate constant for equality or inequality if the register is eax. (if (avar  $\&$  8)  $\{ \}$ ).

On the Pentium processor,  $Test$  is a one cycle pairable instruction when the form is  $ear$ ,  $irm$  or reg, reg. Other forms of test take two cycles and do not pair.

Test is a single uop instruction on the P6 processor unless it is used with an immediate and displacement. The decoder suffers a severe penalty when the test instruction is used with an immediate and displacement.

#### **Address Calculations**

Pull address calculations into load and store instructions. Internally, memory reference instructions can have 4 operands: a relocatable load-time constant, an immediate constant, a base register, and a scaled index register. (In the segmented model, a segment register may constitute an additional operand in the linear address calculation.) In many cases, several integer instructions can be eliminated by fully using the operands of memory references.

When there is a choice to use either a base or index register, always choose the base because there is a 1 clock penalty on the Intel486 processor for using an index.

The P6 processor's decoder does not decode instructions that implement both a memory address displacement and immediate operand as fast as other instruction formats. The current penalty for this format is three cycles. Examples of instructions that should avoid using immediate and displacement in the address are:

C7H: MOV immediate to memory 69H : IMUL immediate with memory to register F6H, F7H: TEST immediate with memory 80H, 81H: Add immediate to memory

#### **Clearing a Register**

The preferred sequence to move zero to a register is  $x \circ r$  reg, reg. This saves code space but sets the condition codes. In contexts where the condition codes must be preserved, use mov reg, 0.

#### **Integer Divide**

Typically, an integer divide is preceded by a  $cdq$  instruction (Divide instructions use  $edx: eax$  as the dividend and cdq sets up edx). It is better to copy eax into edx, then right shift edx 31 places to sign extend. The copy/shift takes the same number of clocks as cdq on both the Pentium and Intel486 processors, but the copy/shift scheme allows two other instructions to execute at the same time on the Pentium processor. If you know the value is positive, use xor edx, edx.

On the P6 processor the  $cdq$  instruction is faster since  $cdq$  is a single uop instruction as opposed to two instructions for the copy/shift sequence.

#### **Prolog Sequences**

Be careful to avoid AGl's in the prolog due to register esp. Since push can pair with other push instructions, saving callee-saved registers on entry to functions should use these instructions. If possible, load parameters before decrementing esp.

In routines that do not call other routines (leaf routines), use esp as the base register to free up ebp. If you are not using the 32-bit flat model, remember that ebp cannot be used as a general purpose base register because it references the stack segment.

#### **Avoid Compares with Immediate Zero**

Often when a value is compared with zero, the operation producing the value sets condition codes which can be tested directly by a  $\frac{1}{1}$  cc instruction. The most notable exceptions are mov and lea. In these cases, use test.

#### **Epilog Sequence**

If only 4 bytes were allocated in the stack frame for the current function, instead of incrementing the stack pointer by 4, use pop instructions. This avoids AGls and helps both Intel486 and Pentium processor. For Pentium processor use 2 pops for eight bytes.

#### **Integer Multiply by Constant**

The integer multiply by an immediate can usually be replaced by a faster series of shifts, adds, subs, and leas.

a. Binary Method

In general, if there are 8 or fewer bits set in the binary representation of the constant, it is better not to do the integer multiply. On an Intel486 processor, the break even point is lower: it is profitable if 6 bits or less are in the constant. Basically, shift and add for each bit set. The P6 processor executes an integer multiply by an immediate in 1 clock plus a 3 clock decode penalty, therefore the break even point is 2 bits set.

#### b. Factorization Method

This is done by factoring the constant by powers of two plus or minus one, and the constant plus or minus one by powers of two. If the number can be factored by powers of two, then the multiplication can be performed by a series of shifts. If powers of two plus or minus one are included a shift of the previous result and an add or subtract of the previous result can be generated. If the given number plus or minus one can be factored by a power of two, a shift of the previous result and an add or subtract of the original operand can be generated. An iterative for checking powers of two from 31 to 1 can be done. The shift amount needed, and an ordinal to specify an add or subtract is saved for each factor. This information can be used in reverse order to generate the needed instructions.

For example:

imul eax, 217 ; 10 clocks, no pairing

Page 18 Intel Confidential In checking powers of two in decreasing order it is found that 217 will divide by 31.  $217/31 = 7.$   $31 = (2^{11})-1$ 

save shift  $= 5$  and ordinal  $=$  sub previous result

After a check of 217/31 or 7, it is found that 7+1 is divisible by 8.

save shift  $= 3$  and ordinal  $=$  sub operand

After factoring the instructions can be generated in reverse.

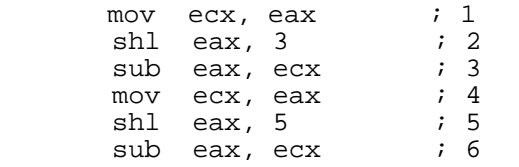

This code sequence allows scheduling of other instructions in the Pentium processor's V pipe.

The imul instruction is much faster than most alternative sequences on the P6 Processor. Replace an imul instruction by an alternative only if the alternative is one instruction.

## **3.8. Branch Prediction**

Branch Optimizations are the most important optimizations for the P6 processor. These optimizations benefit the Pentium processor and can also help the Intel486 processor, but under different conditions since the Intel486 processor does not have dynamic branch prediction.

#### **3.8.1 DYNAMIC PREDICTION**

Three elements of dynamic prediction are important to compiler writers:

- If the instruction address is not in the BTB execution is predicted to continue without branching (fall through)
- Predicted taken branches have a 1 clock delay
- The BTB stores a 4-bit history of branch predictions.

The first element suggests that branches should be followed by code that will be executed. Never follow a branch with data.

To avoid the delay of one clock for taken branches simply insert additional work between branches that are expected to be taken. This delay restricts the minimum size of loops to two cycles, if you have a very small loop that takes less than 2 cycles, unroll it.

The branch predictor on the P6 processor correctly predicts regular patterns of branches. For example it correctly predicts a branch within a loop that is taken on every odd iteration, and not taken on every even iteration.

#### **3.8.2 STATIC PREDICTION (P6 PROCESSOR SPECIFIC)**

In the P6 processor, if a branch does not have a history in the BTB then the branch is predicted using a static algorithm. The static prediction algorithm is as follows:

- Predict unconditional branches taken
- Predict backward conditional branches taken. This rule is suitable for loops.
- Predict forward conditional branches to fall through.

The performance penalty for static prediction is 6 clocks. The penalty for NO prediction or an incorrect prediction is greater than 12 clocks. The following chart illustrates the static branch prediction algorithm:

The following examples illustrate the basic rules for the static prediction algorithm.

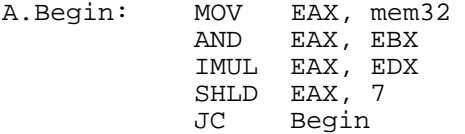

In this example, the backwards branch is not in the BTB the first time through therefore it is not predicted. Static prediction will be correct the first time through as taken.

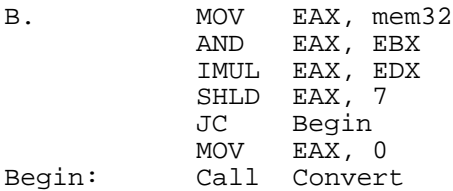

The conditional forward branch is not in the BTB the first time through. Static prediction will predict the branch to fall through. The call will not be predicted in the BTB the first time through. The call will be predicted as taken by the static prediction algorithym.

In these examples the conditional branch has only two alternatives: taken and not taken. Indirect branches, such as switch statements, computed GOTOs or calls through pointers, can go to an arbitrary number of locations. If the branch has a skewed target destination (i.e. 90% of the time it branches to the same address) then the BTB will most of the time predict accurately. However if the target destination is not predictable, performance can degrade quickly. Performance can be improved by changing the indirect branches to conditional branches that can be predicted.

## **3.9 Partial Register Penalties**

On the i386 and i486 processors, if the EAX register is read immediately after the AL register is written, the read is stalled for one cycle. The same stall occurs whenever a small partial register is written just before the large register is read that contains the small partial register.

The Pentium processor eliminates this penalty.

The P6 processor exhibits the same stall as the i386 and i486 processors, except that the instructions do not need to be consecutive and the stall is a minimum of 7 cycles and could be much longer. The read of the register waits until the partial write to the register retires. In addition, any uops that follow the stalled uop will also wait until the cycle after the stalled uop continues through the pipe.

In general, avoid reading a large register (EAX) after writing a small register (AL), which is contained in the large register, as it produces a stall.

This applies to all of the small/large register pairs: AL/EAX, BL/EBX, CL/ECX, DL/ EDX. The P6 processor has a similar stall if a register is not read at the same alignment as it is written: This applies to all of the middle/large register pairs: AH/EAX, BH/EBX, CH/ECX, DH/ EDX.

Special cases of reading and writing small/large register pairs have been implemented in the P6 processor in order to simplify the blending of code across processors. The special cases include the xor and sub instructions as shown in the following examples:

 xor eax,eax movb al,mem8 use eax <------- no partial stall xor eax,eax movw ax,mem16 use eax <------- no partial stall xor ax,ax movb al,mem8 use ax <--------- no partial stall xor eax,eax movb al,mem8 use ax <--------- no partial stall xor ah,ah movb al,mem8 use ax <----------- no partial stall

In general when implementing this sequence, always zero the large register then write to the lower half of the register. The special cases have been implemented for xor and sub when using eax, ebx, ecx, edx, ebp, esp, edi, esi.

# **3.10 Profile Guided Optimizations**

Our research has shown that by profiling we can determine the best optimizations for each applications. The following example illustrates profile guided optimizations.

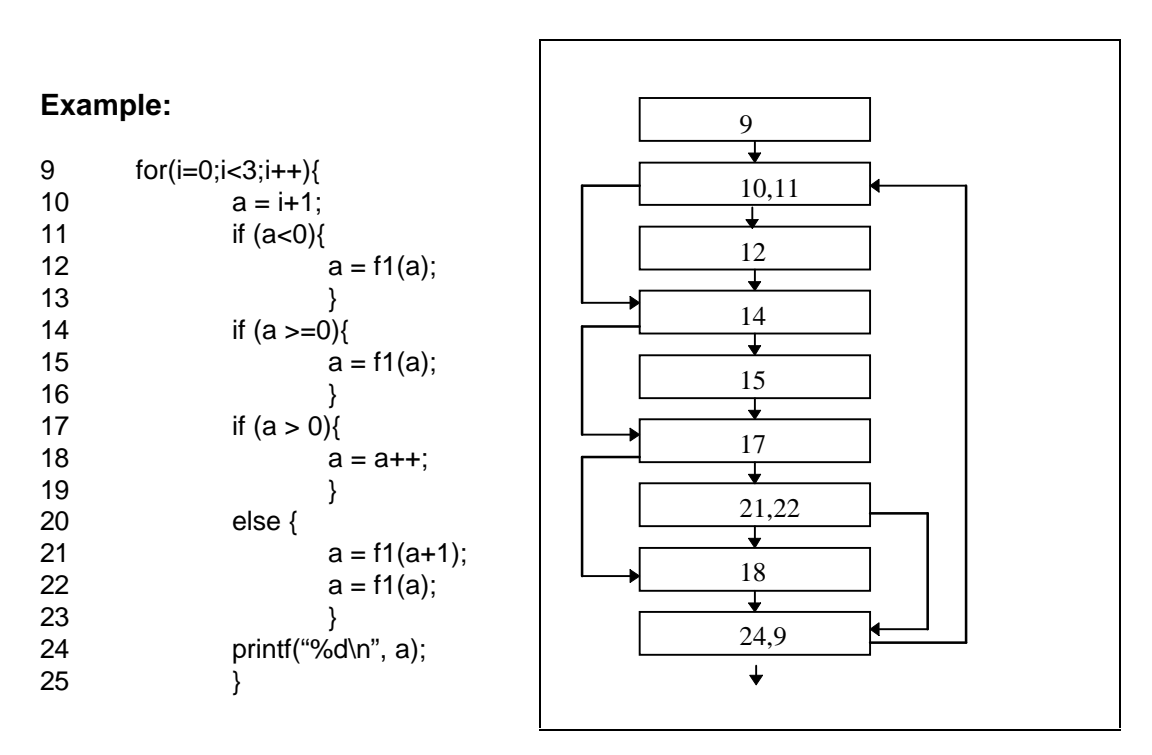

The block diagram in illustrates the program flow as it executes. In order to understand which branches are executed the most times we apply profiling to the application. The program is instrumented as illustrated below.

### **Example:**

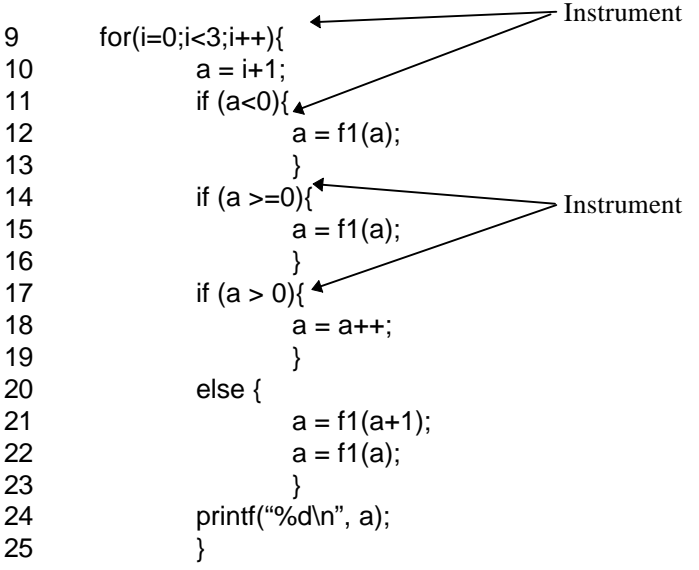

During the instrumentation process the compiler also saves additional information in a file that can be accessed later. Once the instrumentation is completed, the application is executed normally. As execution proceeds, information about the execution is stored in the data file with the previous information.

Following is a representation of how the file might look after executing the application.

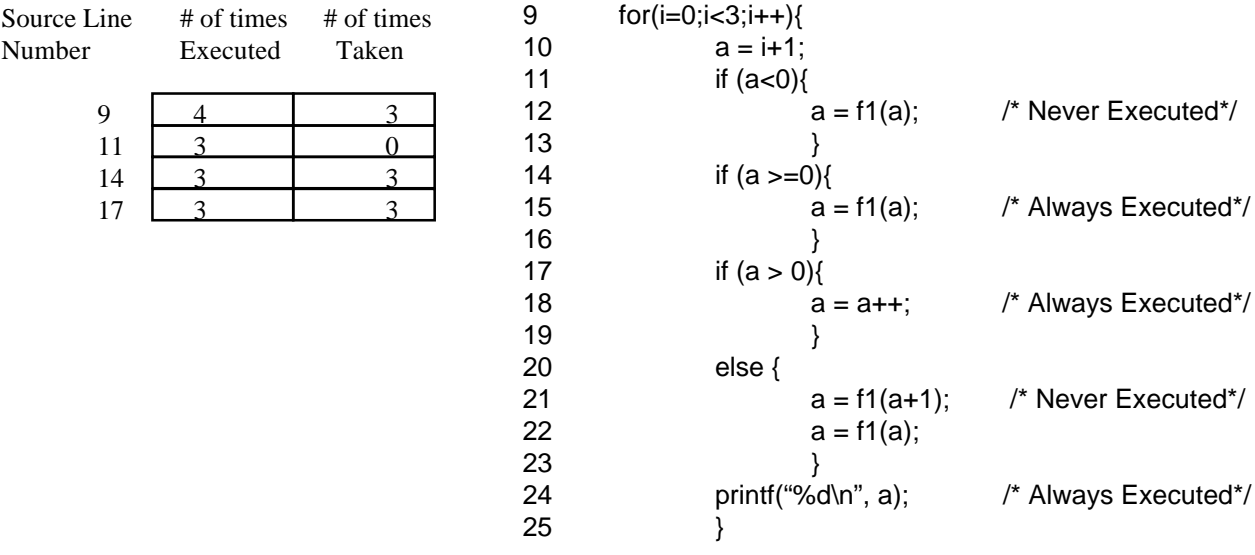

The information saved in the data file tells us that the branch at line 11 was executed 3 times but never taken, therefore the code sequence at line 12 was never executed. In addition, the code sequence at lines 20 through 23 are never executed because the branch at line 17 always falls through. For both the Pentium and P6 processors these code sequences are prefetched needlessly each time this section of code is executed. The best remedy would be to move these sequences out of line of execution.

The compiler will perform this task for us, by recompiling the source and telling the compiler to use the data we have collected, during compilation the compiler accesses the information in the data file and determines the areas of code to be optimized. Following recompilation the code execution flow looks like the following illustration:

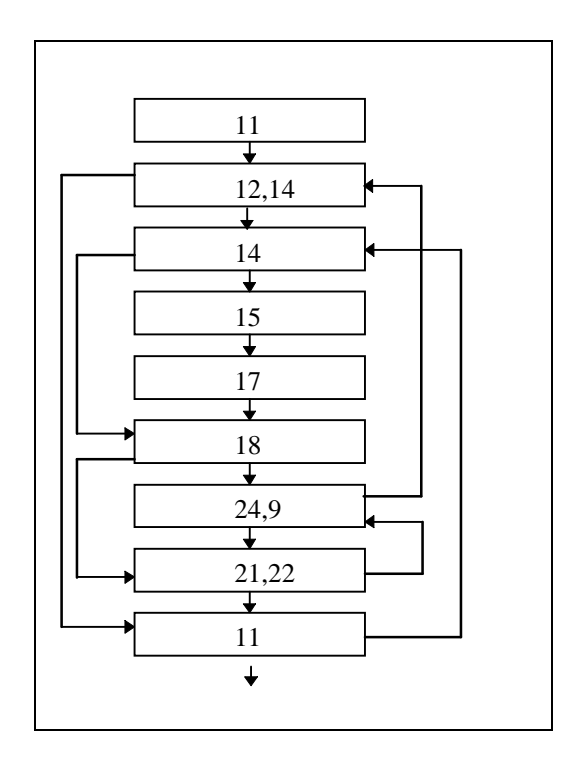

The compiler reorganizes the code sequence, moving the code that is not executed frequently to the end of the program. This allows the processor to prefetch only the code that is frequently executed.

The idea behind profile-guided optimization is to use the compiler to give us the best optimization for our specific application with minimal effort on the part of the programmer. We are using profile guided optimizations to determine optimal register allocation, to define code sequences for inlining and to make decisions about cloning. With register allocation we can give a higher priority to register candidates that are used more based on dynamic, not static, probabilities. When determining whether to inline or clone a code sequence we can identify the frequently called sites to inline and determine the frequency of execution of sites that are candidates for cloning. This gives us the ability to minimize code expansion with increased performance.

# **4. PROCESSOR SPECIFIC OPTIMIZATIONS**

## **4.1. Pentium Processor Specific Optimizations**

This chapter specifies the Pentium specific optimizations.

## **4.1.1 Pairing**

Reordering instructions should be done in order to increase the possibility of issuing two instructions simultaneously. Dependent instructions should be separated by at least one other instruction. Pairing cannot be performed when the following conditions occur:

1. The next two instructions are not pairable instructions (See Appendix A for pairing characteristics of individual instructions.) In general, most simple ALU instructions are pairable.

2. The next two instructions have some type of register contention (implicit or explicit). There are some special exceptions to this rule where register contention can occur with pairing. These are described later.

3. The instructions are not both in the instruction cache. An exception to this which permits pairing is if the first instruction is a one byte instruction.

#### **4.1.1.1 Instruction Set Pairability**

#### **4.1.1.1.1 Unpairable instructions (NP)**

- 1. *shift/rotate* with the shift count in cl
- 2. Long-Arithmetic instructions for example, mul, div
- 3. Extended instructions for example, ret, enter, pusha, movs, stos, loopnz
- 4. Some Floating-Point Instructions for example, fscale, fldcw, fst
- 5. Inter-segment instructions for example, push sreg, call far

#### **4.1.1.1.2 Pairable instructions issued to U or V pipes (UV)**

- 1. Most 8/32 bit ALU operations for example, add, inc, xor,
- 2. All 8/32 bit compare instructions for example cmp, test
- 3. All 8/32 bit stack operations using registers for example, push reg, pop reg

#### **4.1.1.1.3 Pairable instructions issued to U pipe (PU)**

These instructions must be issued to the U pipe and can pair with a suitable instruction in the V-Pipe. These instructions never execute in the V pipe.

- 1. Carry and borrow instructions for example, adc, sbb
- 2. Prefixed instructions (see next section)
- 3. Shift with immediate
- 4. Some Floating-Point Operations for example, fadd, fmul, fld

#### **4.1.1.1.4 Pairable instructions issued to V pipe (PV)**

These instructions can execute in either the U pipe or the V pipe but they are only paired when they are in the V pipe. Since these instructions change the instruction pointer (eip), they cannot pair in the U pipe since the next instruction may not be adjacent. Even when a branch in the U pipe is predicted "not taken", it will not pair with the following instruction.

1. Simple control transfer instructions for example  $\text{-call near}, \text{ jump near}, \text{ jcc}.$  This includes both the  $\gamma c c$  short and the  $\gamma c c$  near (which has a  $0 \text{ f}$  prefix) versions of the conditional jump instructions.

2. fxch

#### **4.1.1.2. UNPAIRABILITY DUE TO REGISTER DEPENDENCIES**

The pairability of an instruction is also affected by its operands. The following are the combinations that are not pairable due to *register contention*. Exceptions to these rules are given in the next section.

1. The first instruction writes to a register that the second one reads from *(flow-dependence)*.

Example:

 mov eax, 8 mov [ebp], eax

2. Both instructions write to the same register (output-dependence).

Example:

```
 mov eax, 8
 mov eax, [ebp]
```
This limitation does not apply to a pair of instructions which write to the eflags register (e.g. two ALU operations that change the condition codes). The condition code after the paired instructions execute will have the condition from the V pipe instruction.

Note that a pair of instructions in which the first reads a register and the second writes to it (antidependence) is pairable.

Example:

mov eax, ebx mov ebx, [ebp]

For purposes of determining register contention, a reference to a byte or word register is treated as a reference to the containing 32-bit register. Hence,

 mov al, 1 mov ah, 0

do not pair due to apparent output dependencies on eax.

## **4.1.1.3 SPECIAL PAIRS**

There are some instructions that can be paired although the general rule prohibits this. These special pairs overcome register dependencies. Most of these exceptions involve implicit reads/writes to the esp register or implicit writes to the condition codes:

Stack Pointer:

- 1. push reg/imm; push reg/imm
- 2. push reg/imm; call
- 3. pop reg *i* pop reg

Condition Codes:

- 1.  $cmp \t\t i$
- 2.  $add$  ;  $ine$

Note that the special pairs that consist of  $push/pop$  instructions may have only *immediate* or *register* operands, not memory operands.

### **4.1.1.4 RESTRICTIONS ON PAIR EXECUTION**

There are some pairs that may be issued simultaneously but will not execute in parallel:

1. If both instructions access the same data-cache memory bank then the second request (V pipe) must wait for the first request to complete. A bank conflict occurs when bits 2-4 are the same in the two physical addresses. This is because the cache is organized as 8 banks of 32-bit wide data entries. A bank conflict incurs a one clock penalty on the V pipe instruction.

2. Inter-pipe concurrency in execution preserves memory-access ordering. A multi-cycle instruction in the U pipe will execute alone until its last memory access.

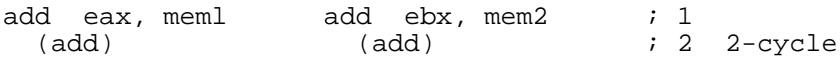

The instructions above add the contents of the register and the value at the memory location, then put the result in the register. An add with a memory operand takes two clocks to execute. The first clock loads the value from cache, and the second clock performs the addition. Since there is only one memory access in the U pipe instruction, the add in the V pipe can start in the same cycle.

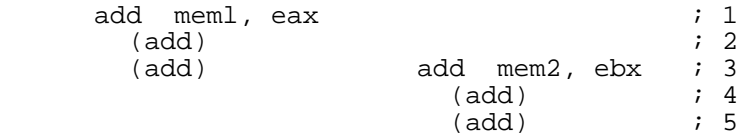

The above instructions add the contents of the register to the memory location and store the result at the memory location. An add with a memory result takes 3 clocks to execute. The first clock loads the value, the second performs the addition, and the third stores the result. When paired, the last cycle of the U pipe instruction overlaps with the first cycle of the V pipe instruction execution.

No other instructions may begin execution until the instructions already executing have completed.

To expose the opportunities for scheduling and pairing, it is better to issue a sequence of simple instructions rather than a complex instruction that takes the same number of cycles. The simple instruction sequence can take advantage of more issue slots. Compiler writers/programmers can also choose to reconstruct the complex form if the pairing opportunity does not materialize. The load/store style code generation requires more registers and increases code size. This impacts Intel486 processor performance, although only as a second order effect. To compensate for the extra registers needed, extra effort should be put into register allocation and instruction scheduling so that extra registers are only used when parallelism increases.

## **4.1.2. Pentium Processor Floating Point Optimizations**

The Pentium processor is the first generation of the Intel386 family that implements a pipelined floatingpoint unit however, in order to achieve maximum throughput from the Pentium processor floating-point unit, specific optimizations must be done.

## **4.1.2.1 FLOATING-POINT EXAMPLE**

Source code:

$$
A=B+C+D;
$$
  

$$
E=F+G+E;
$$

Assembly code:

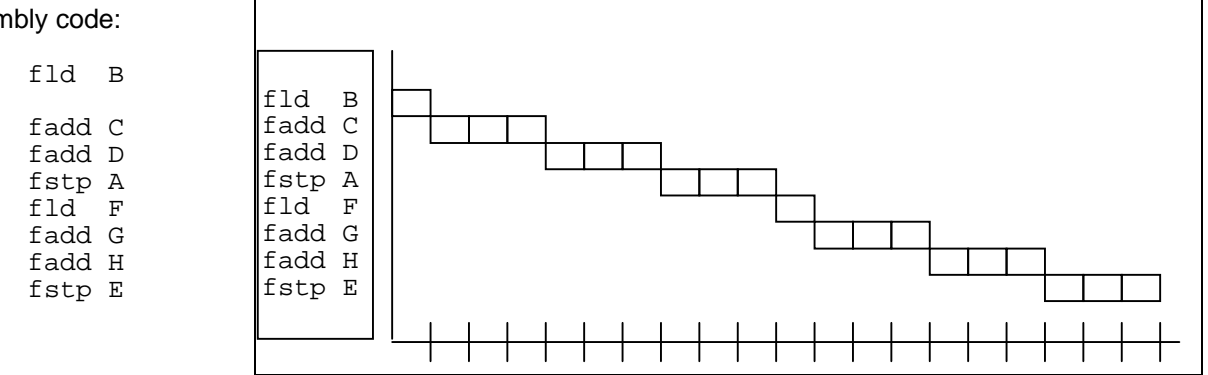

Total : 20 Cycles

To exploit the parallel capability of the Pentium Processor we need to determine which instructions can be executed in parallel. The two statements are independent, therefore their assembly instructions can be scheduled to improve the execution speed

Source code

| $A = B + C + D;$ |   |       |       |       |       |       |       |       |       |       |       |       |       |       |       |       |       |       |       |       |       |       |       |       |       |       |       |       |       |       |       |       |       |
|------------------|---|-------|-------|-------|-------|-------|-------|-------|-------|-------|-------|-------|-------|-------|-------|-------|-------|-------|-------|-------|-------|-------|-------|-------|-------|-------|-------|-------|-------|-------|-------|-------|-------|
| $E = F + G + E;$ |   |       |       |       |       |       |       |       |       |       |       |       |       |       |       |       |       |       |       |       |       |       |       |       |       |       |       |       |       |       |       |       |       |
| $f1d$            | B | $f1d$ | F     |       |       |       |       |       |       |       |       |       |       |       |       |       |       |       |       |       |       |       |       |       |       |       |       |       |       |       |       |       |       |
| $f1d$            | C | $f1d$ | F     |       |       |       |       |       |       |       |       |       |       |       |       |       |       |       |       |       |       |       |       |       |       |       |       |       |       |       |       |       |       |
| $f1d$            | C | $f1d$ | F     |       |       |       |       |       |       |       |       |       |       |       |       |       |       |       |       |       |       |       |       |       |       |       |       |       |       |       |       |       |       |
| $f1d$            | C | $f1d$ | F     |       |       |       |       |       |       |       |       |       |       |       |       |       |       |       |       |       |       |       |       |       |       |       |       |       |       |       |       |       |       |
| $f1d$            | C | $f1d$ | F     |       |       |       |       |       |       |       |       |       |       |       |       |       |       |       |       |       |       |       |       |       |       |       |       |       |       |       |       |       |       |
| $f1d$            | C | $f1d$ | F     |       |       |       |       |       |       |       |       |       |       |       |       |       |       |       |       |       |       |       |       |       |       |       |       |       |       |       |       |       |       |
| $f1d$            | C | $f1d$ | $f1d$ | F     |       |       |       |       |       |       |       |       |       |       |       |       |       |       |       |       |       |       |       |       |       |       |       |       |       |       |       |       |       |
| $f1d$            | C | $f1d$ | $f1d$ | $f1d$ | $f1d$ | $f1d$ | $f1d$ | $f1d$ | $f1d$ | $f1d$ | $f1d$ | $f1d$ | $f1d$ | $f1d$ | $f1d$ | $f1d$ | $f1d$ | $f1d$ | $f1d$ | $f1d$ | $f1d$ | $f1d$ | $f1d$ | $f1d$ | $f1d$ | $f1d$ | $f1d$ | $f1d$ | $f1d$ | $f1d$ | $f1d$ | $f1d$ | $f1d$ |

Most floating-point operations require that one operand and the result use the top of stack. This makes each instruction dependent on the previous instruction and inhibits overlapping the instructions .

One obvious way to get around this is to change the architecture and have floating-point registers, rather than a stack. The code would look like this:

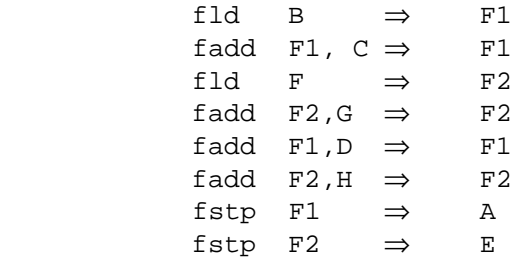

Unfortunately, upward and downward compatibility would be lost. Instead, the  $f_{\text{xc}}$ ch instruction was made "fast". This provides us another way to avoid the top of stack dependencies. The  $f \times ch$ instructions can be paired with the common floating-point operations, so there is no penalty on the Pentium processor.  $CTO$   $CT4$ 

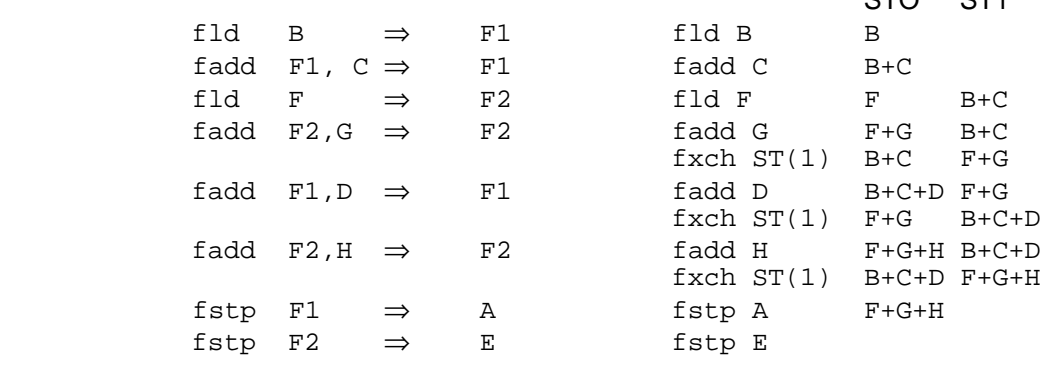

On the Intel486 processor, the index penalty and the added cost of  $f \times ch$  are apparent. The index penalty does not overlap with the fxch instruction.

On the Pentium processor, the  $f_{\text{xch}}$  instructions pair with preceding fadd instructions and execute in parallel with them. The fxch instructions move an operand into position for the next floating point instruction. The result is an improvement in execution speed.

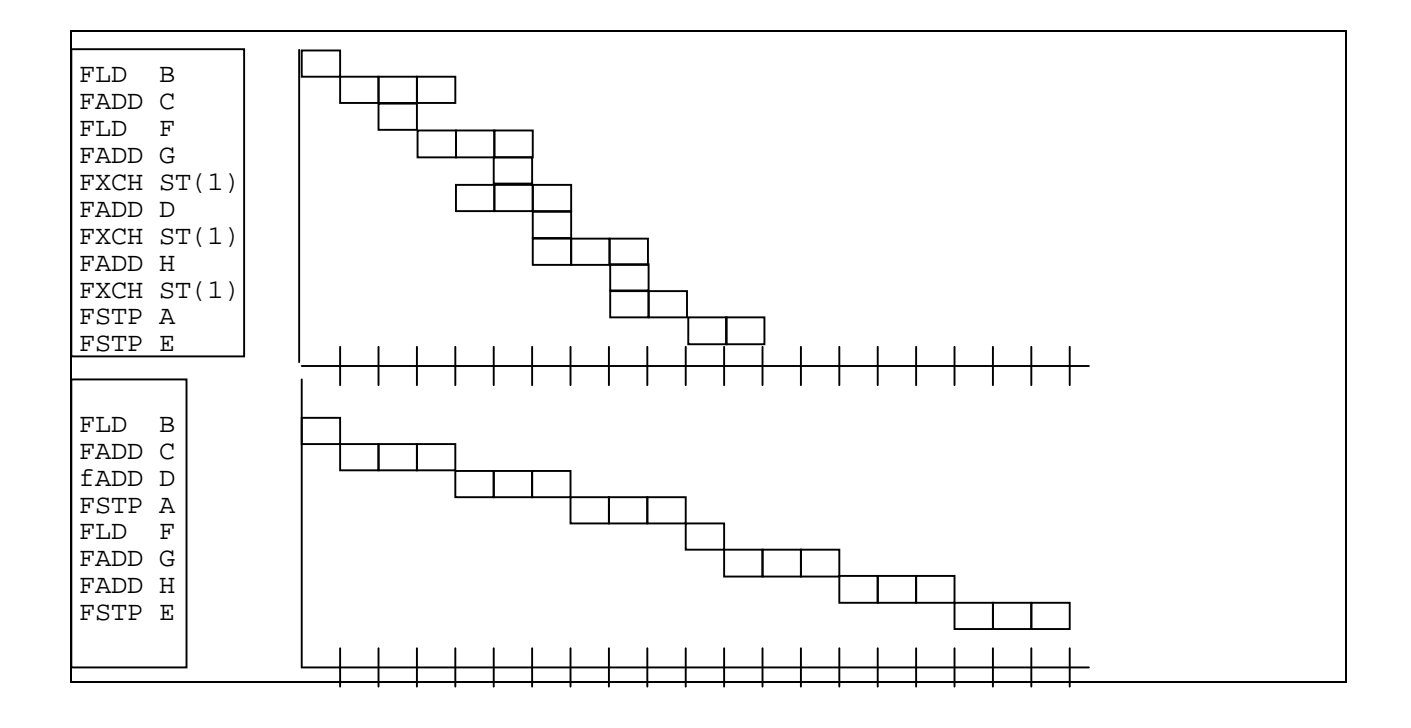

## **4.1.2.2 FXCH RULES AND REGULATIONS**

The fxch instruction can be executed for "free" when all of the following conditions occur:

An FP instruction follows the fxch instruction.

An FP instruction belonging to the following list immediately precedes the fxch instruction: fadd, fsub, fmul, fld, fcom, fucom, fchs, ftst, fabs, fdiv.

This fxch instruction has already been executed. This is because the instruction boundaries in the cache are marked the first time the instruction is executed, so pairing only happens the second time this instruction is executed from the cache.

This means that this instruction is almost "free" and can be used to access elements in the deeper levels of the FP stack instead of storing them and then loading them again.

#### **4.1.2.3 MEMORY OPERANDS**

Performing a floating-point operation on a memory operand instead of on a stack register costs no cycles. In the integer part of the Pentium processor, it was better to avoid memory operands. In the floatingpoint part, you are encouraged to use memory operands. Be aware that memory operands may cause a data cache miss, causing a penalty. Also, floating point operands are 64-bit operands which need to be 8-byte aligned or an additional penalty will occur.

### **4.1.2.4 FLOATING-POINT STALLS**

There are cases where a delay occurs between two operations. Instructions should be inserted between the pair that cause the pipe stall. These instructions could be integer instructions or floating point instructions that will not cause a new stall themselves. The number of instructions that should be inserted depends on the delay length.

One example of this is when a floating point instruction depends on the result of the immediately preceding instruction which is also a floating point instruction. In this case, it would be advantageous to move integer instructions between the two FP instructions, even if the integer instructions perform loop control. The following example restructures a loop in this manner:

```
for (i=0; i<Size; i++)
   array1 [i] += array2 [i];
                Pentium Processor Intel486 Processor
                 Clocks Clocks
TopOfLoop:
flds [eax + array2] 2 - AGI 3
fadds [eax + array1] 1 3
 fstps [eax + array1] 5 - Wait for fadds 14 - Wait for fadds
add eax, 4 1 1 1 1 1
 jnz TopOfLoop 0 - Pairs with add 3
 ------ ------ 9 24
 Pentium Processor Intel486 Processor
 Clocks Clocks
TopOfLoop:
 fstructy.<br>fstps [eax + array1] 4 - Wait for fadds,AGI 10 - Wait for fadds<br>popEntruPoint:
LoopEntryPoint:
flds [eax + array2] 1 3
fadds [eax + array1] 1 3
 add eax, 4 1<br>
jnz TopOfLoop 1 0 - Pairs with add 3
                  0 - Pairs with add 3 - ------ ------ 7 20
```
By moving the integer instructions between the fadds and fstps, both processors can execute the integer instructions while the fadds is completing in the floating point unit and before the fstps begins execution. Note that this new loop structure requires a separate entry point for the first iteration because the loop needs to begin with the flds. Also, there needs to be an additional fstps after the conditional jump to finish the final loop iteration.

1. Floating-Point Stores

A floating-point store must wait an extra cycle for its floating-point operand. After an fld, an fst must wait one clock. After the common arithmetic operations,  $f_{mul}$  and  $f_{radd}$ , which normally have a latency of three,  $\texttt{fst}$  waits an extra cycle for a total of four $^{\text{\tiny{I}}}$ .

![](_page_31_Picture_224.jpeg)

In the next example, the store is not dependent on the previous load:

![](_page_31_Picture_225.jpeg)

2. A register may be used immediately after it has been loaded (with  $f1d$ ).

![](_page_31_Picture_226.jpeg)

3. Use of a register by a floating-point operation immediately after it has been written by another  $f$  and  $f$ , fsub, or fmul causes a 2 cycle delay. If instructions are inserted between these two, then latency and a potential stall can be hidden.

4. There are multi-cycle floating-point instructions ( $fdiv$  and  $fsqrt$ ) that execute in the floating point unit pipe. While executing these instructions in the floating point unit pipe, integer instructions can be executed in parallel. Emitting a number of integer instructions after such an instruction will keep the integer execution units busy (the exact number of instructions depends on the floating-point instruction's cycle count)

5. The integer multiply operations, mul and imul, are executed in the floating-point unit so these instructions cannot be executed in parallel with a floating-point instruction.

6. A floating-point multiply instruction (fmul) delays for one cycle if the immediately preceding cycle executed an  $f_{\text{mul}}$  or an  $f_{\text{mul}}$  /  $f_{\text{xch}}$  pair. The multiplier can only accept a new pair of operands every other cycle.

7. Transcendental operations execute in the U pipe and nothing can be overlapped with them, so an integer instruction following such an instruction will wait until that instruction completes.

8. Floating point operations that take integer operands (fiadd or fisub ..) should be avoided. These instructions should be split into two instructions: fild and a floating-point operation. The number of cycles before another instruction can be issued (throughput) for fiadd is 4, while for fild and simple floating-point op it is 1.

 $\overline{a}$ 

<sup>1</sup> This set includes also the faddp, fsubrp, ... instructions

![](_page_32_Picture_137.jpeg)

Using the fild - faddp instructions yields 2 free cycles for executing other instructions.

9. The  $f$ stsw instruction that usually appears after a floating-point comparison instruction ( $f$ com, fcomp, fcompp) delays for 3 cycles. Other instructions may be inserted after the comparison instruction in order to hide the latency.

10. Moving a floating-point memory/immediate to memory should be done by integer moves (if precision conversion is not needed) instead of doing fld - fstp.

Examples for floating-point moves:

double precision: 4 vs. 2 cycles

![](_page_32_Picture_138.jpeg)

This optimization also applies to the Intel486 processor.

11. Transcendental operations execute on the Pentium processor much faster than on the Intel486 processor. It may be worthwhile inlining some of these math library calls because of the fact that the call and *prologue/epilogue* overhead involved with the library calls is no longer negligible. Emulating these operations in software will not be faster than the hardware unless accuracy is sacrificed.

12. Integer instructions generally overlap with the floating-point operations except when the last floating-point operation was fxch. In this case there is a one cycle delay.

![](_page_32_Picture_139.jpeg)

## **4.2.1 P6 Processor Specific Optimizations**

This section contains information about the optimizations specific to the P6 processor and a specification of the new instructions on the P6 processor.

### **4.2.1.1. OPTIMIZATION SUMMARY**

The most important optimizations for the P6 processor are to improve branch prediction, eliminate partial stalls, and to use Intel486 alignment rules. Each of these improvements are addressed in the blended section of this document. An additional list of guidelines are shown in Appendix C. Specifics on the timing and latency of instructions is in Appendix D.

## **4.2.2.1 INSTRUCTION SET**

The P6 instruction set includes the following extensions to that of the Pentium<sup>TM</sup> processor:

· Conditional move instructions, CMOV for integer and FCMOV for floating point, which permit performance improvement by eliminating branches.

Both CMOV and FCMOV are controlled by the integer condition codes.

· Instructions to move floating point conditions to the integer condition codes: FCOMI, FUCOMI, FCOMIP, FUCOMIP, floating point comparisons which set the integer condition codes directly.

These instructions are required because FCMOV is controlled by the integer condition codes.

Instructions to read the P6 processor performance counters: RDMPC.

In addition, several minor extensions are made to existing instructions:

· · The CPUID instruction is updated for P6.

The definition of the CPUID instruction is extended to include capability bits to indicate the presence or absence of P6 features in future processors.

The CPUID instruction is also extended to flush the framebuffer cache.

The PGE bit of CR4 determines whether MOV to CR3 flushes all PTEs from the TLB, or only those for which the global bit is clear. The PGE bit controls the TLB invalidations that occur during control transfers through task gates similarly.

- The RDTSC instruction no longer faults in VM86 mode.
- UD2, an official, two byte long, undefined instruction is defined.

This permits Intel validation tests to be portable, instead of breaking every time a new instruction is defined.

This is required by software that provides virtual machine capabilities.

### **4.2.2.1.1. New Instructions**

.

P6 implements a limited set of new instructions, defined on the following pages. These new instructions function only on P6; they create an illegal instruction trap on previous processors. Figure 11 summarizes the new instruction encodings.

![](_page_34_Picture_171.jpeg)

![](_page_34_Picture_172.jpeg)

### **4.2.2.1.1.1 CMOV - Conditional Move**

#### **Syntax:**

CMOVcc r16,r/m16 CMOVcc r32,r/m32

#### **Encoding:**

![](_page_35_Figure_6.jpeg)

### **Operation:**

```
CMOV reg1,reg2
     IF condition THEN
        reg1 := reg2ENDIF
CMOV reg1,mem
```
 $tmp := load(mem)$ IF condition THEN  $reg1 := tmp$ ENDIF

#### **Description:**

The second operand is read, then the flags are tested for the condition specified in the opcode (cc). If the specified condition is true, the value of the second operand is written to the first operand destination register.

Note that the memory operand is always read, and may therefore create an exception even if the condition is false.

The operands are always 16 or 32 bit integers, as specified by the current operating mode and operand size prefix.

The condition specified by the cccc bits of the opcode is exactly the same as the conditions for Jcc and SETcc.
# **Example:**

#### The branchful code

```
TST ECX
  JNE 1F
  MOV EAX,EBX
1H:
```
can be replaced by CMOV as follows

TST ECX CMOVEQ EAX,EBX

Eliminating a branch that may be unpredictable.

### **Flags Affected:**

None.

### **Exceptions:**

Only those that can be predicted by the memory read access of CMOV  $\text{reg}$ , mem

## **4.2.2.1.1.2 FCMOV - Floating Point Conditional Move**

#### **Syntax:**

FCMOVcc ST, STi

### **Encoding:**

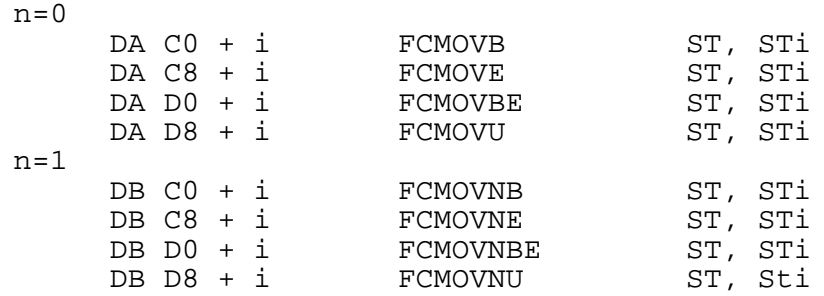

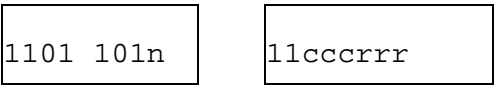

### **Operation:**

```
tmpi := Sti
tmp0 := ST0IF condition THEN
     ST0 := STiENDIF
```
#### **Description:**

The integer flags are tested for the condition specified in the opcode. If the specified condition is true, the value of the second operand is read, and written to the destination (stack top).

The conditions tested by FCMOV are as listed on page 39. These conditions are convenient for testing any of the 6 arithmetic relations as well as ordered or unordered after an FCOM or FTST operation. Conditional assignment for other conditions, such as unordered or denormalized numbers, must be performed by FSTSW and branches.

Note that the FCMOV algorithm described above unconditionally reads both sources, ST0 and Sti. An FCMOV will cause a floating point stack underflow exception if either of its sources is a stack underflow. FCMOV will not create a floating point stack overflow.

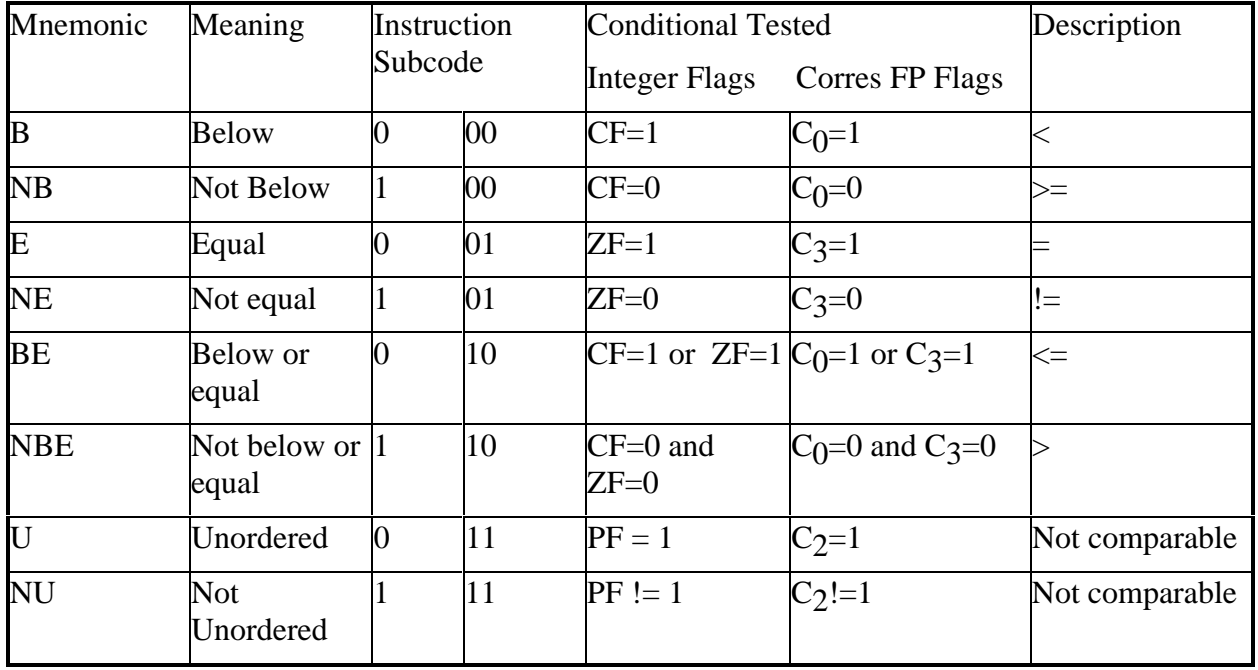

# **Figure 1:\_FCMOVcc conditions**

FPU Flags Affected:

In normal operation, none.

If there is a stack exception, the FSW.C1 flag bit will be set as usual to indicate overflow or underflow (O/ U#).

The FTW field corresponding to the top of stack ST0 will be marked FULL unless there is an unmasked stack underflow exception.

# FCMOV Stack Exception Behavior

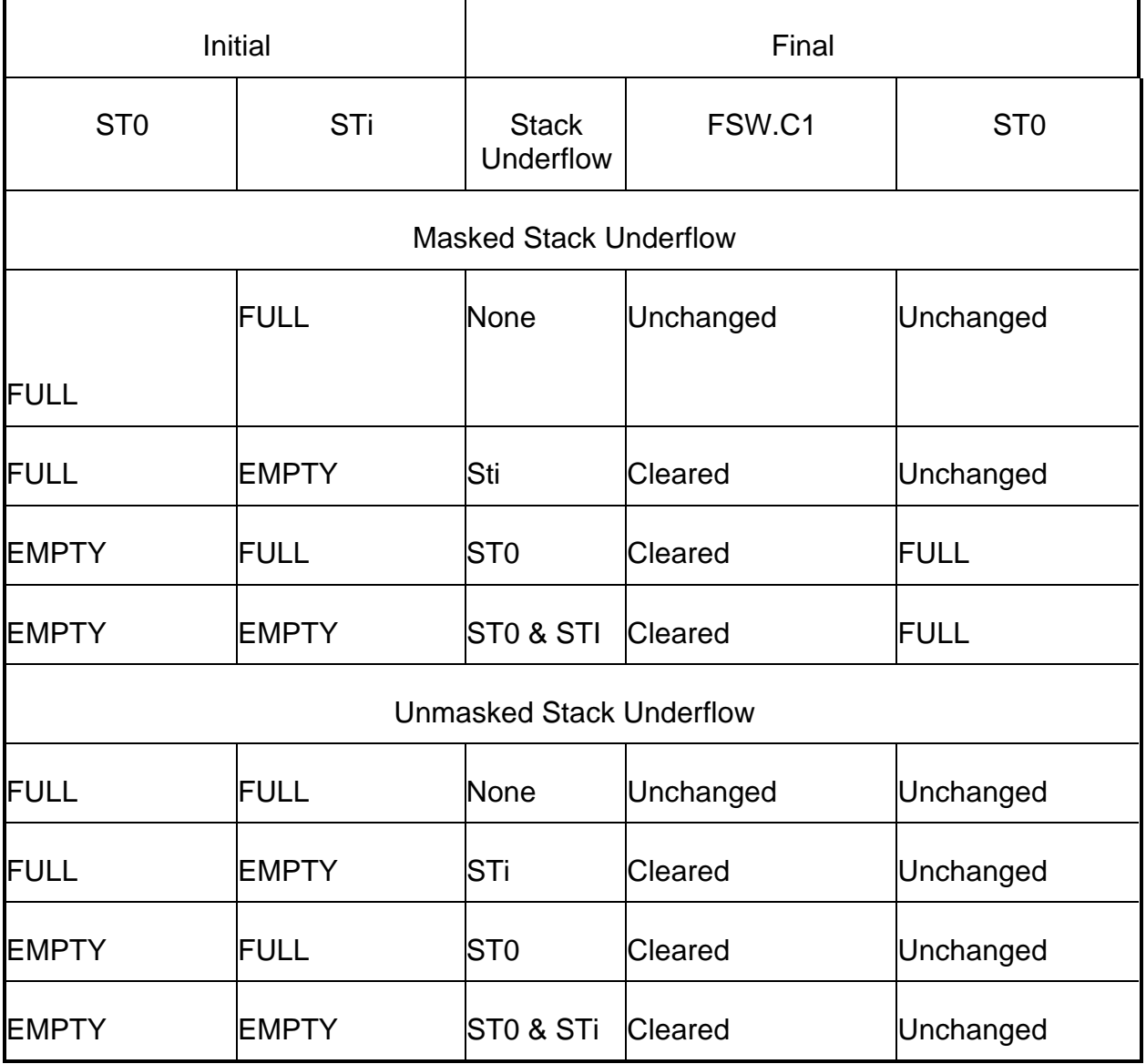

## **Note:**

The encodings chosen for FCMOVcc produce an illegal instruction exception on the Intel486<sup>TM</sup> CPU and PentiumTM CPU, but are treated like FNOP by the Intel387TM math coprocessor.

# **Numeric Exceptions:**

IS

### **Protected Mode Exceptions:**

#NM if either EM or TS in CR0 is set.

### **Real Address Mode Exceptions:**

Interrupt 7 if either EM or TS in CR0 is set.

### **Virtual 8086 Mode Exceptions:**

Interrupt 7 if either EM or TS in CR0 is set.

## **Example: Floating Point MIN**

Straightforward code for floating point minimum on existing processors would be as follows:

```
i386 code
      FCOM ST0, ST1
      FNSTSW AX
      SAHF<sup>2</sup>JB 1F
      XCHG ST0,ST1
1H:
```
Using FCMOV, this becomes (note: only requiring ST0 to be the minimum effort, not keeping all other FP stack elements identical)

```
FCMOV
     FCOM ST0, ST1
     FNSTSW AX
      SAHF
     FCMOVNB ST0,ST1
```
Better code is obtained by using both FCMOV and the new FCOMI instructions:

```
FCMOV+FCOMI
     FCOMI ST0, ST1
      FCMOVNB ST0,ST1
```
 $\overline{a}$ 

Slightly more code is required if minimum is supposed to take unordered numbers into account.

<sup>&</sup>lt;sup>2</sup>Most compilers emit AND tests instead of SAHF because SAHF is slow on previous processors. We will use SAHF in the example because it is slightly more obvious for didactic purposes.

## **4.2.2.1.1.3. FCOMI - Floating Point Comparison setting Integer Flags**

#### **Syntax:**

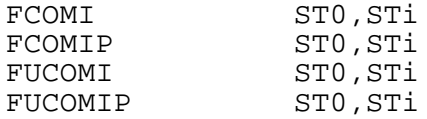

# **Encoding:**

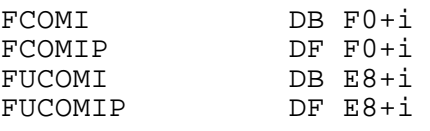

1101 101u 1111 p iii

# **Operation:**

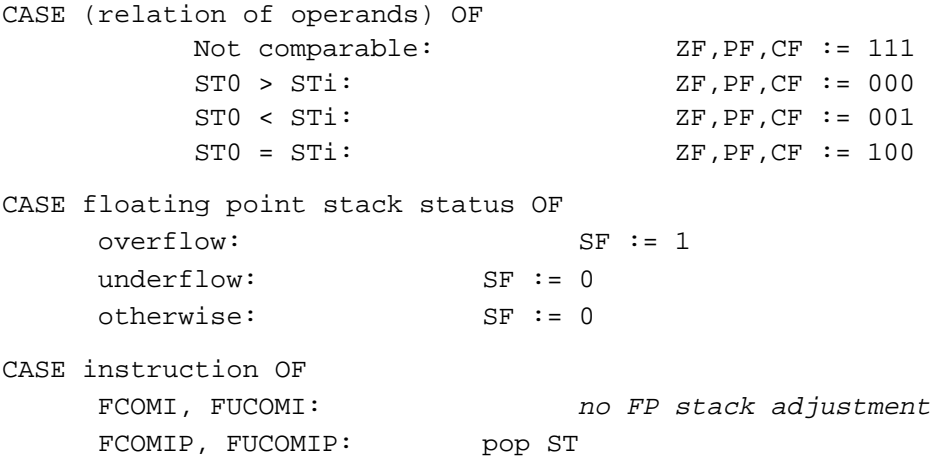

### **Description:**

These instructions all compare the stack top to the source, which is a floating point stack register, and sets the integer flags according to the results.

### **Example:**

FCOMI is equivalent to, but faster than, the floating point compare sequence on previous processors:

i387:

```
FCOM ST0,ST1
   FNSTSW AX
   SAHF
   Jcc label
   ...
label:
```
### FCOMI:

FCOMI ST0, ST1 Jcc label ... label:

## **FPU Flags Affected:**

In normal operation, none.

Floating point exceptions will set FSW.C1 to indicate whether a stack under/overflow exception occurred.

### **Note:**

The encodings chosen for FCMOVcc produce an illegal instruction exception on the Intel486TM CPU and PentiumTM CPU, but are treated like FNOP by the Intel387TM math coprocessor.

### **Numeric Exceptions:**

D, I, IS

### **Protected Mode Exceptions:**

#NM if either EM or TS in CR0 is set.

## **Real Address Mode Exceptions:**

Interrupt 7 if either EM or TS in CR0 is set.

### **Virtual 8086 Mode Exceptions:**

Interrupt 7 if either EM or TS in CR0 is set.

## **Notes:**

For FCOMI or FUCOMIP, if either operand is a NaN or is in an undefined format, or if a stack fault occurs, the invalid operand exception is raised and the flags are set to "unordered".

For FUCOMI or FUMCOMPI, if either operand is an SNaN or is in an undefined format, or if a stack fault occurs, the invalid operand exception is raised, and the flags are set to "unordered".

For FUCOMI or FUMCOMPI, if either operand is a QNaN , the flags are set to "unordered". Unlike the ordinary FCOMI and FCOMIP instructions, the unordered compare instructions do not raise the invalidoperand exception on account of a QNaN operand.

The sign of zero is ignored, so that  $-0.0 = +0.0$ .

# **4.2.2.1.1.4 RDPMC - Read Performance Monitoring Counters**

**Syntax:** RDPMC

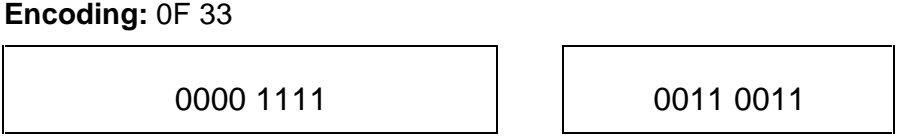

# **Operation:**

IF CPL  $\langle > 0$  AND CR4.PCE<sup>3</sup> == 0 THEN #GP(0) IF ECX = 0 THEN EDX:EAX := PerfCnt0 :: ECX = 1 THEN EDX:EAX := PerfCnt1 ELSE #GP(0) END IF

# **Description:**

The P6 processor contains two (2) performance counters, each of 40 bits, in the Model Specific Register space, which can be accessed using the privileged RDMSR and WRMSR instructions.

The RDPMC instruction provides a standard means of accessing the performance counters, if they are present in an implementation.. Furthermore, the RDPMC instruction permits the performance counters to be accessible from user mode (subject to OS control via the CR4.PCE bit). This permits user applications to be instrumented at a fine granularity, e.g. procedure call granularity, with far less overhead than can be obtained by making a system call to read the performance counters via RDMSR.

The number of performance counters, the events counted by the performance counters, and the means of programming the performance counters to select particular events is implementation specific.

Note that there is no CPUID feature bit for RDPMC. This is absent because RDPMC is considered to be inherently model specific.

 ${}^{3}$ CR4.PCE = bit 8 of PCE

 $\overline{a}$ 

Serialization: RDPMC does not imply serialization. It does not imply, for example, that all events caused by preceding instructions have completed, nor that no events caused by succeeding instructions have begun. For example:

> MOV ECX, 0  $RDPMC<sub>1</sub>$ MOV EBX,EAX MOV EBP,EDX MOV EAX, mem  $RDPMC<sub>2</sub>$

If performance counter 0 is set to count the number of instructions fully executed (in P6 terminology, the number of instructions retired) then the difference between the first and second values returned by RDPMC may well be 5, as might be expected above - but it is also possible that the difference is 6 or more, or that the difference is negative, because the first RDPMC may execute after the second. (This does not occur in the P6 implementation, however.)

If a truly reliable RDPMC value is desired, software can employ a serializing instruction such as CPUID before and/or after RDPMC.

16 bit code: RDPMC executes in 16 bit modes, including VM86 mode, but will provide a full 32 bit result. Moreover, it will always use the full ECX to determine which performance counter to access.

# **Flags Affected:**

None.

# **Exceptions:**

GP(0), as indicated above

# **5. COMPILER SWITCHES RECOMMENDATION**

The following section summarizes the compiler switch recommendations for Intel Architecture Compilers. The default for compilers should be a blended switch that optimizes for the family of processors. Switches specific to each processor should be offered as an alternative for application programmers.

# **5.1 Default (blended code)**

Generates blended code. Code compiled with this switch will execute on all Intel Architecture processors ( i386, i486, Pentium and P6). This switch is intended for code which will possibly run on more than one processor. There should be no partial stalls not covered by idioms.

# **5.2. Processor Specific Switches**

### **Target processor - i486**

Generates the best i486 processor code. Code will run on all 32-bit Intel Architecture processors. This is intended for code which will run only on the i486 processor.

### **Target processor - Pentium**

Generates best the Pentium processor code. Code will run on all 32-bit Intel Architecture processors. This is intended for code which will run only on the Pentium processor.

### **Target processor - P6**

Generates the best P6 code. Code will run on all 32-bit Intel Architecture processors. This is intended for code which will run only on the P6 processor. There should be no partial stalls.

# **5.3 Other Switches**

### **P6 new instructions**

This will use the new P6 specific instructions: cmov, fcmov, fcomi. This is independent of the P6 processor specific switch . If the target processor P6 switch is also specified, the 'if to cmov' optimization will be done depending on P6 style cost analysis.

### **Optimize for small code size**

This switch optimizes for small code size. Execution speed will be sacrificed when necessary. An example is to use pushes rather than stores. This is intended for programs with high instruction cache miss rates. This switch also turns off code alignment, regardless of target processor.

# **6. SUMMARY**

The following tables summarize the micro architecture differences among Intel386, Intel486 and Pentium and P6 processors and the corresponding code generation consideration. It is possible to derive a set of code generation strategies that provide the optimal performance across the various members of the Intel386 processor family except for the use of FXCH to maximize the Pentium processor floating point throughput which can be implemented under a user-directed option.

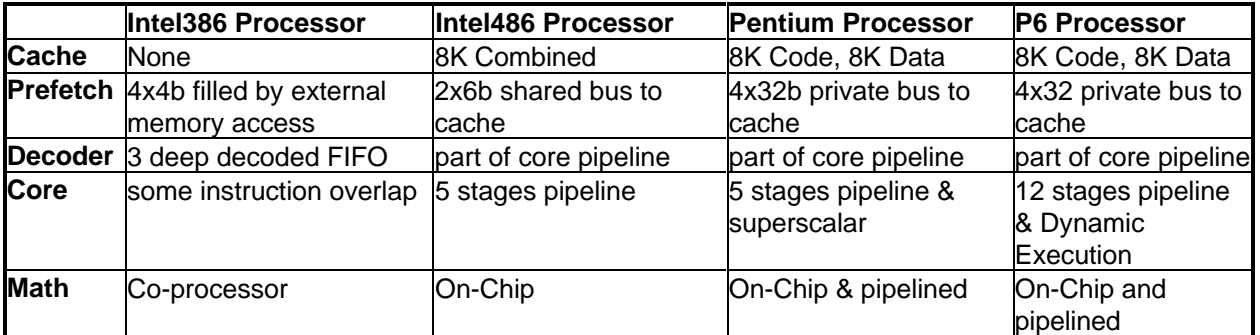

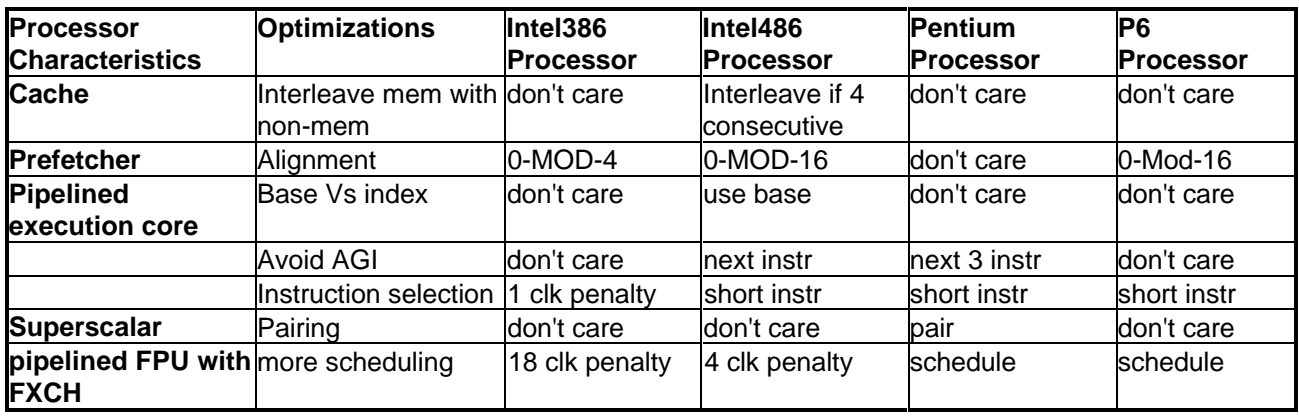

Recommendations for Blended:

- 1. Interleave mem with non-mem: do nothing
- 2. Code alignment: 0-mod-16 on loop
- 3. Base Vs index: use base
- 4. Avoid AGI: next 3 instructions
- 5. Instruction selection: short instructions sequence
- 6. Pairing: pair
- 7. FP scheduling: avoid FXCH

# **APPENDIX A. INTEGER PAIRING TABLE**

The following abbreviations are used in the Pairing column of the integer table in this appendix:

- NP Not pairable, executes in U-pipe
- PU Pairable if issued to U-pipe
- PV Pairable if issued to V-pipe
- UV Pairable in either pipe

The I/O instructions are not pairable.

## **Integer Instruction Pairing**

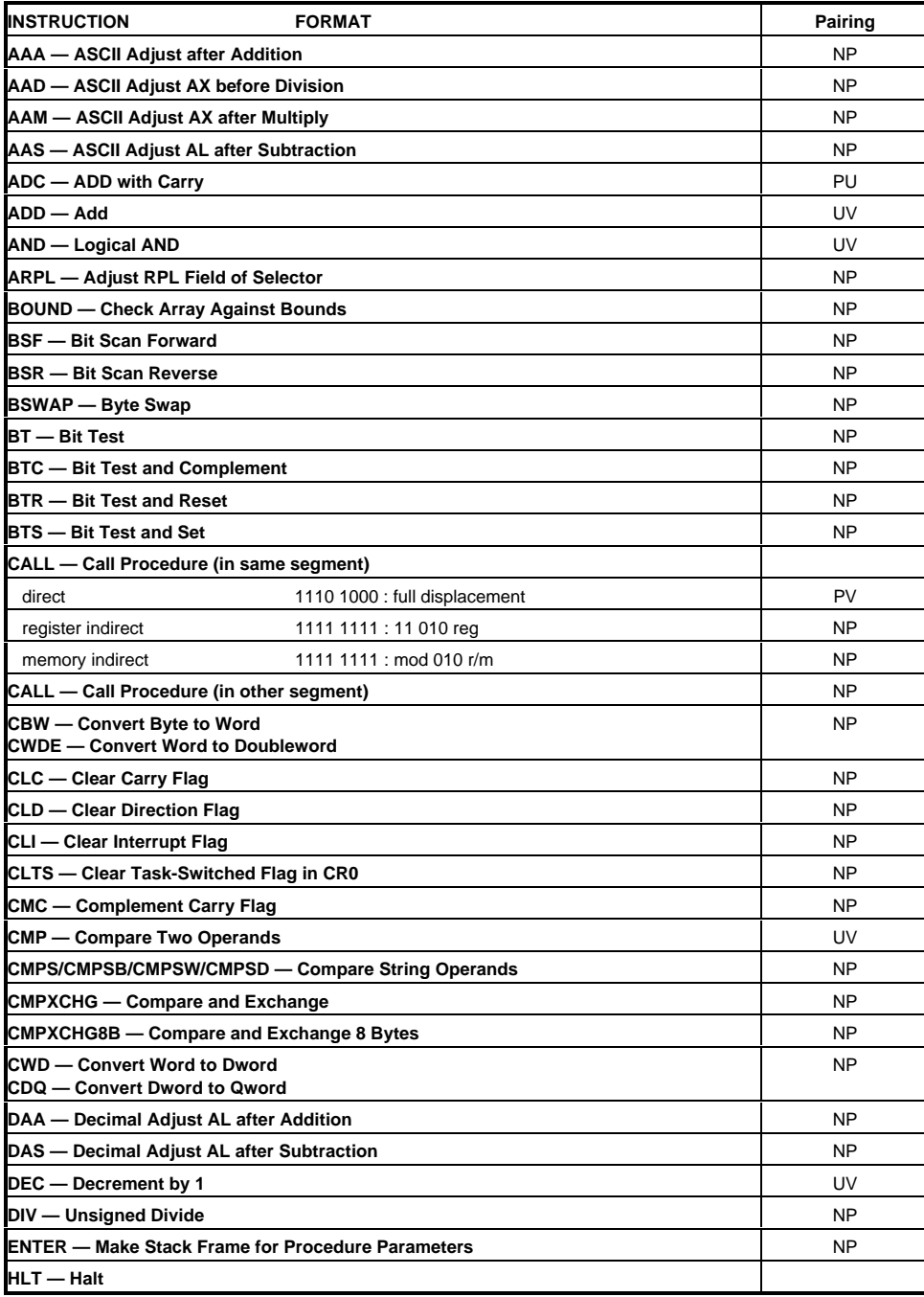

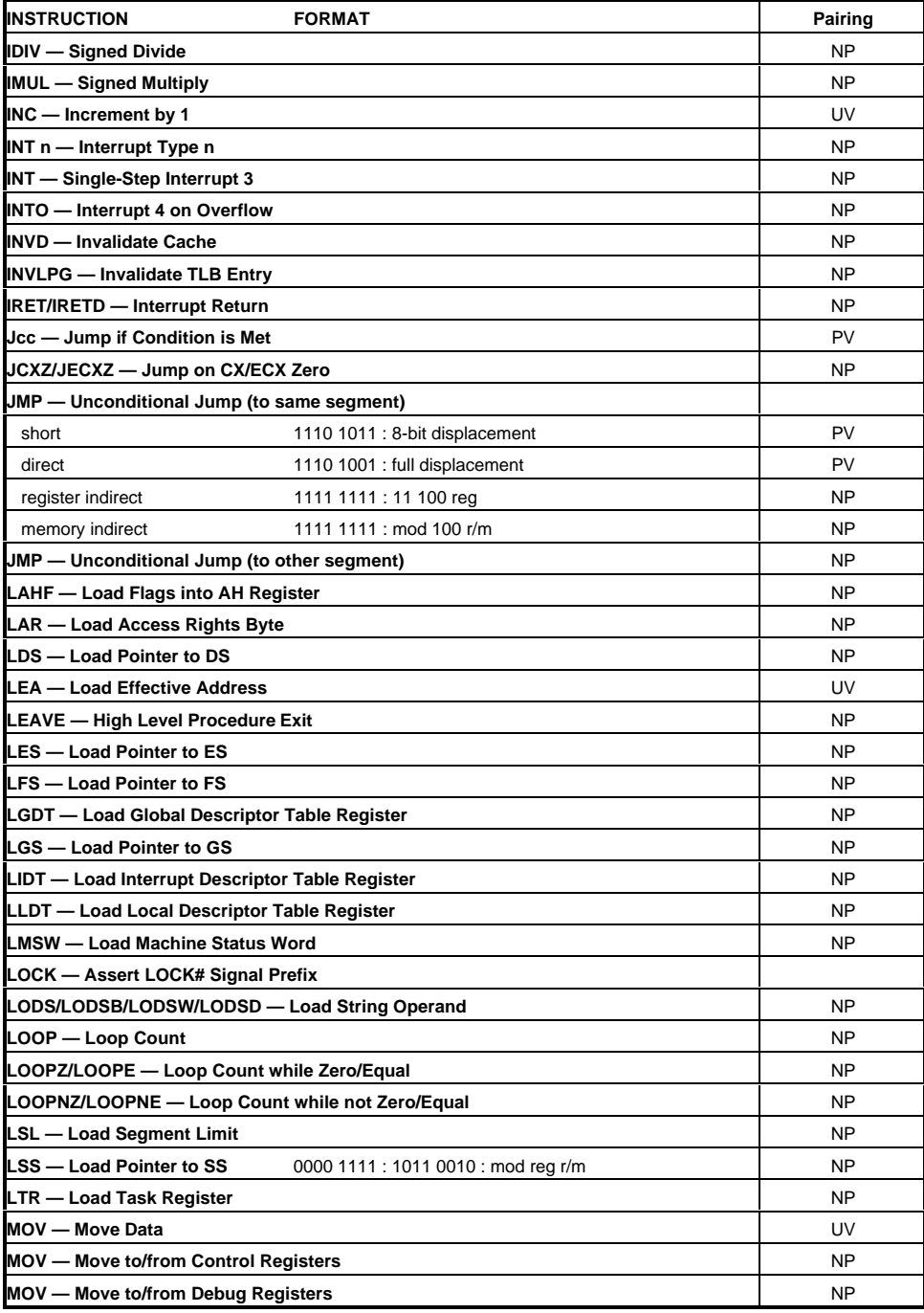

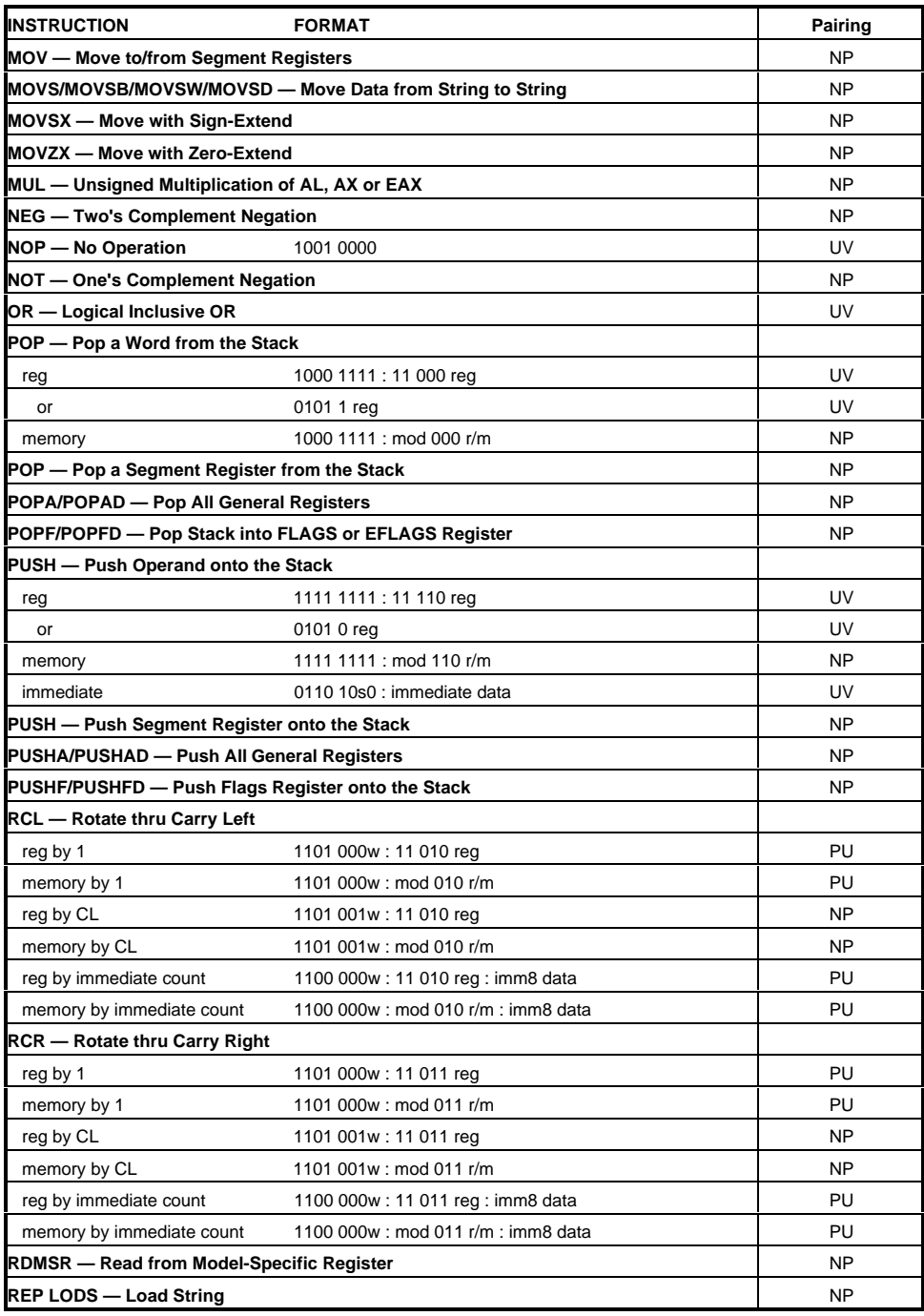

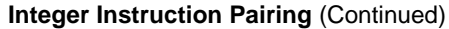

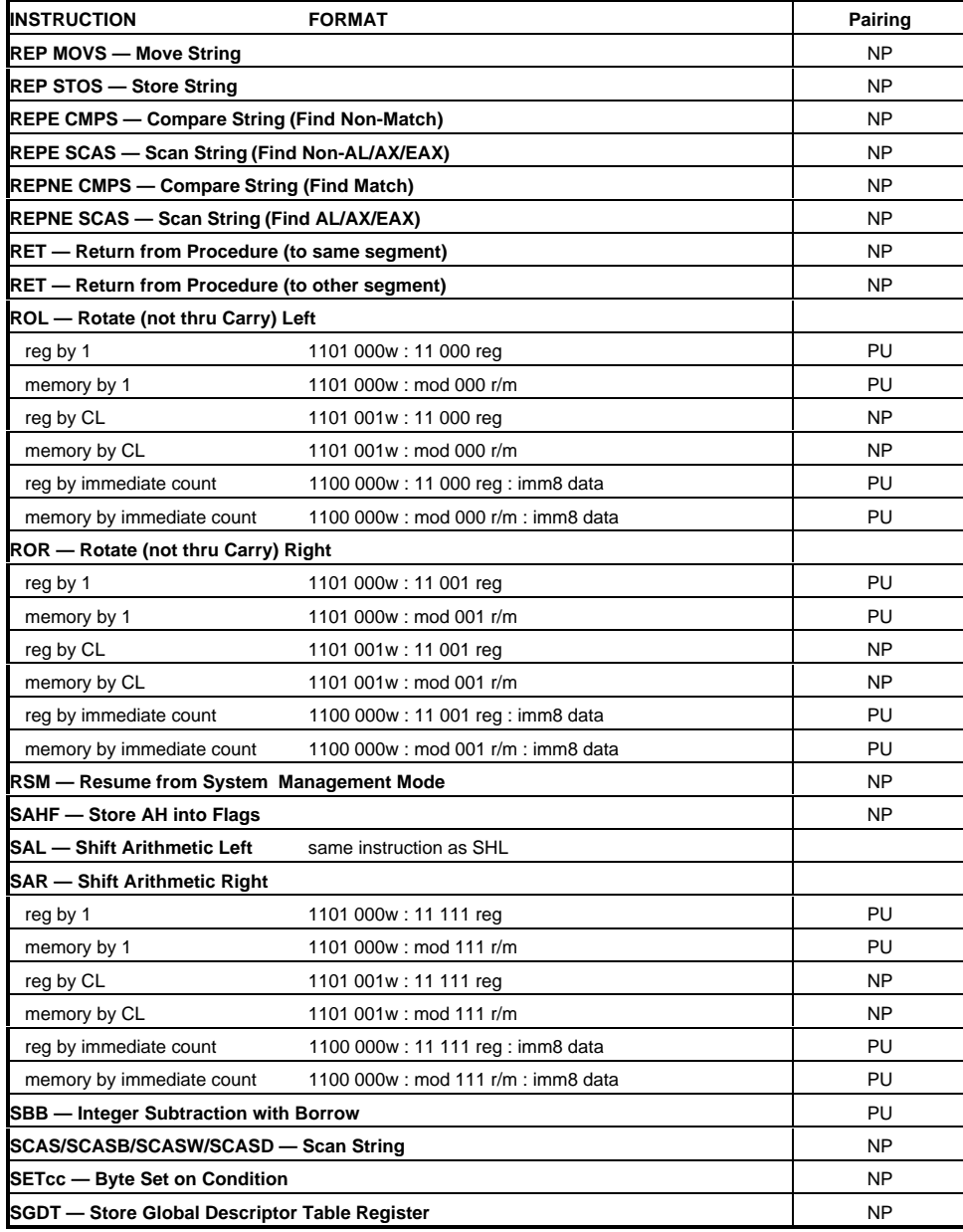

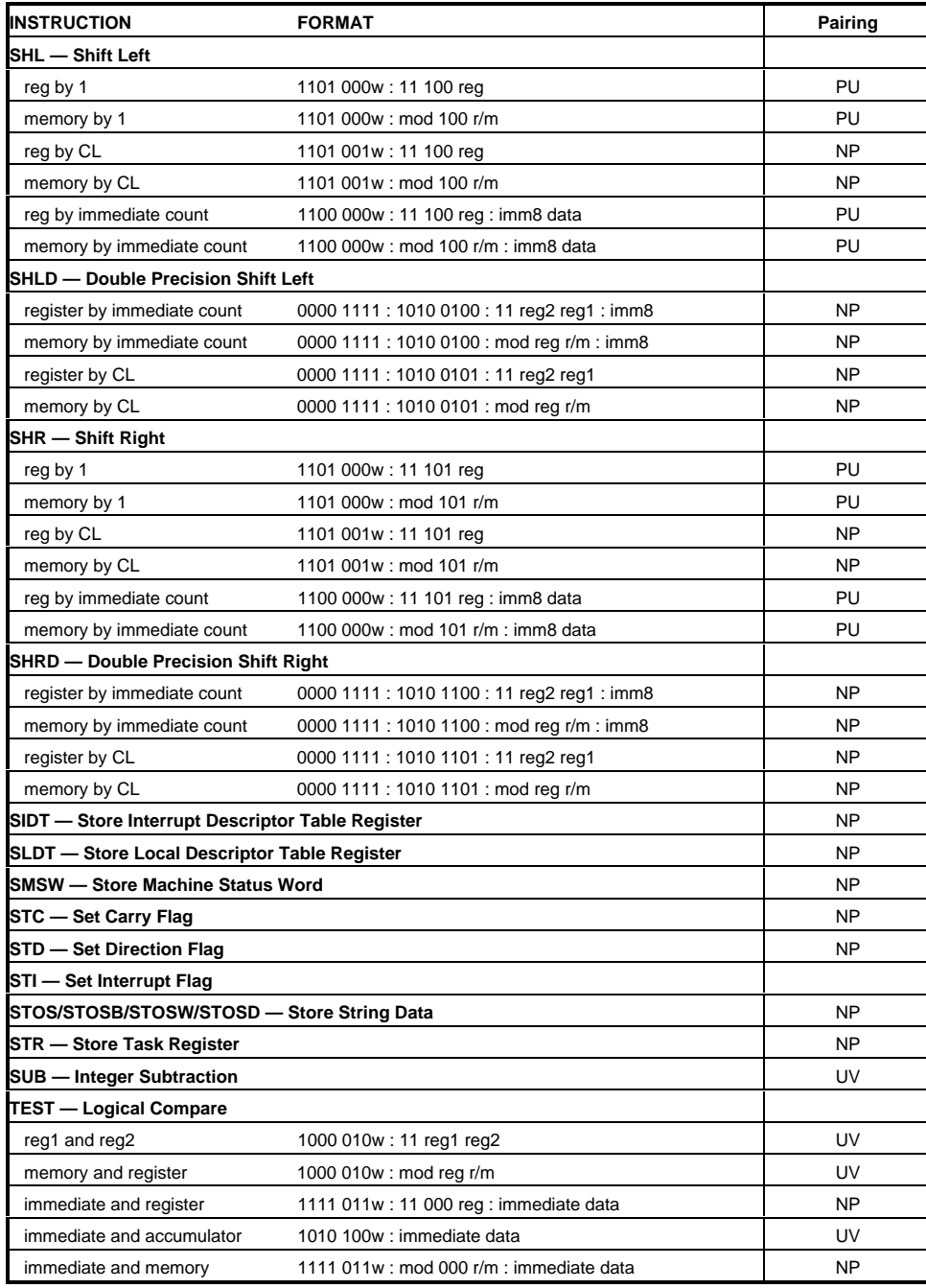

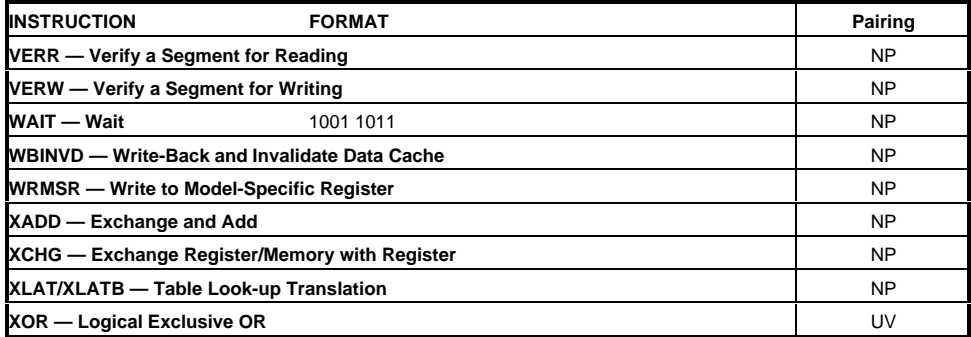

# **APPENDIX B. FLOATING POINT PAIRING TABLE**

In the floating-point table in this appendix:

 $FX$  — Pairs with FXCH

NP — No pairing.

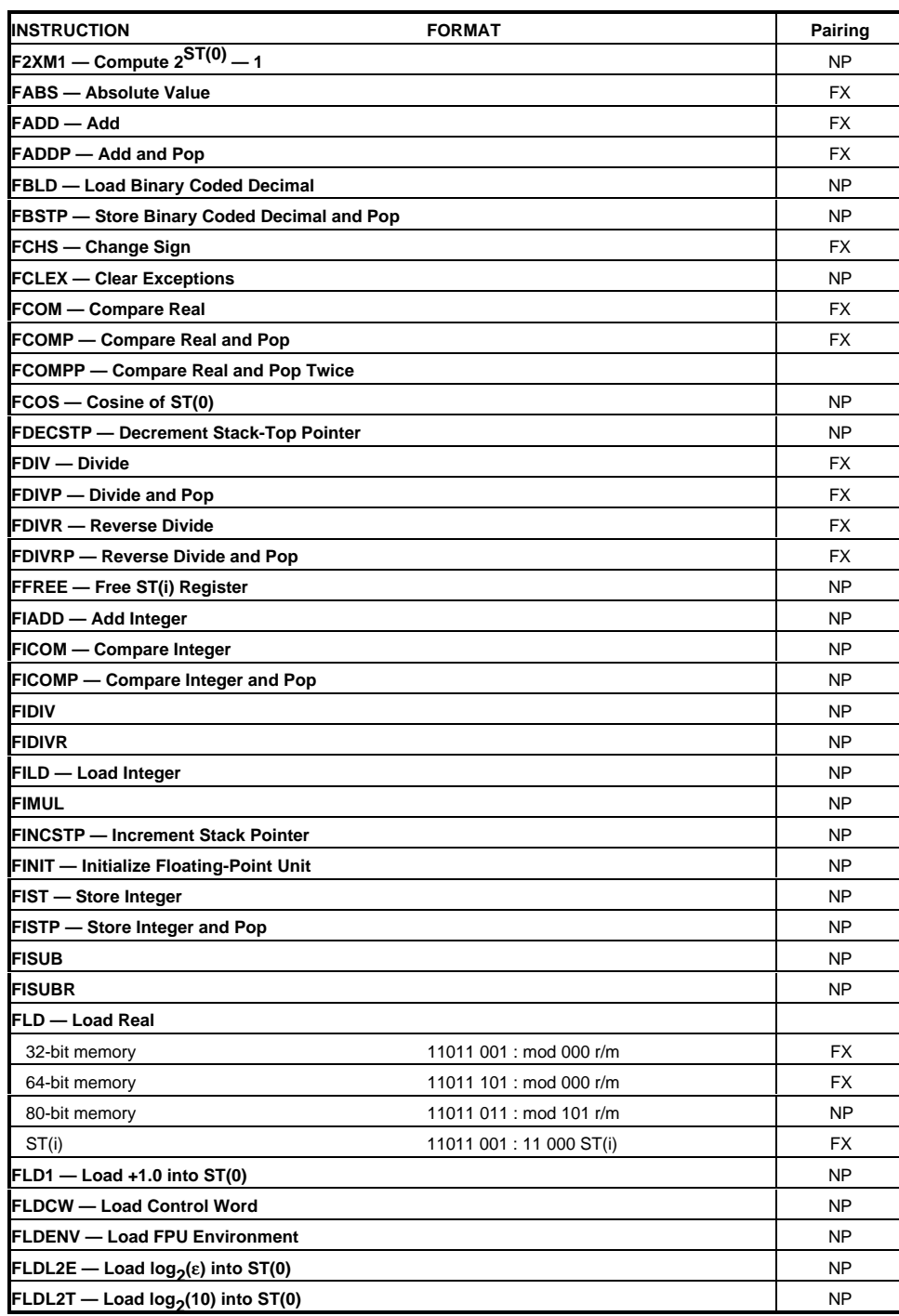

## **Floating-Point Instruction Pairing**

# **Floating-Point Instruction Pairing** (Continued)

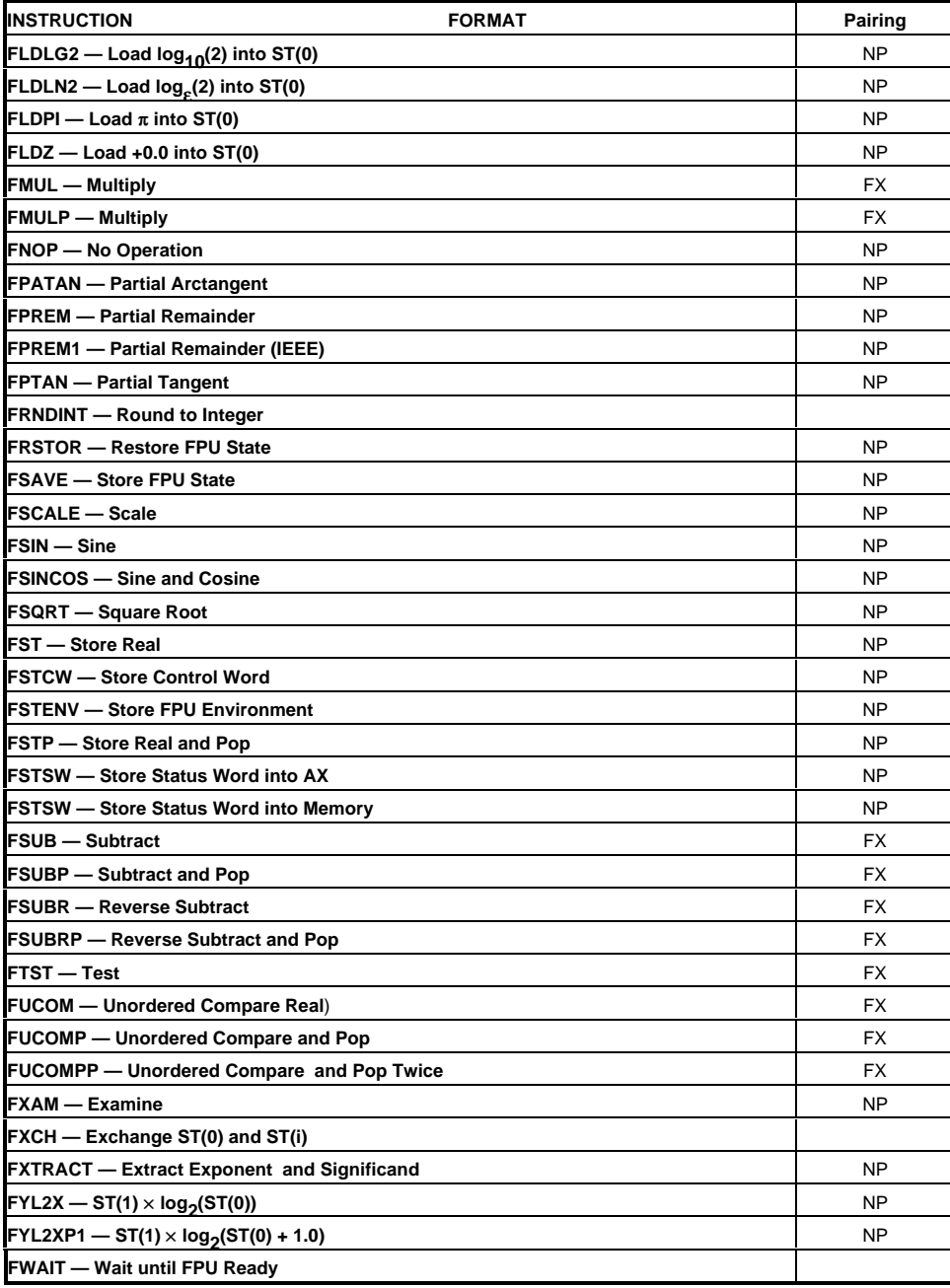

## **APPENDIX C. P6 SPECIFIC GUIDELINES**

### **Compiler Writer's Rules**

This section describes the very small list of optimizations that are necessary to get most of the possible performance optimizations for the P6 processor.

Generate good basic code to begin with. See [3].

Consider optimizations that improve branch predictability:

- a. Avoid unnecessary branches
- b. Loops. Arrange code so that the most frequently executed path of backward branches is taken.
- c. Fall-through. Arrange code so that the most frequently executed path of forward branches is fall- through.

Arrange code to minimize instruction cache misses and optimize prefetch.

Avoid generating code that exercises the P6 processor's major stall conditions:

a. Partial stalls

• For example, do not write AL and then read EAX.

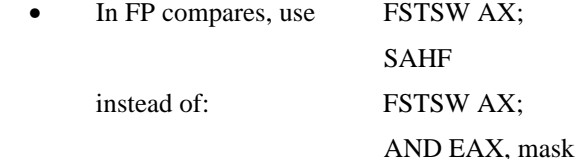

- Avoid testing flags after multibit shifts
- b. Avoid misaligned memory accesses

Optimize for instruction parallelism:

a. Flatten calculation graphs as much as possible without introducing new memory traffic

b. Use FXCH to interleave independent FP computations.

Optimize memory traffic

a. Remove unnecessary memory accesses. For example, accesses to FP locations in cache or memory are not free

- b. Assume that stores are roughly 2x more expensive than loads in calculating spills
- c. Calculate store addresses as early as possible to avoid stores blocking loads
- Generate simple REG, REG and REG, MEM instructions that match the decoder template. Avoid MEM, REG instructions that read-modify-write memory

 Take advantage of hardware register renaming: do not worry about false Write-after-Write and Write-after-Read dependencies, which are handled by the hardware

# **Programmer's Rules**

The assembly language programmer can use all of the compiler optimizations. Even the high level language programmer can write faster code when cognizant of machine limitations.

Some optimizations are easier for the programmer to perform than the compiler writer. These include:

- Indirect branches . Indirect branches often have poor branch prediction, if they frequently go to more than one location. Simple techniques can reduce this non-predictability.
- Data structure rearrangement to improve cache locality . Compilers are often limited as to the possible optimizations in this area because of language standards.

# **Code Generation Rules**

There are 16 code generation rules:

- 1 Perform optimizations to improve branch prediction, as these are the most important class of optimizations for the P6 processor.
- 2 Arrange code so that forward conditional branches are usually not taken, and backward conditional branches are usually taken.
- 3 Always pair CALLs and RETurns.
- 4 Avoid self-modifying code.
- 5 Avoid placing data in the code segment.
- 6 Avoid instructions that contain three or more uops. If possible, use instructions that require one uop. .
- 7 Avoid instructions that contain both an immediate and a displacement.
- 8 Use REG,MEM forms when a reduction in register pressure is required.
- 9 Avoid reading a large register (EAX) after writing a small register (AL), which is contained in the large register, as it produces a stall.
- 10 Avoid reading the middle of a register (AH) after writing the register as a large register (EAX), as it produces a stall.
- 11 Avoid using two 8-bit loads to produce a 16-bit load. .
- 12 Cleanse partial registers before calling callee-save procedures.
- 13 Resolve blocking conditions, such as store addresses, as far as possible away from loads they may block.
- 14 Use integer multiplication instead of shift-and-add operations. .
- 15 Calculate store addresses as soon as possible.
- 16 In general, an N-byte quantity which is directly supported by the processor (8-bit bytes, 16-bit words, 32-bit double words, and 32-bit, 64-bit, and 80-bit floating point numbers) should be aligned on the next highest power-of-two boundary. Avoid misaligned data. Align 8-bit data on any boundary, 16-bit data on any even boundary, 32-bit data on any boundary which is a multiple of four, and 64-bit data on any boundary which is a multiple of 8. Align 80-bit data on a 128-bit boundary, i.e. any boundary which is a multiple of 16 bytes.

## **APPENDIX D. P6 PROCESSOR INSTRUCTION TIMING INFORMATION**

The superscalar, out-of-order nature of the P6 processor makes it difficult to accurately predict the execution times of instructions. Therefore, this document includes a description of each instruction which includes the mnemonic, a binary representation of the opcode, and specific information about the dispatch port and the latency of each instruction.

The information is specified using the following format:

FIGURE 1 ADC reg,reg

"ADC r8,rm8": ( 00.010.01.0 11.ddd.sss ) %DC r16/32, rm16/32": (00.010.01.1 11.ddd.sss<br>"SBB r8, rm8": (00.011.01.0 11.ddd.sss ( 00.011.01.0 11.ddd.sss )<br>( 00.011.01.1 11.ddd.sss ) "SBB  $r16/32$ ,  $rm16/32$ ": ------------------------------------------------------------ TMP0 := port1.latency\_1(ArithFLAGS, REG\_ddd); reg\_ddd := port01.latency\_1(CF\_data, REG\_sss);

The example above shows the instructions (using bit patterns to designate macroinstructions) and the internal and external dependency structure. The format allows show the instruction dispatch port, the latency of the uop and the throughput as illustrated below.

The first uop

TMP0 := port1.latency\_1(ArithFLAGS, REG\_ddd); Dispatch Port: 1 Uop Latency: 1 cycle

The second uop:

```
1 FLOW : reg_ddd := port01.latency_1(CF_data, REG_sss);
```
Dispatch Port: 0 or 1 Uop Latency: 1 cycle

Several special instructions have multiple values in the latency fields. The following example illustrates the uops:

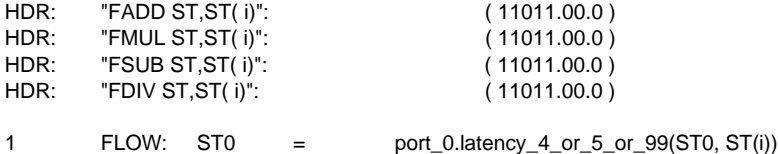

The above latency means that an FADD will have a latency of 4 a FMUL will have a latency of 5 and the FDIV has a latency depending upon the precision . Single precision takes 17 clocks, double precision takes 32 clocks and extended precision takes 37 clocks.

HDR: "FSQRT": ( 11011.001 11111010 -------- )

1 FLOW: ST0 = fp\_sqrt.Port\_0.Latency\_66(ST0, CONST)

The FSQRT instruction has a latency of 28 clocks for single precision, 57 clocks for double precision and 68 clocks for extended precision.

The table lists all of the integer and floating point instructions, however, uop detail is not presented for instructions that produce greater than 4 uops (complex instructions). In this case the following line appears:

Complex Instruction Found, Data not Presented

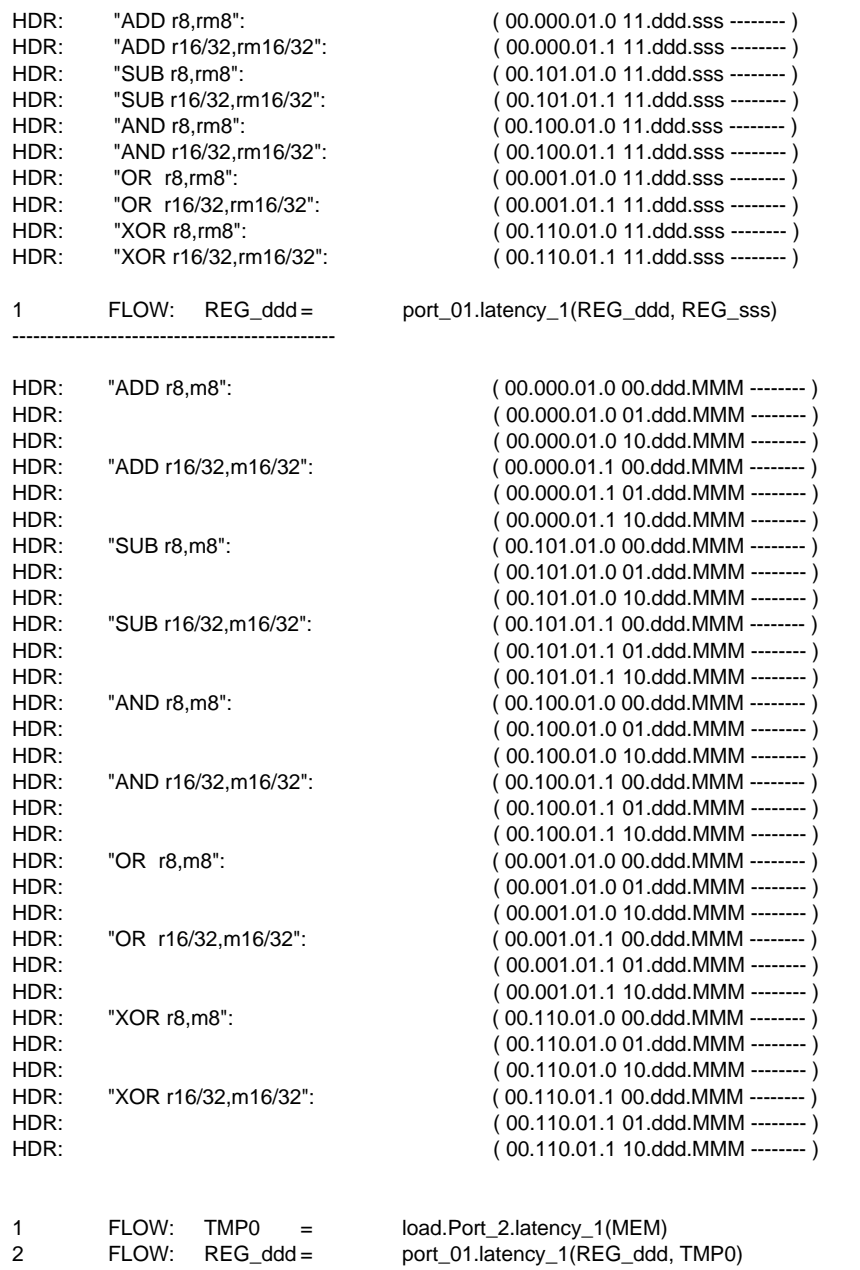

-----------------------

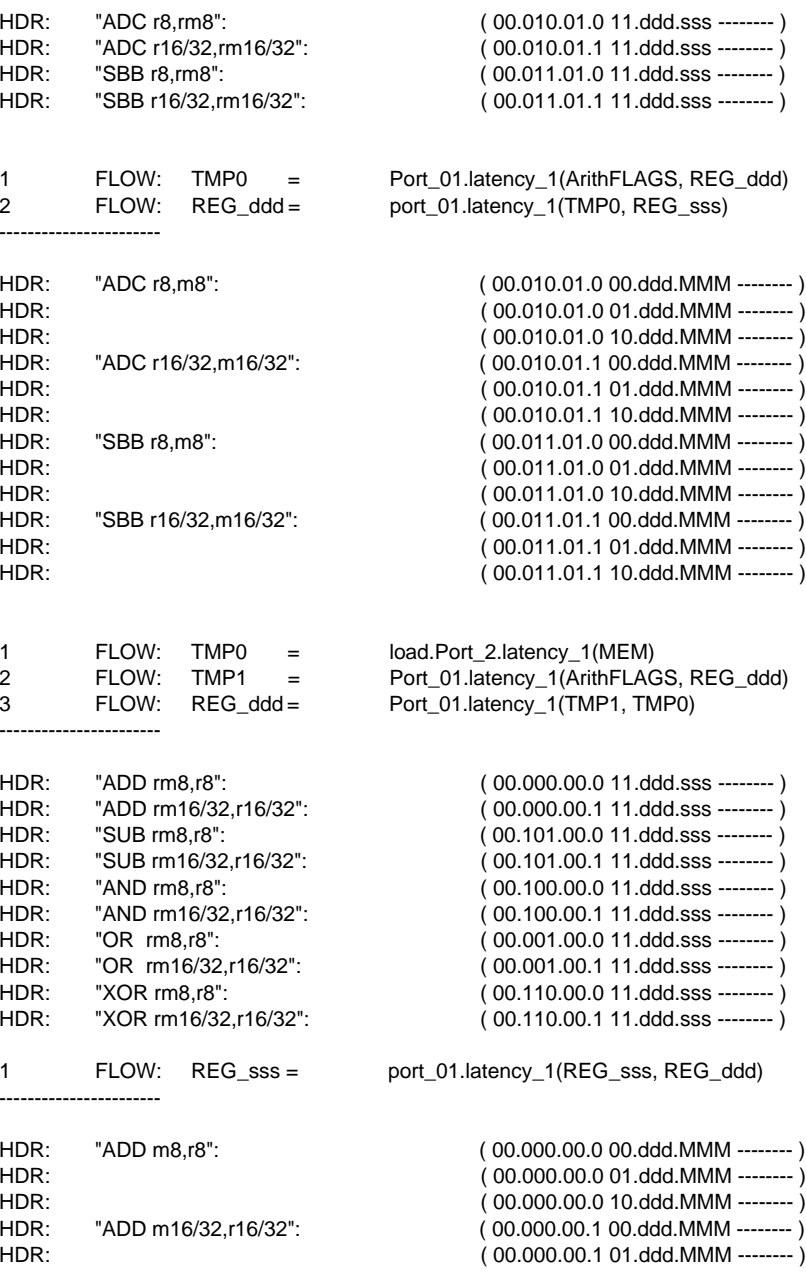

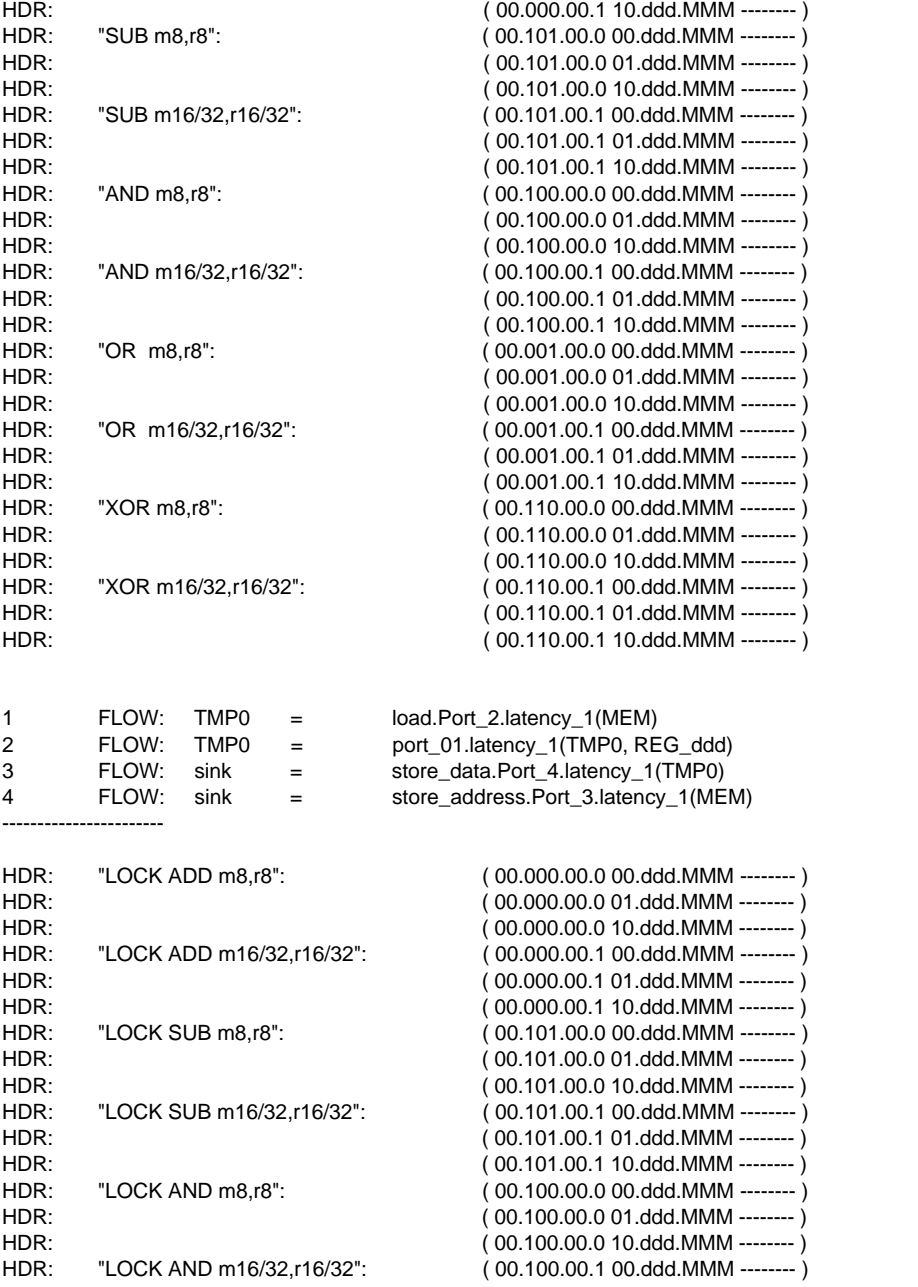

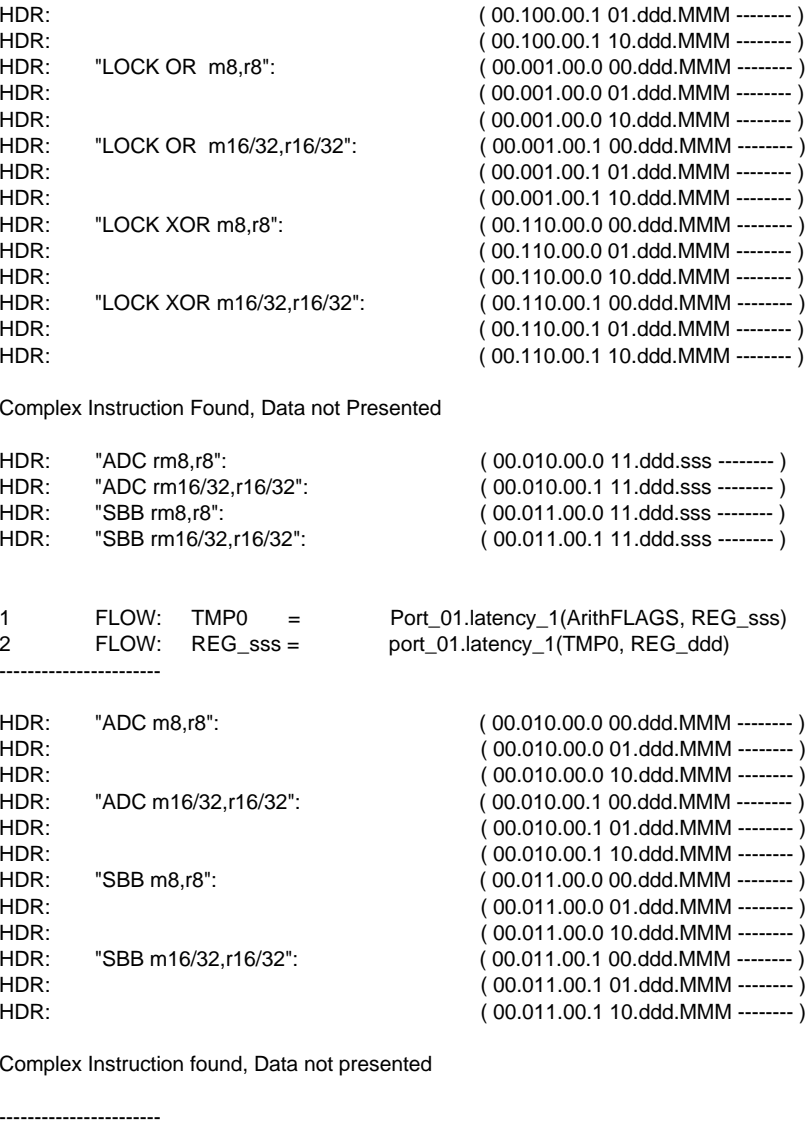

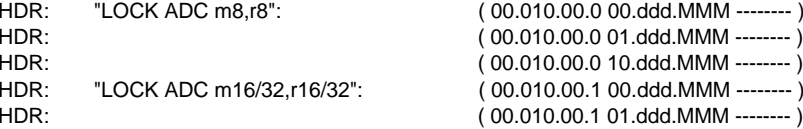

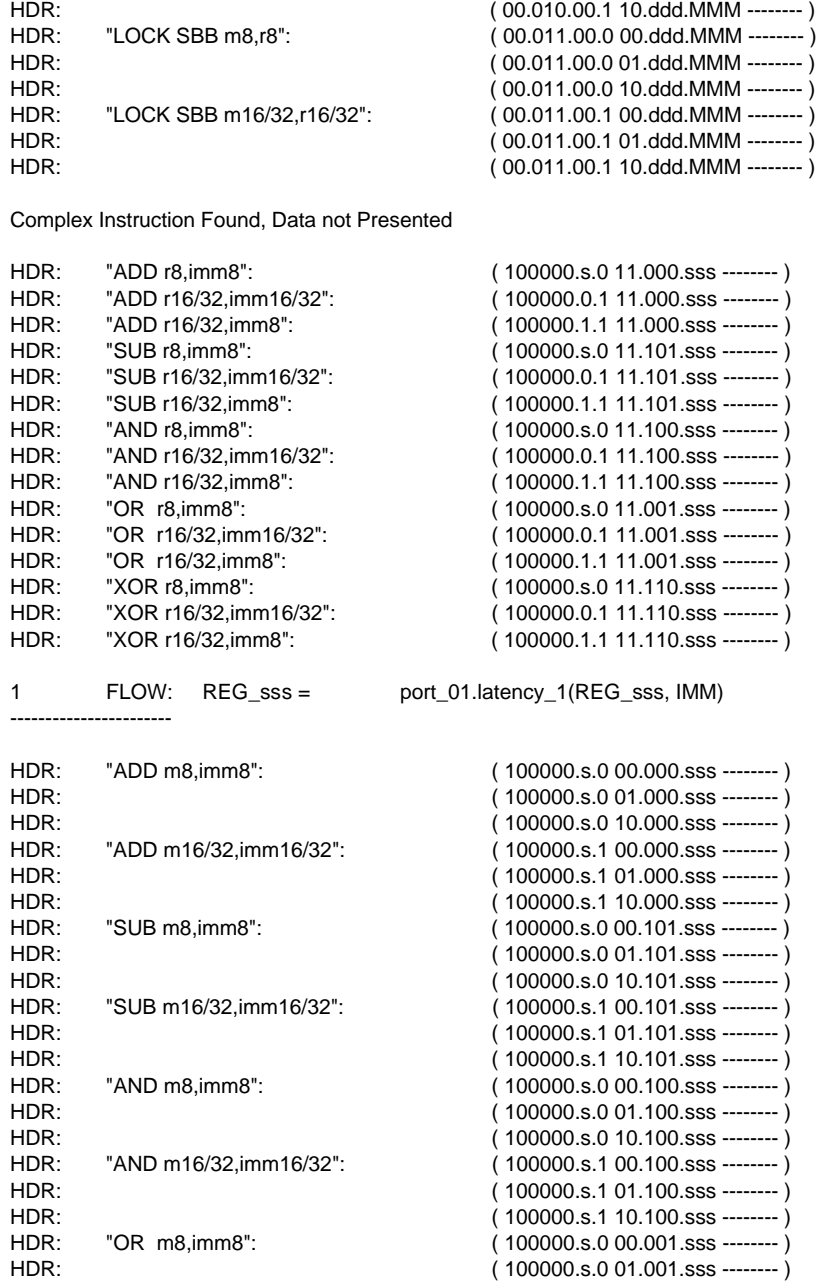

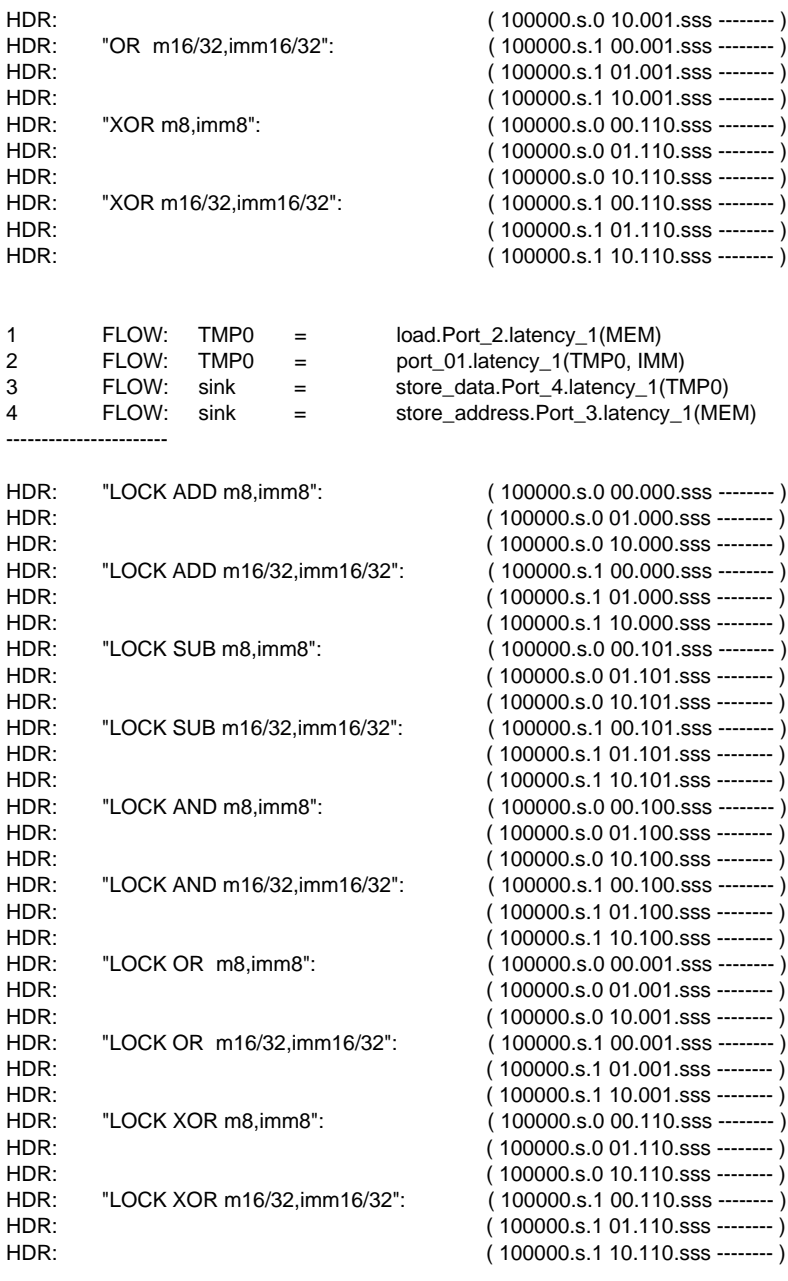

Complex Instruction Found, Data not Presented

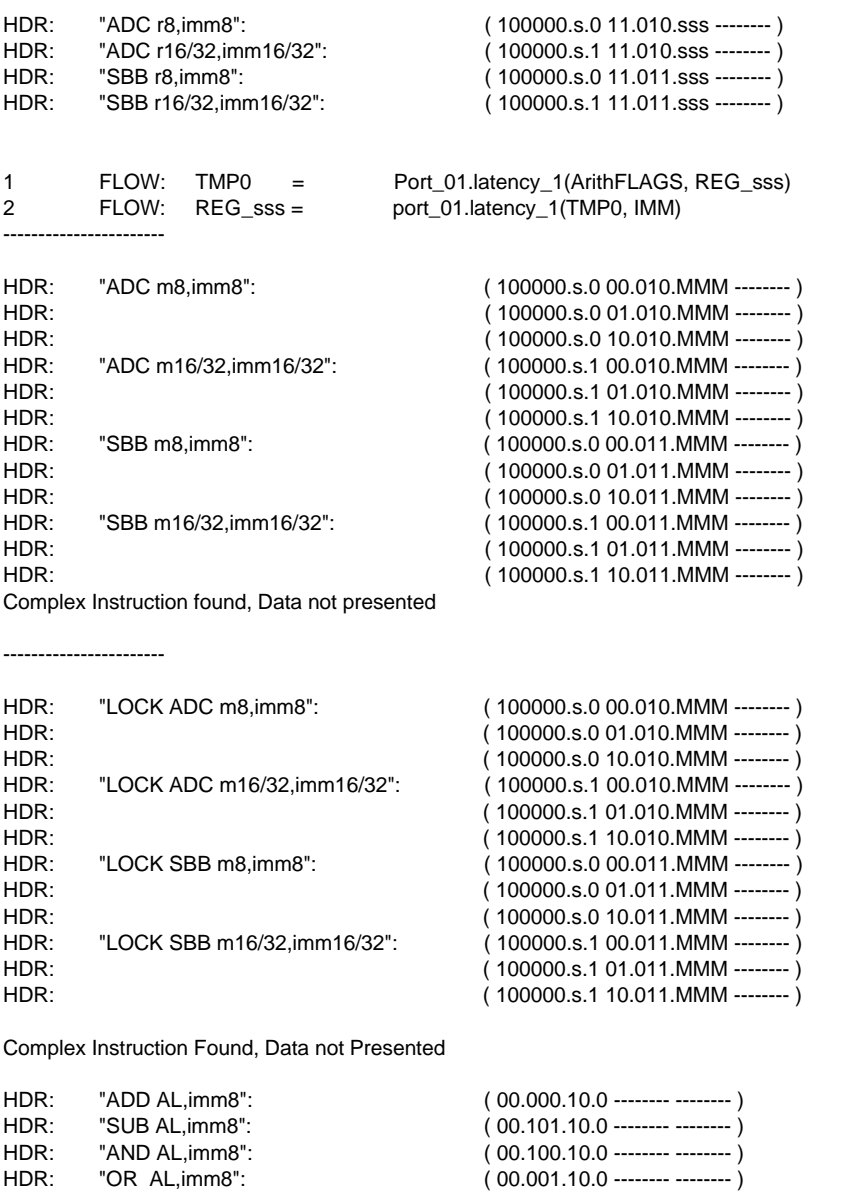

HDR: "XOR AL,imm8": ( 00.110.10.0 -------- -------- ) HDR: "ADD eAX,imm16/32": ( 00.000.10.1 -------- -------- )

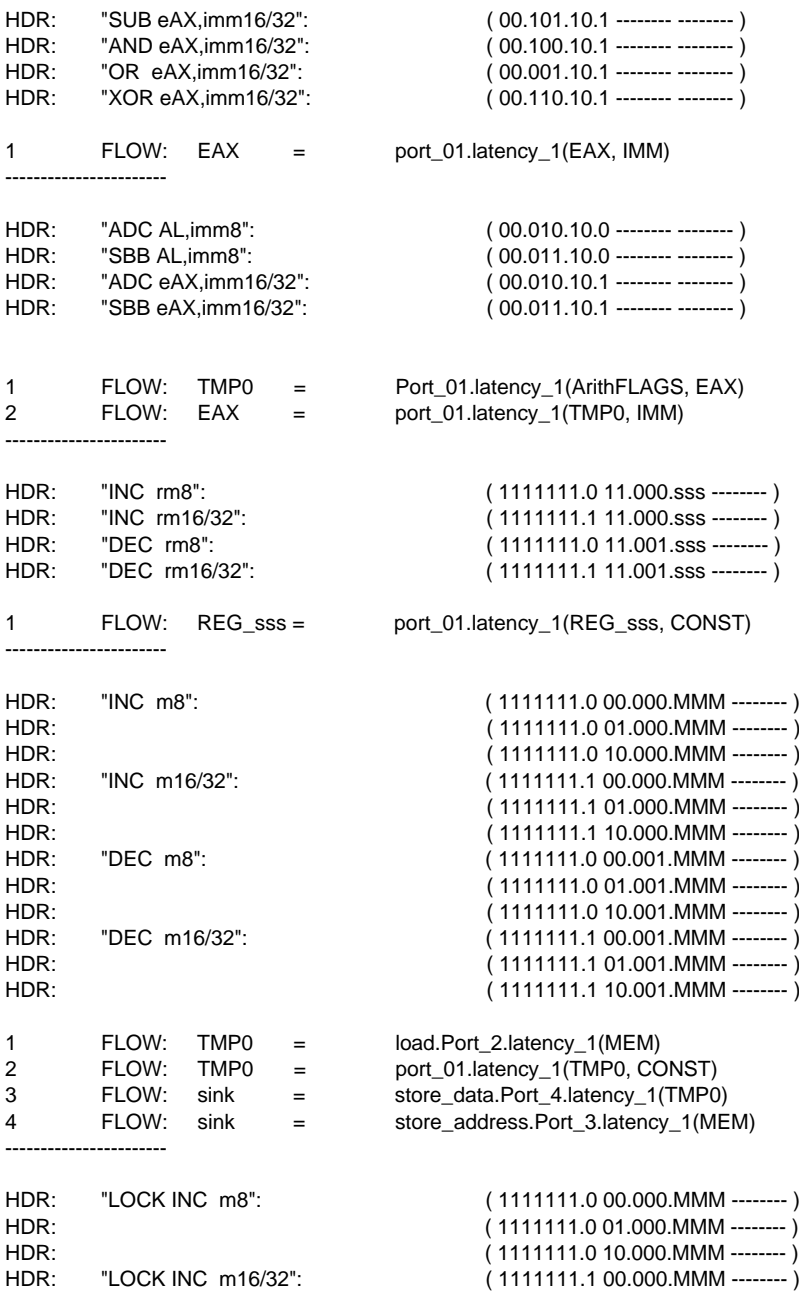

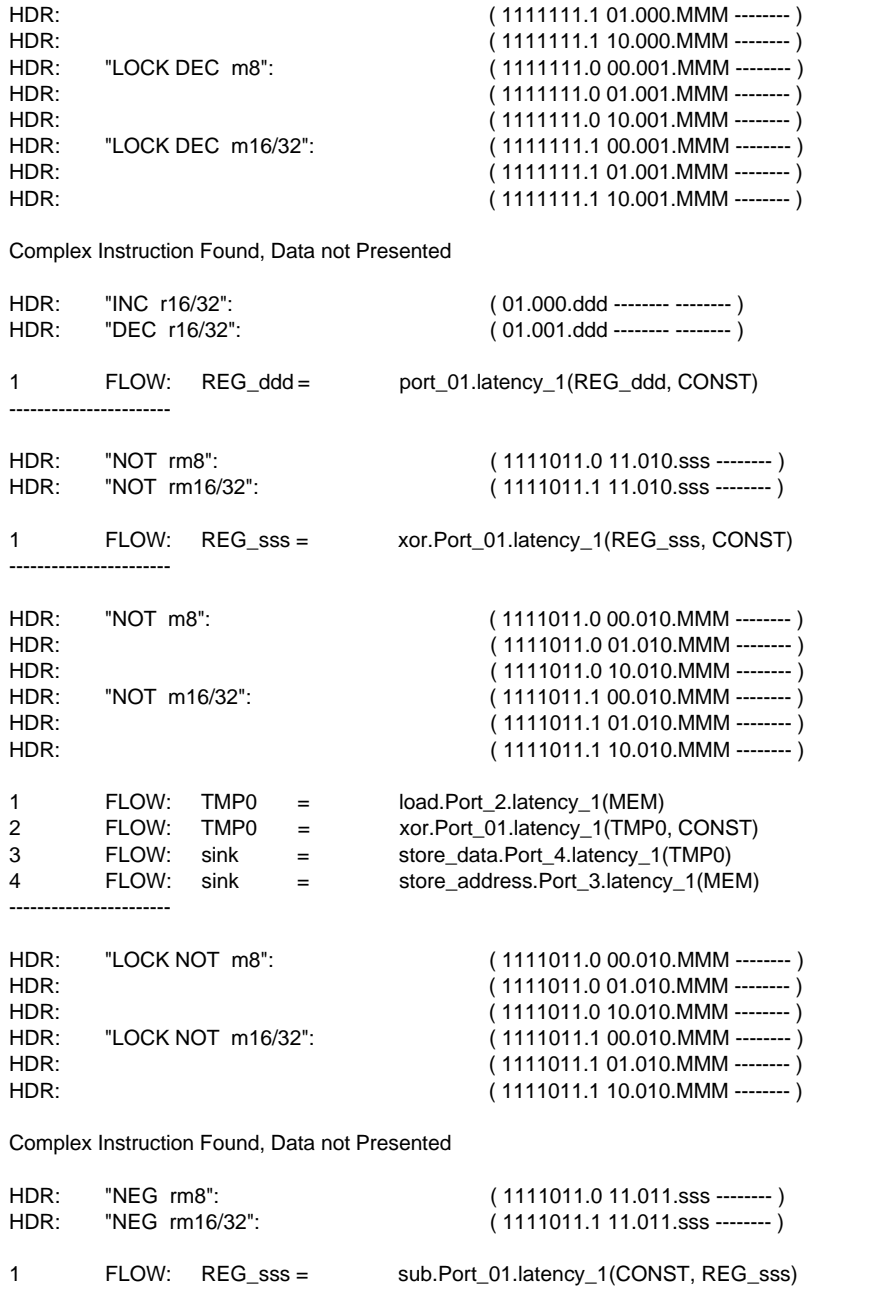

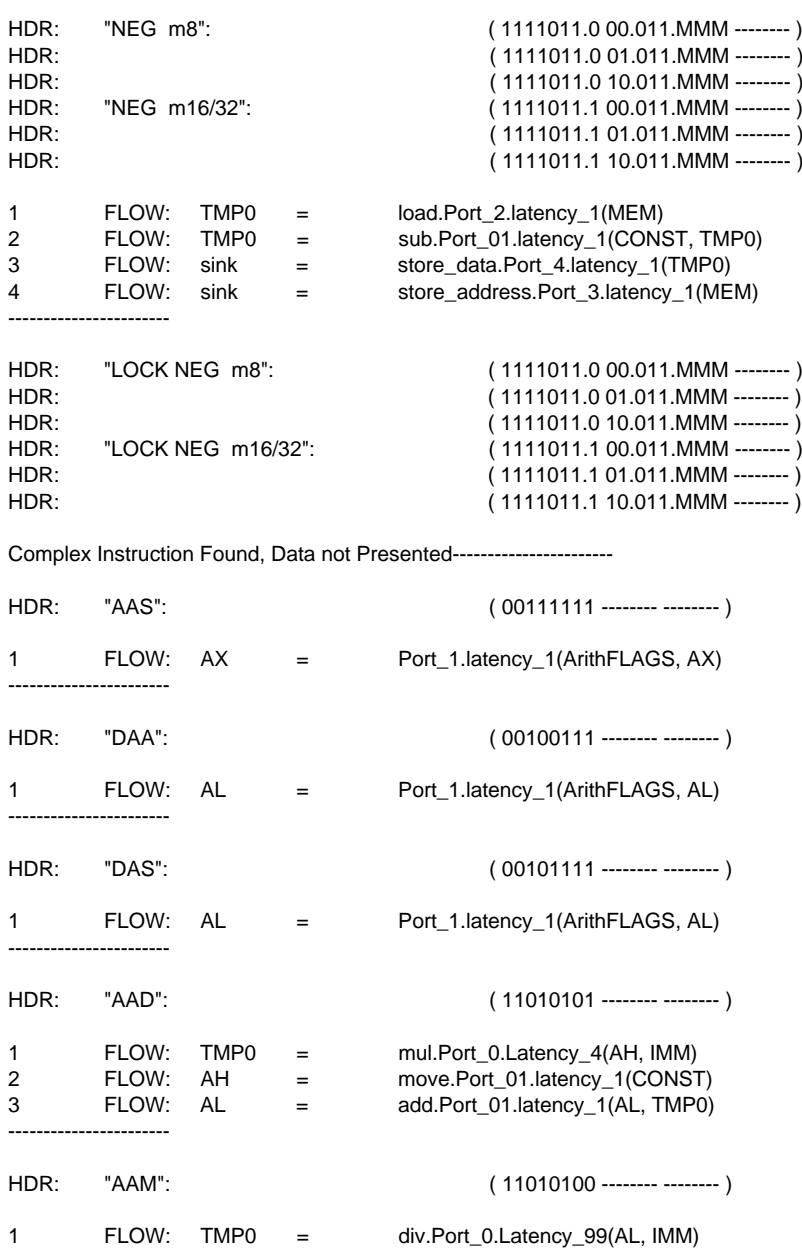

-----------------------

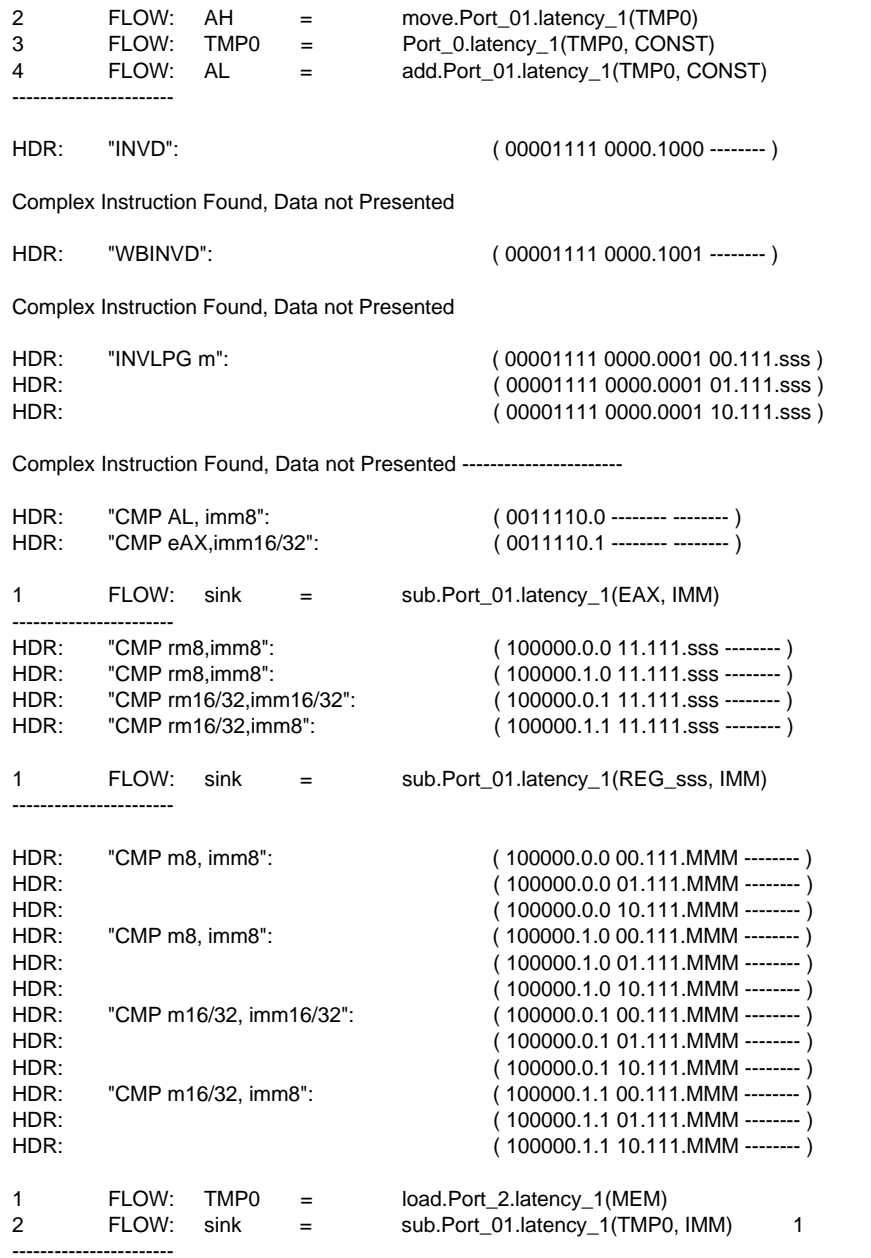

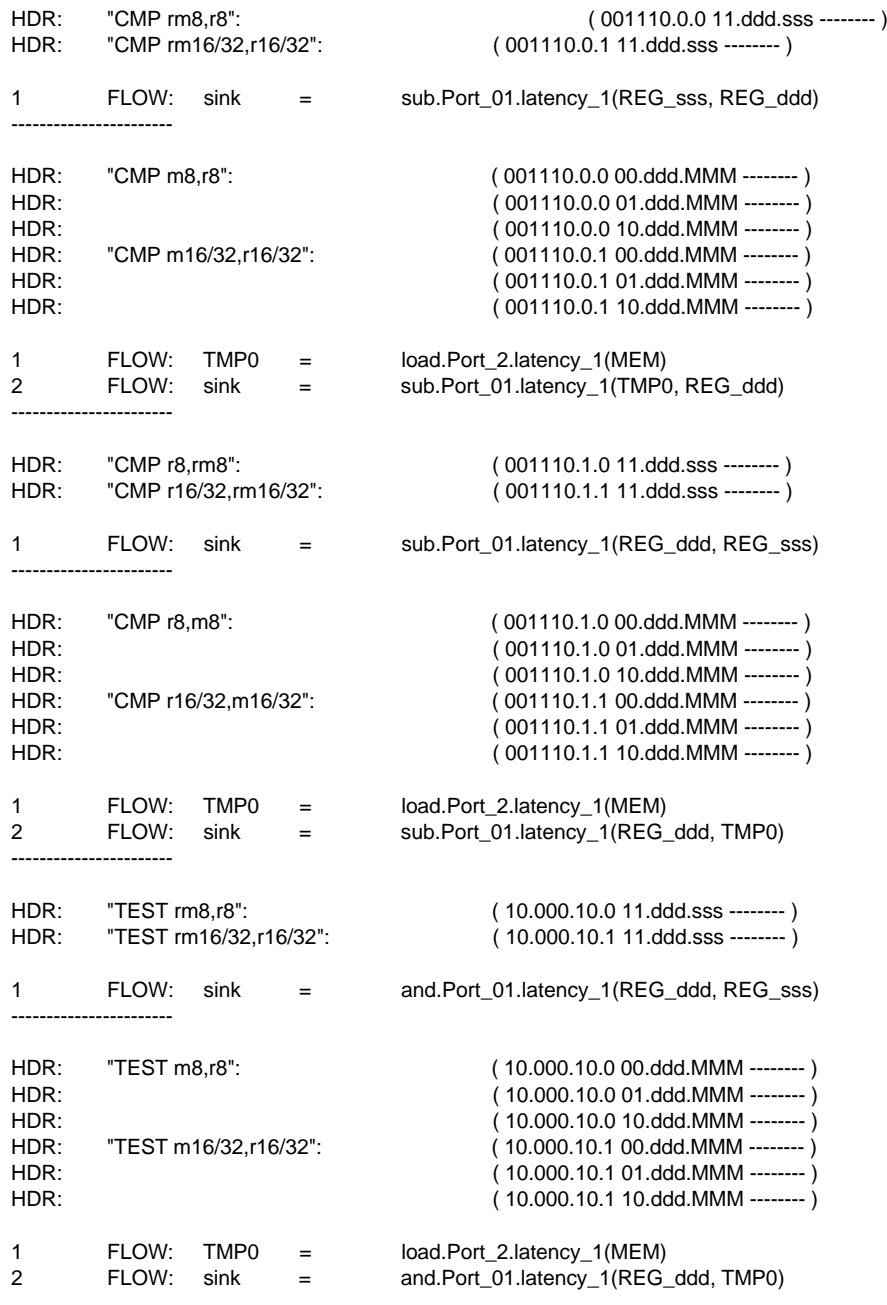

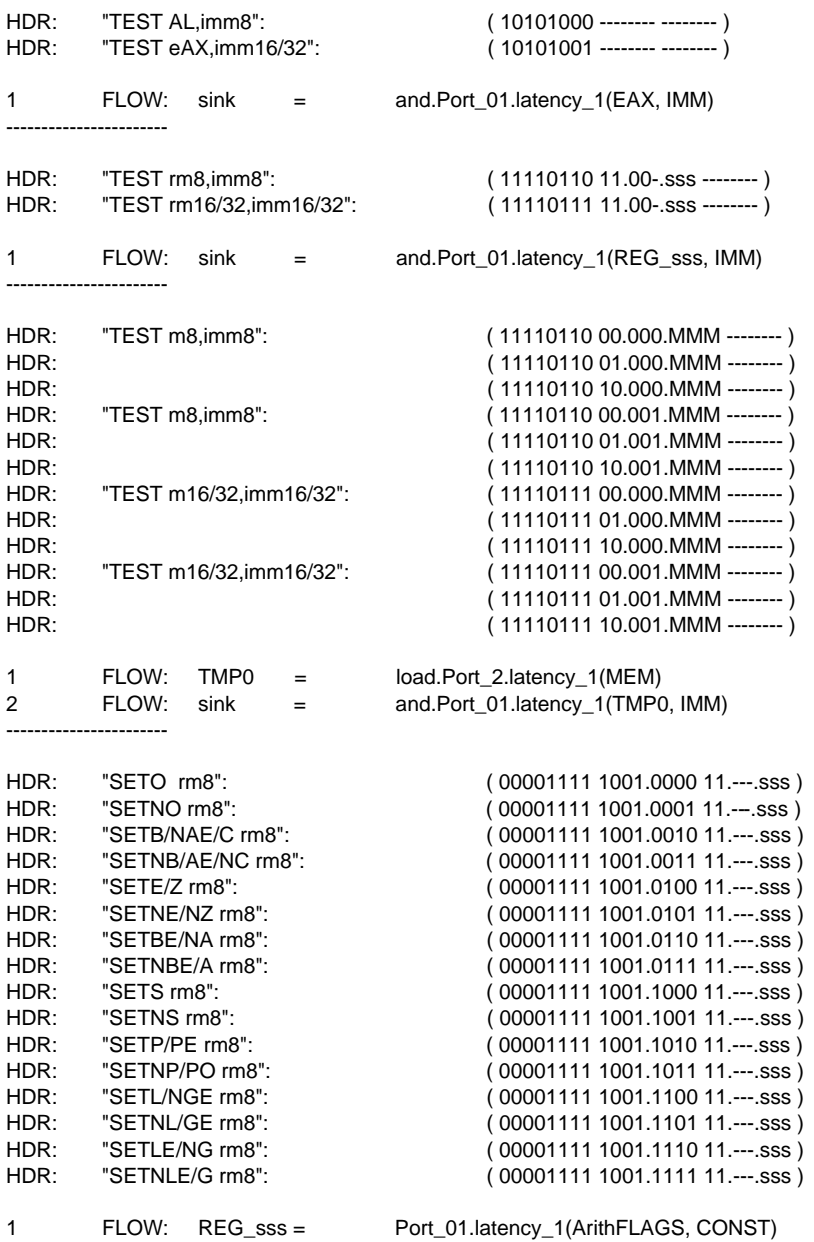

-----------------------

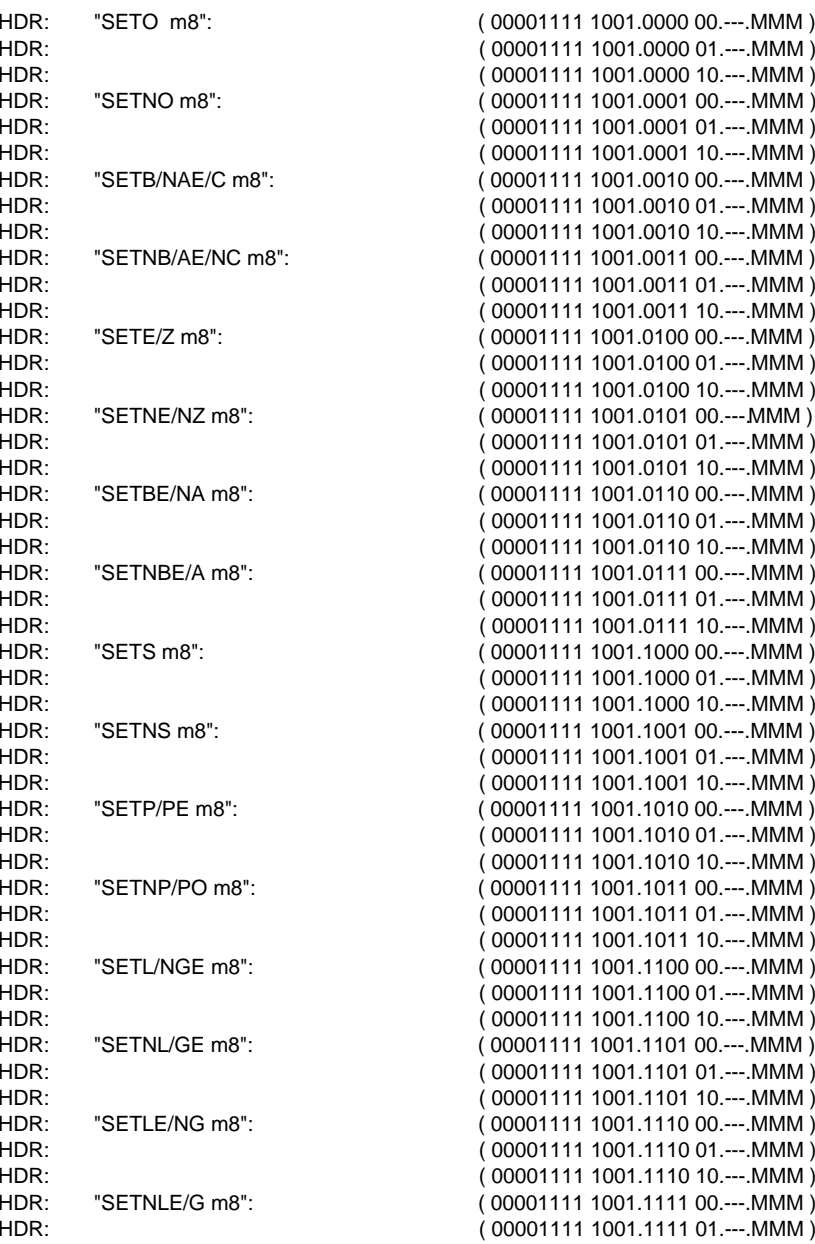

-----------------------

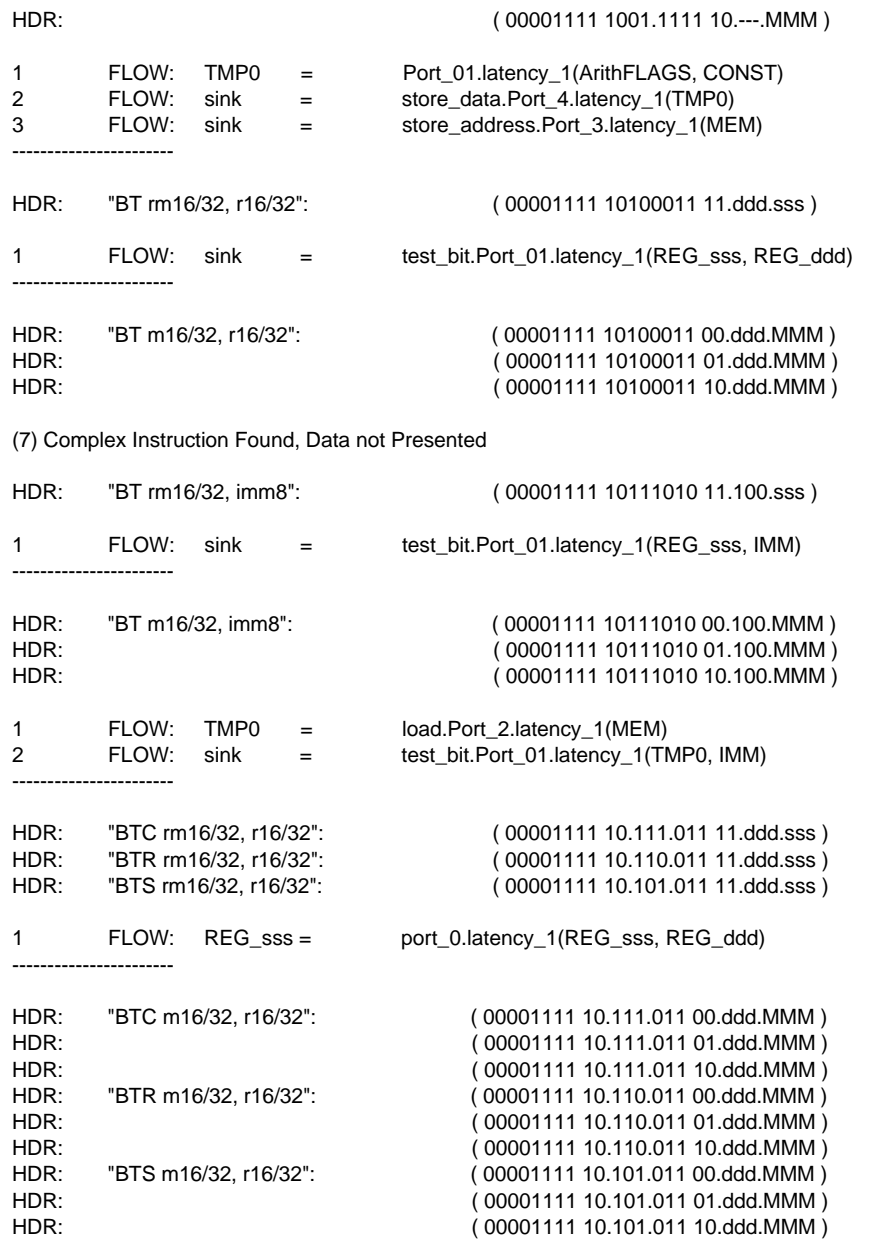

Complex Instruction Found, Data not Presented

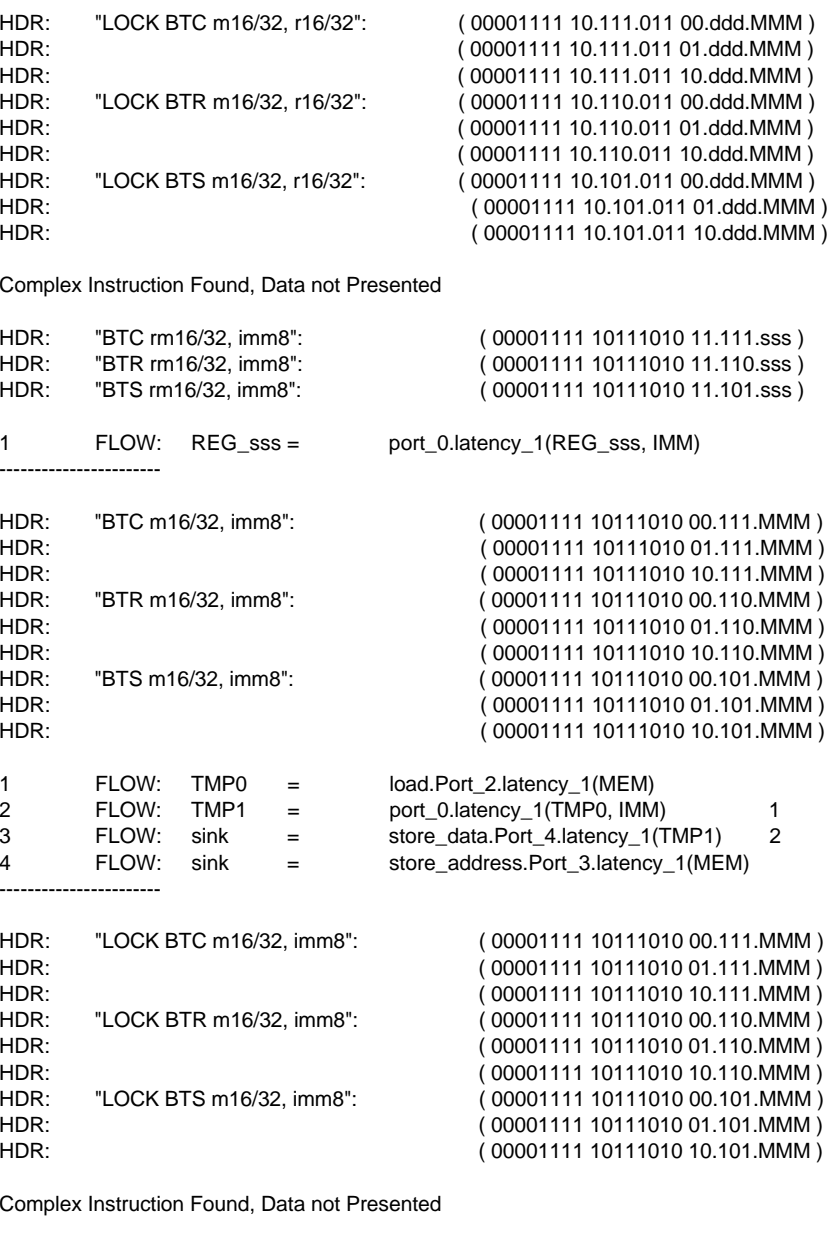

HDR: "BSF r16/32,rm16/32": ( 00001111 10111100 11.ddd.sss )
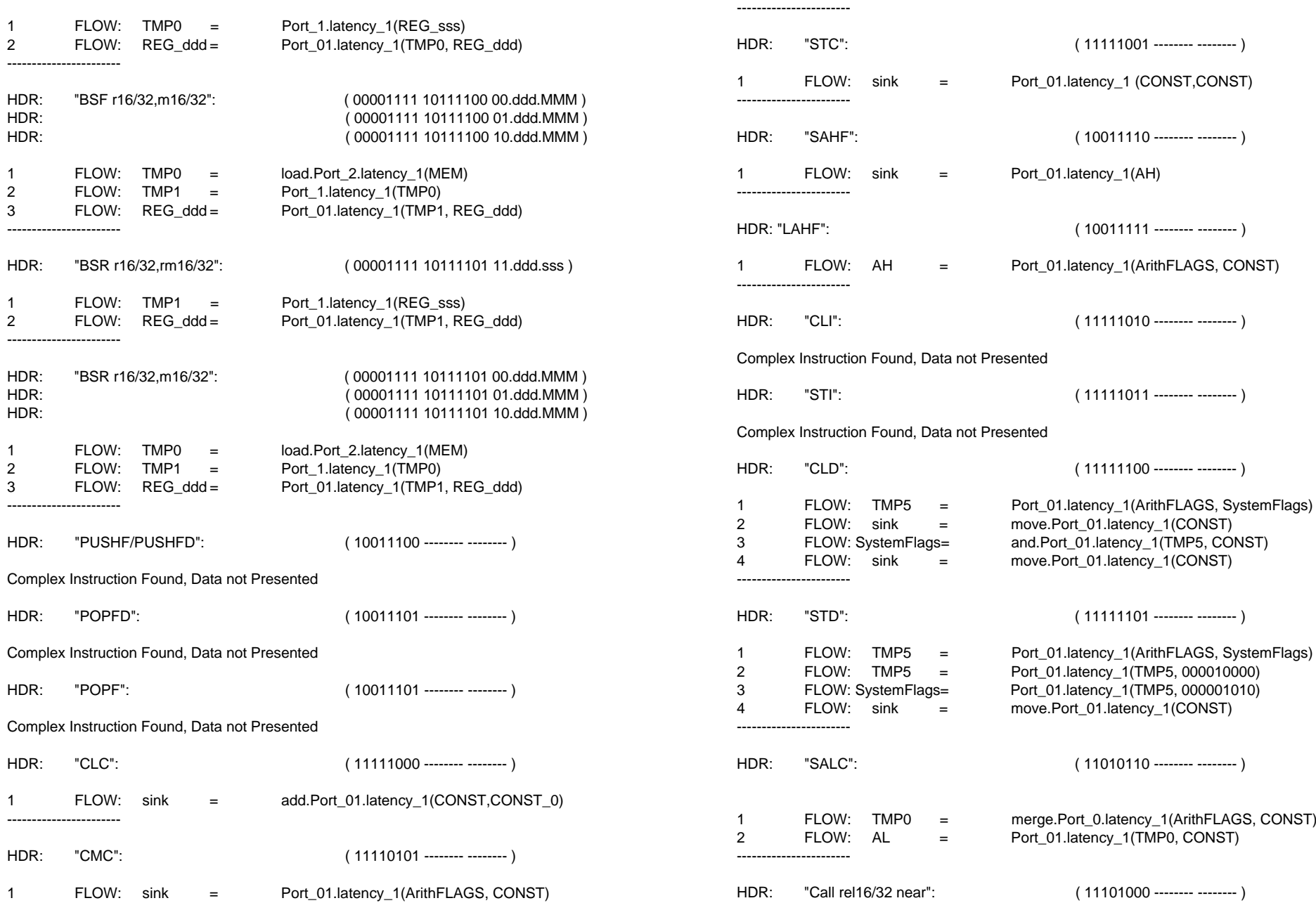

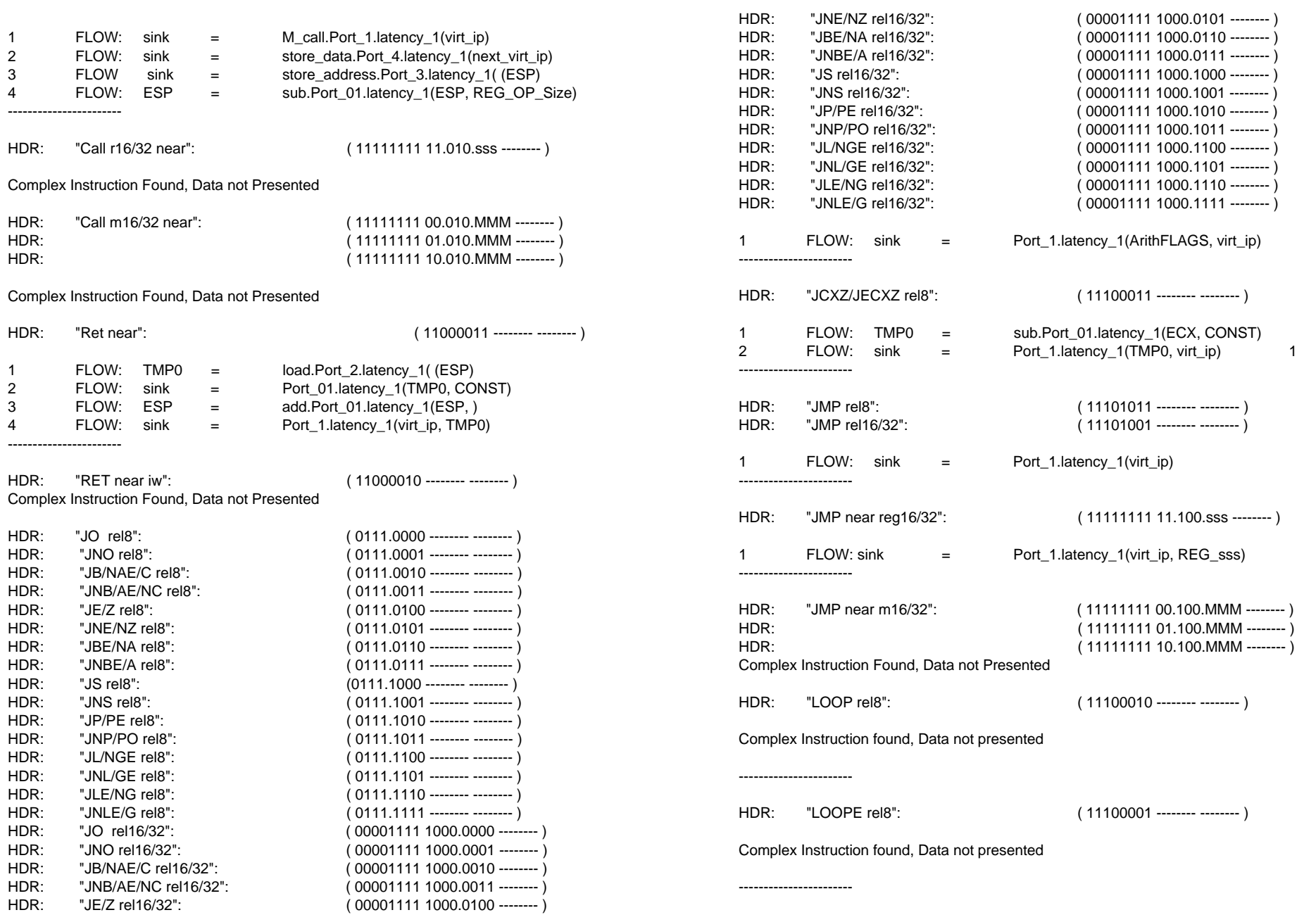

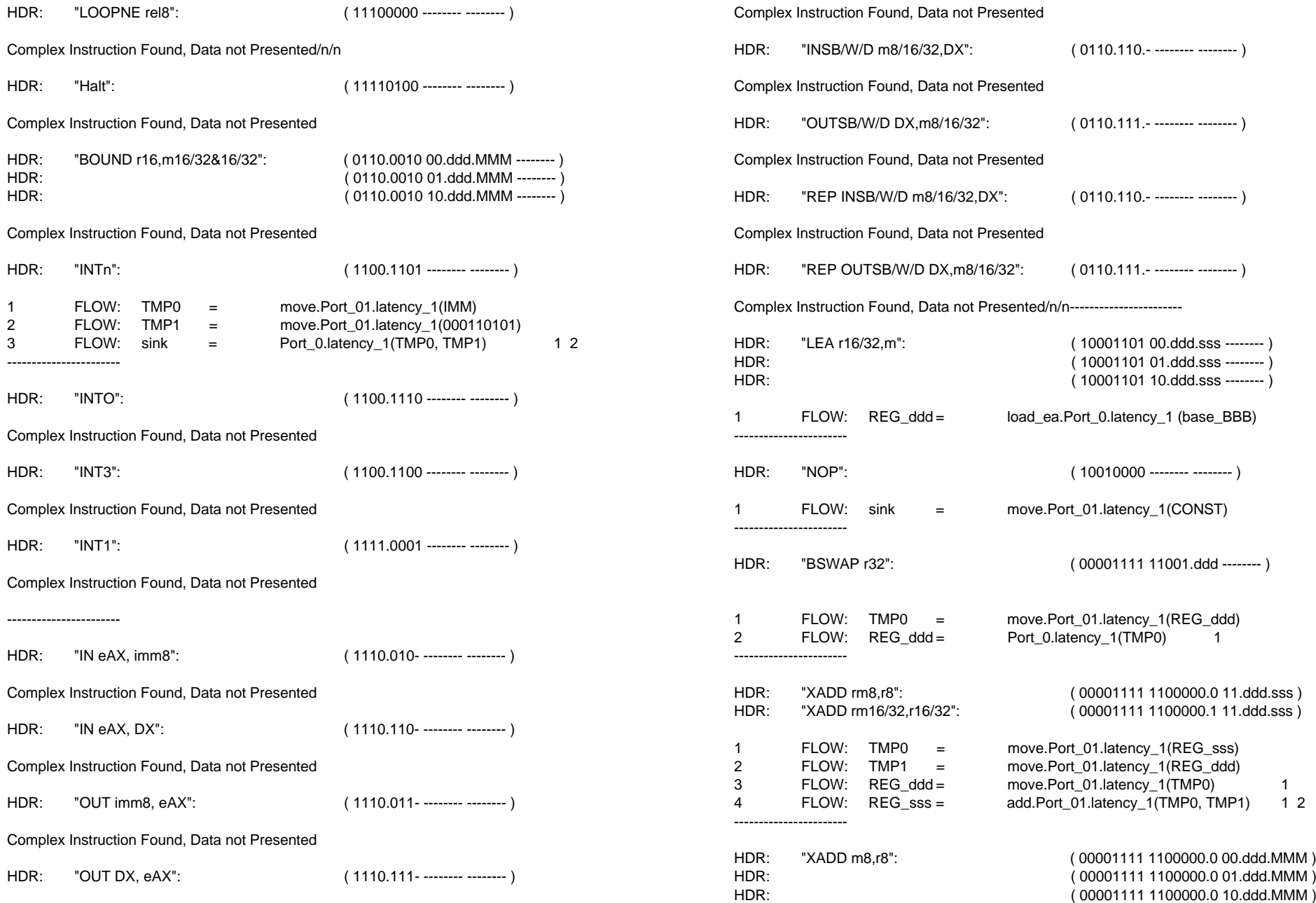

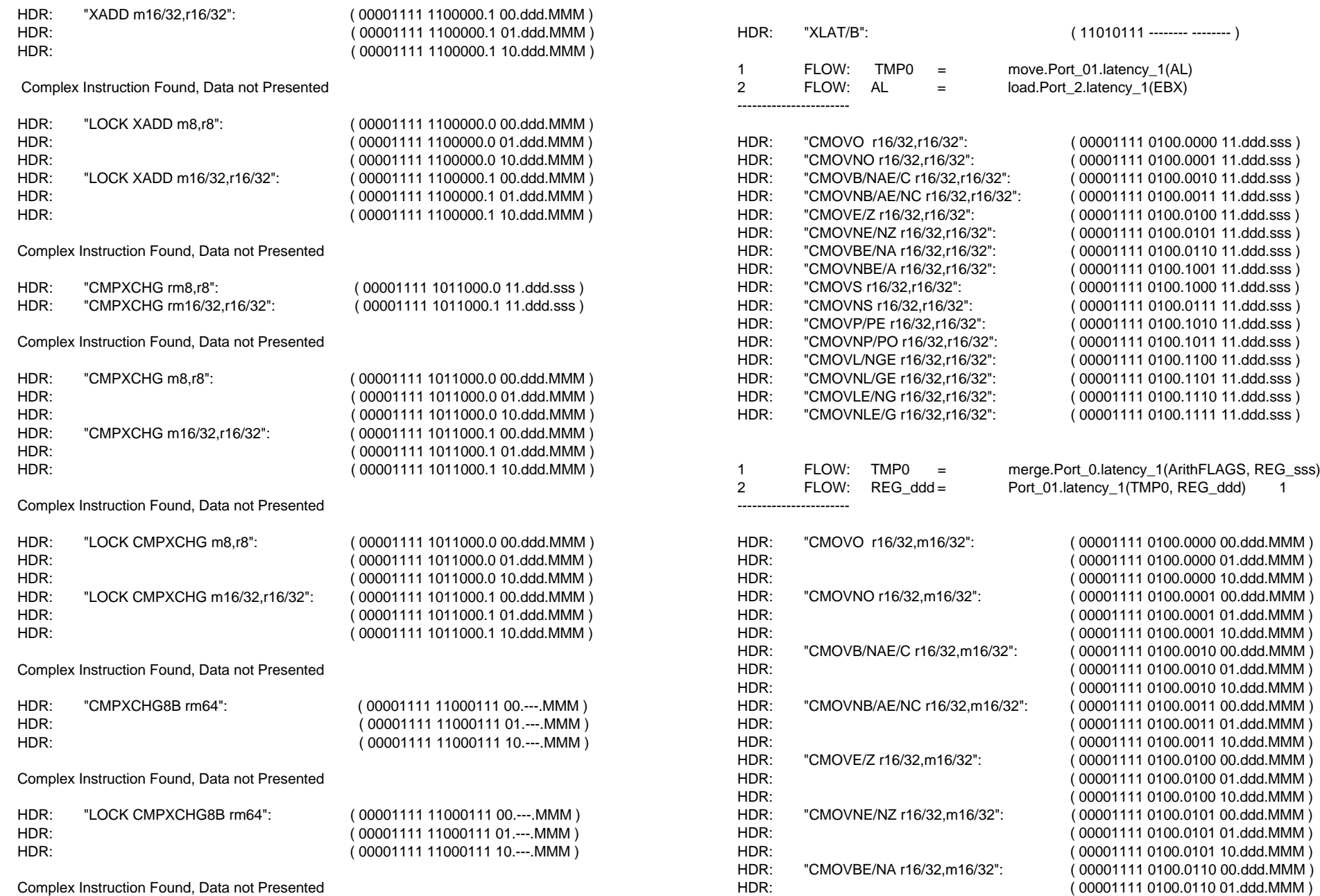

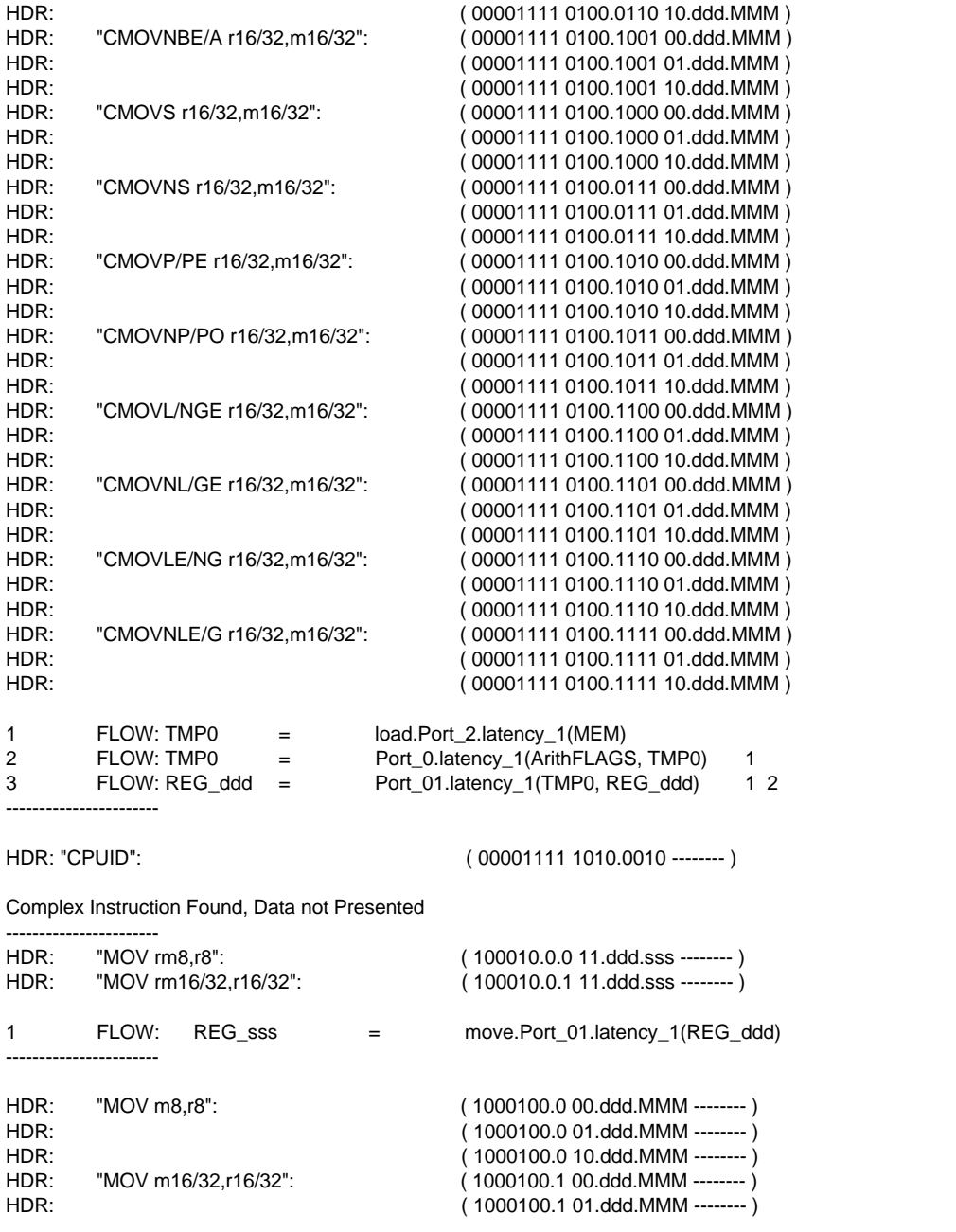

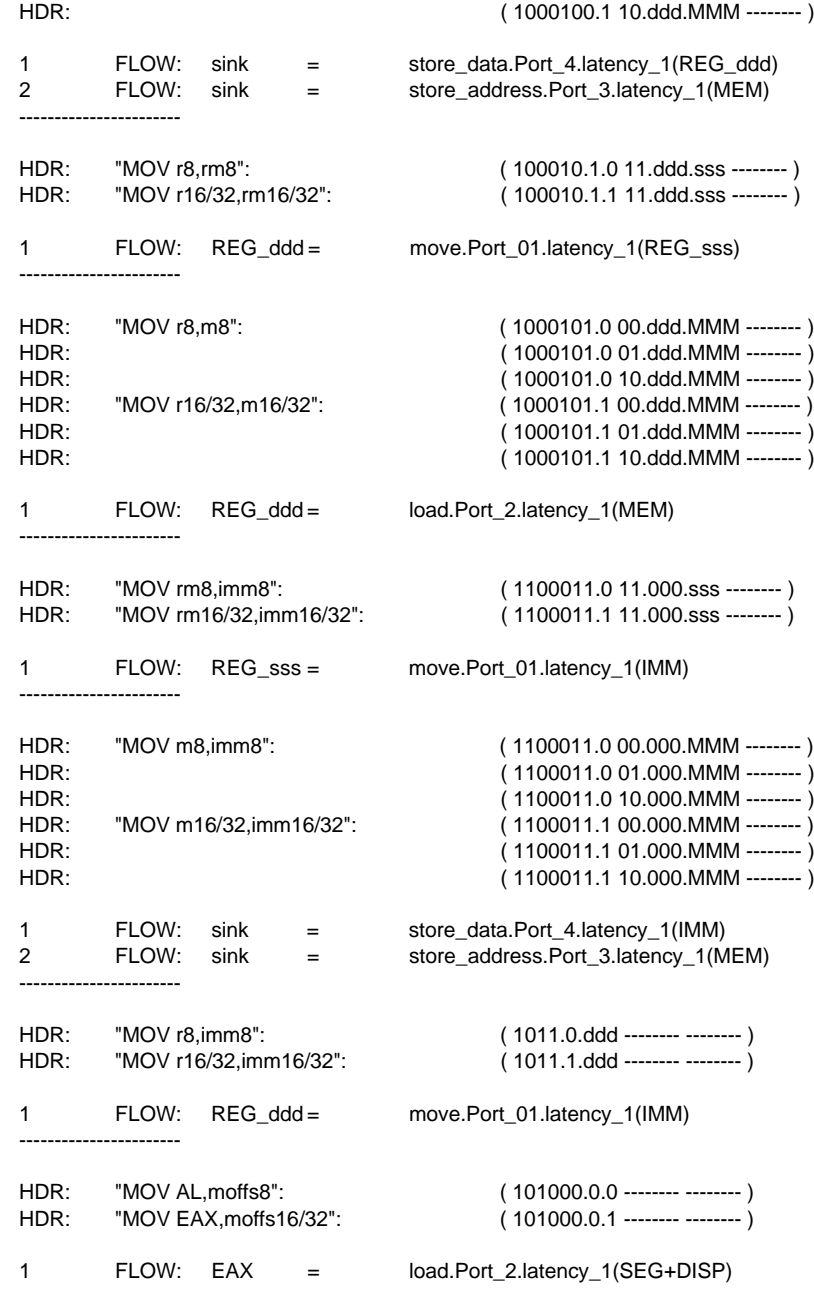

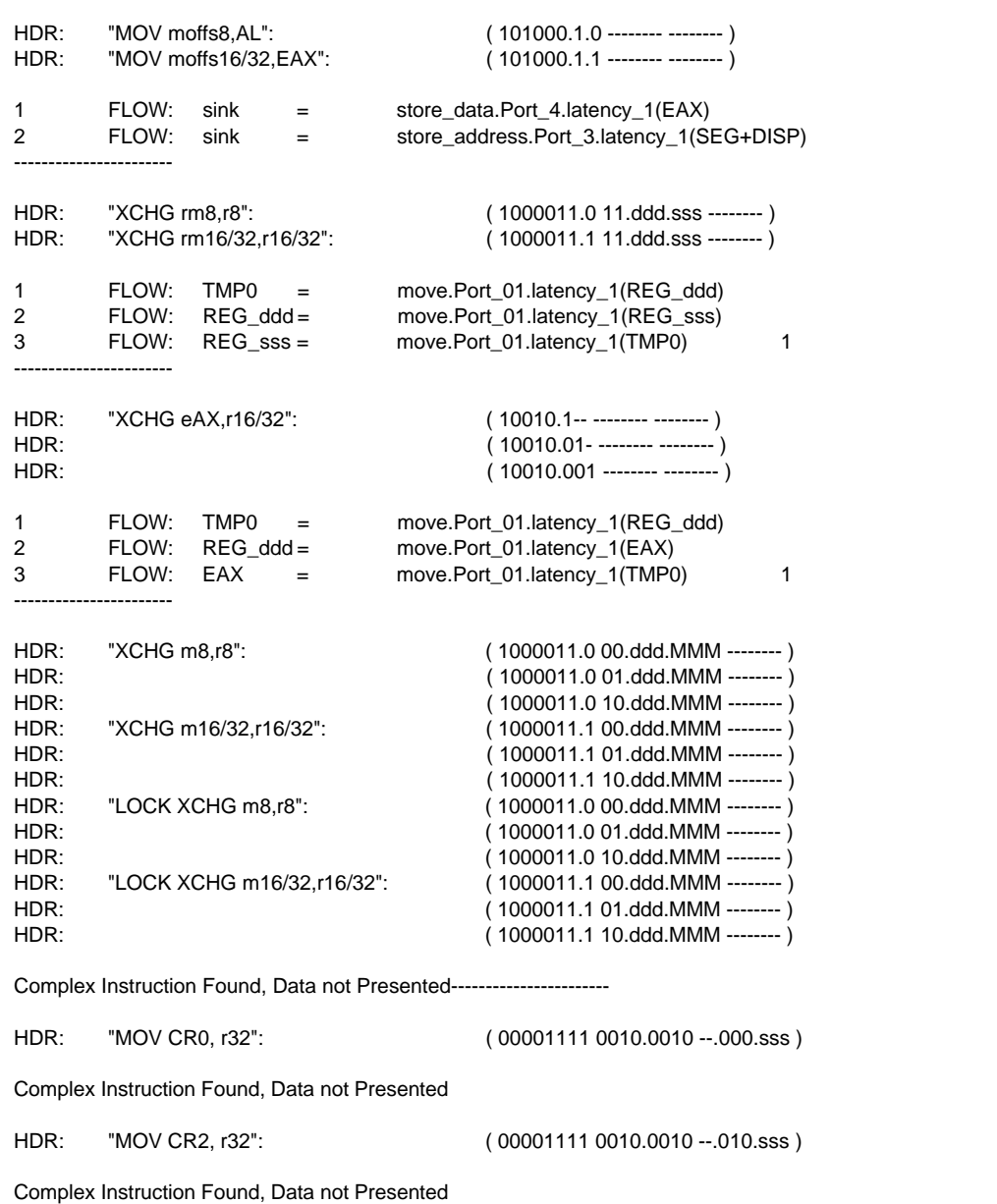

-----------------------

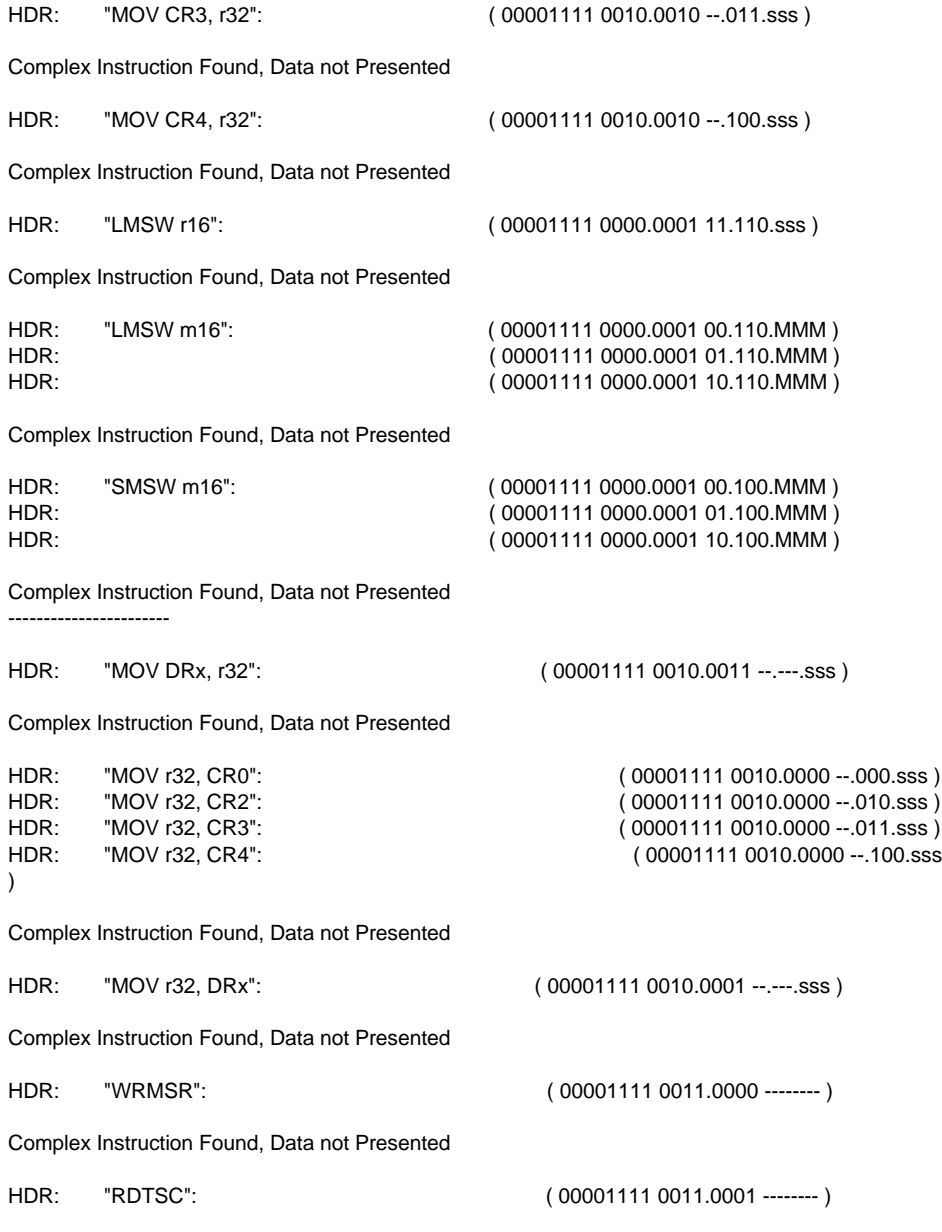

Complex Instruction Found, Data not Presented

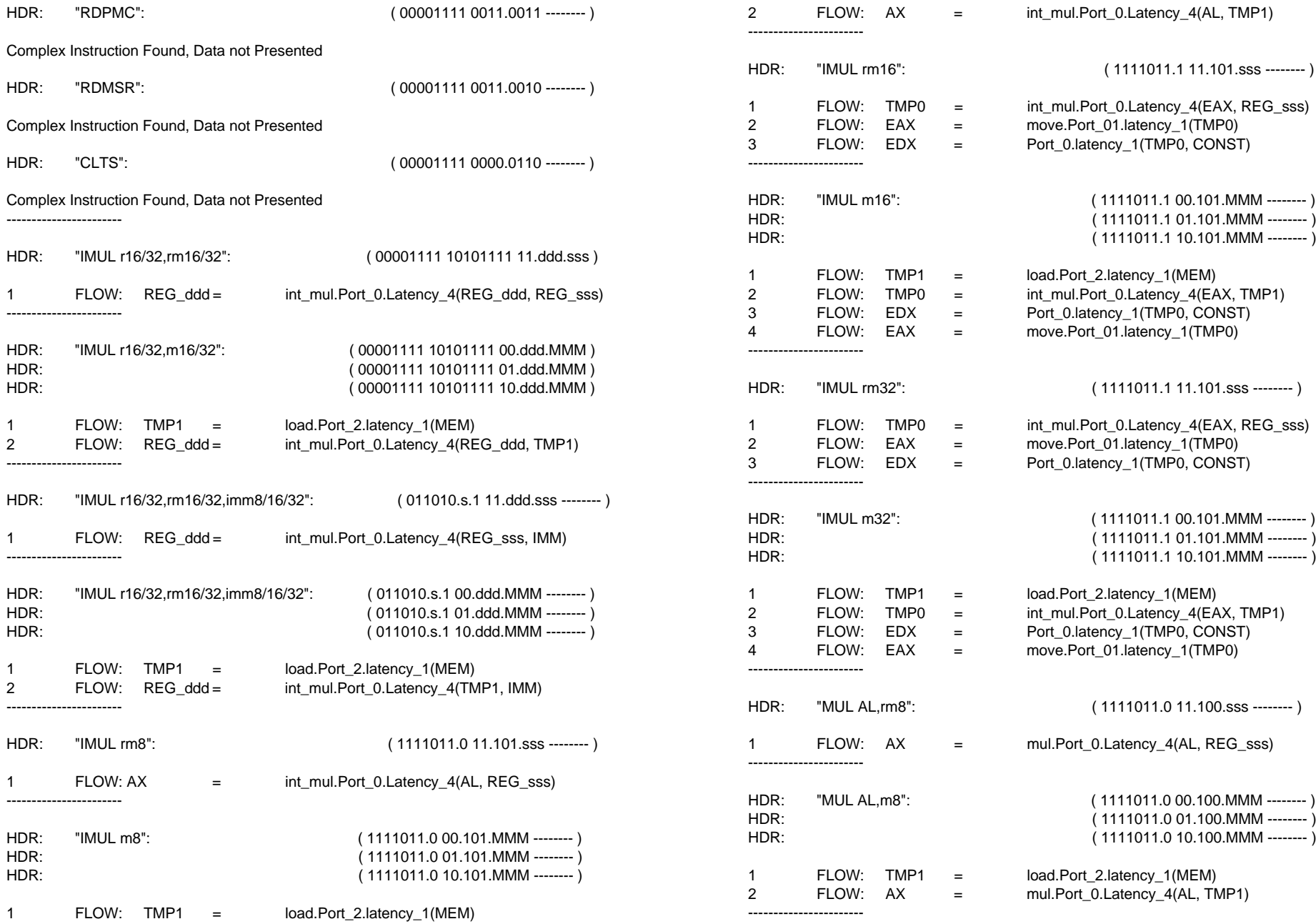

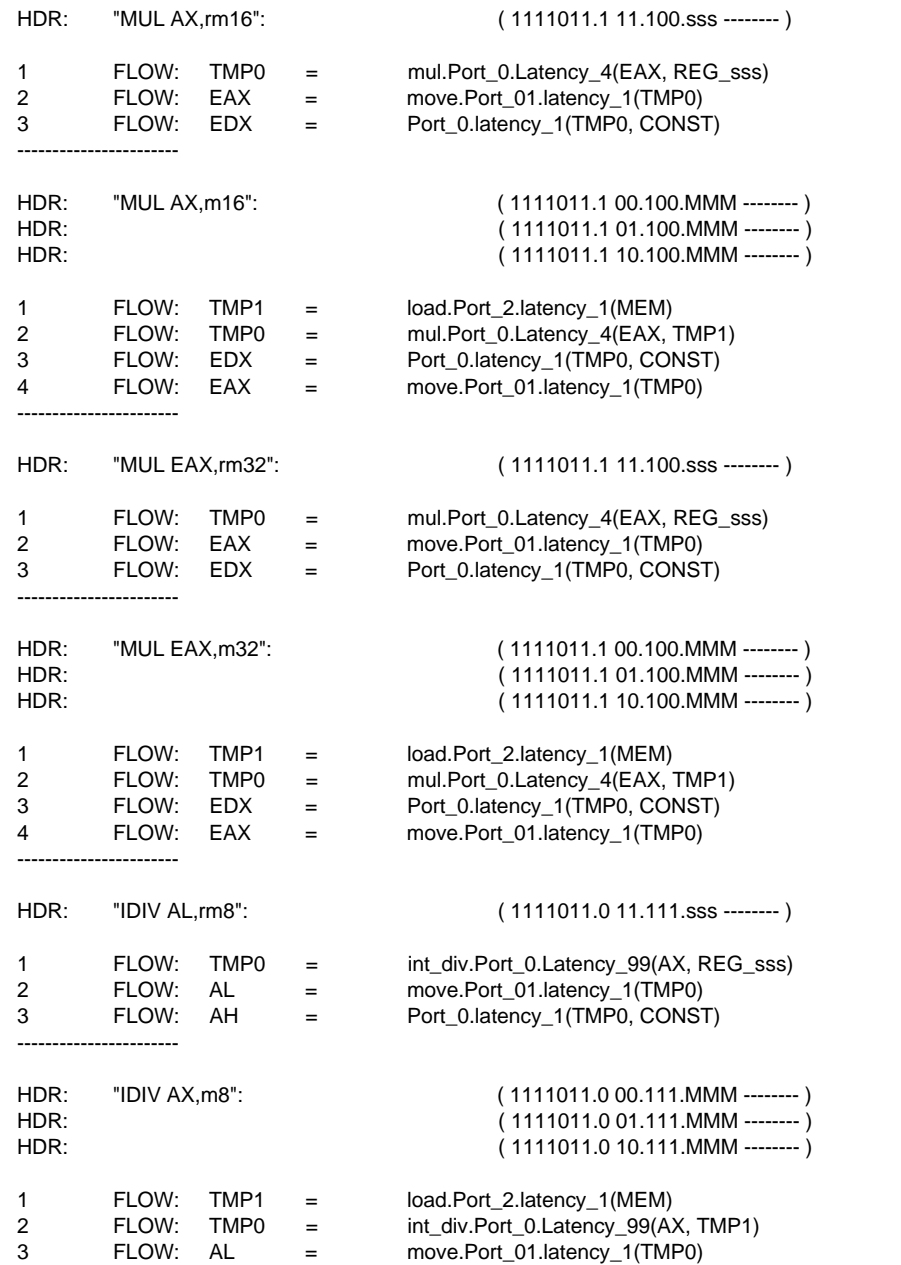

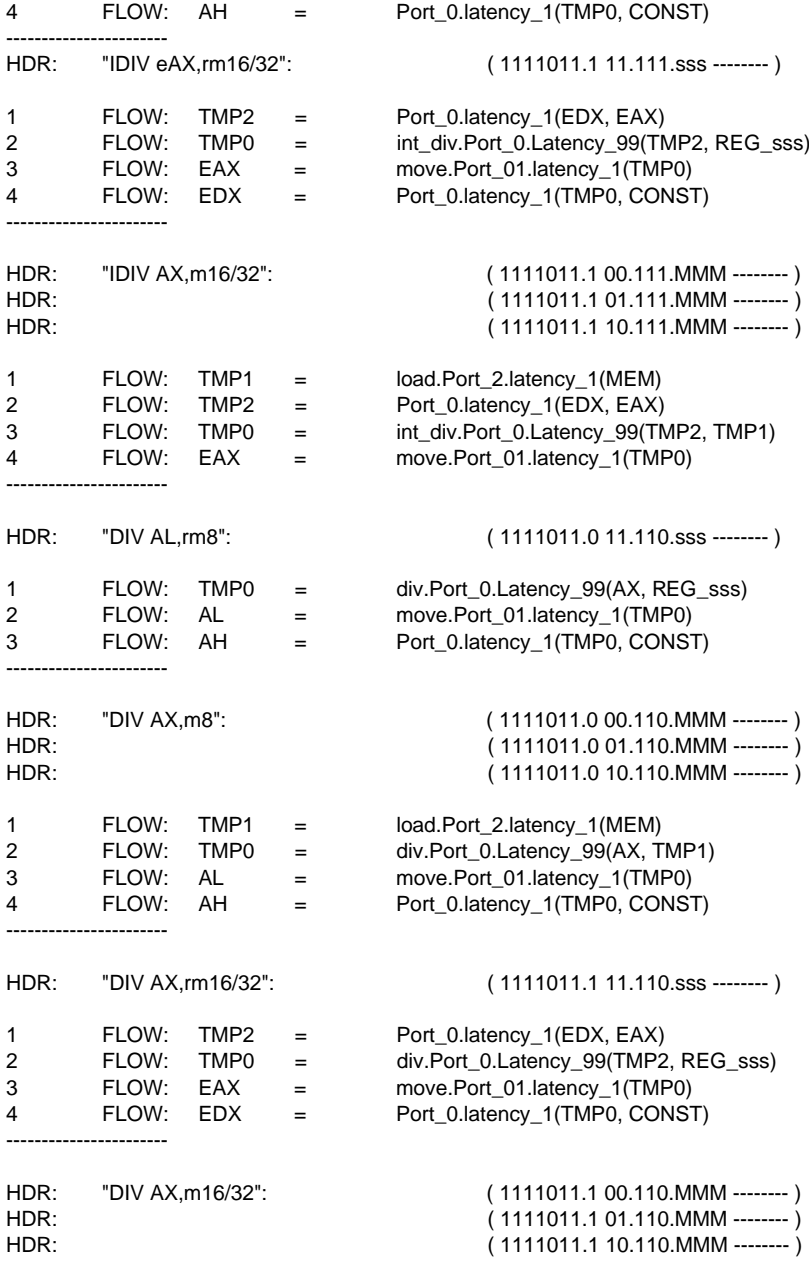

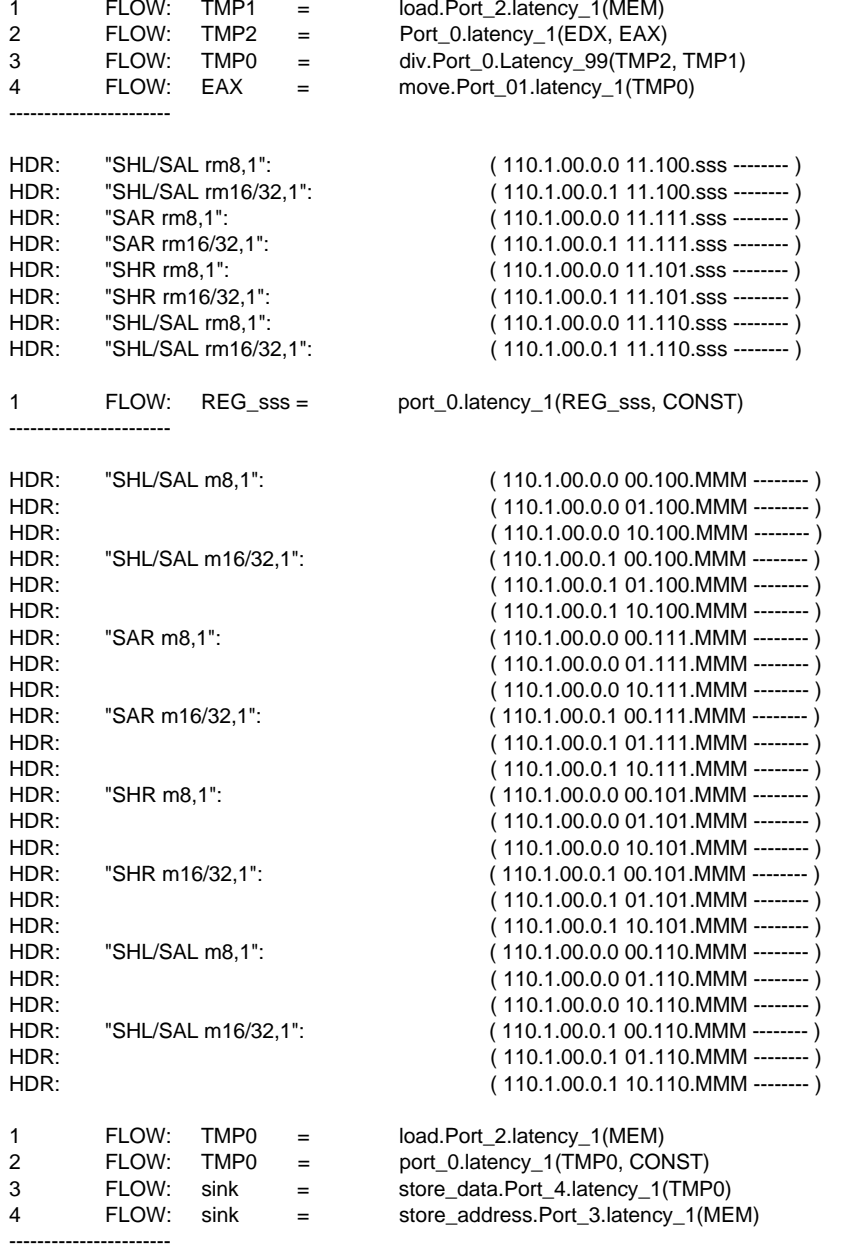

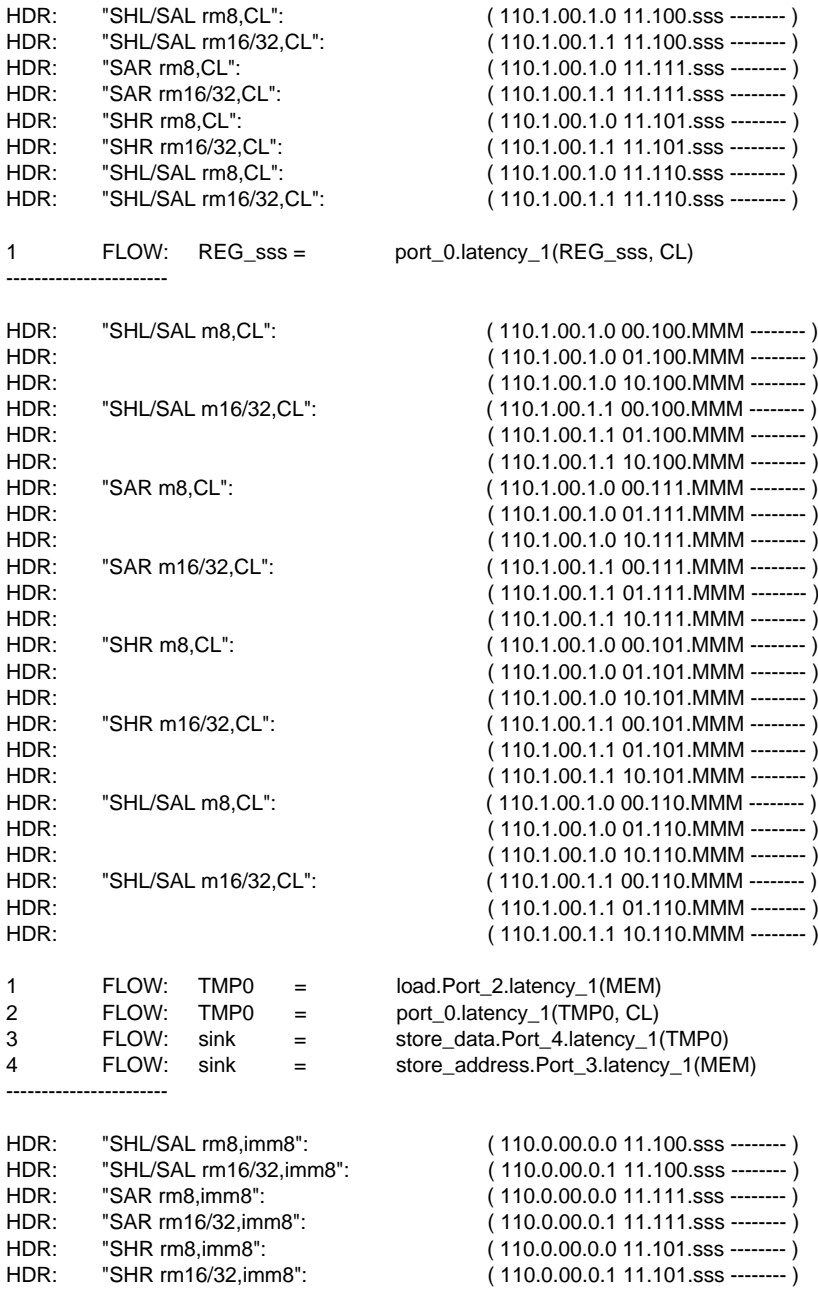

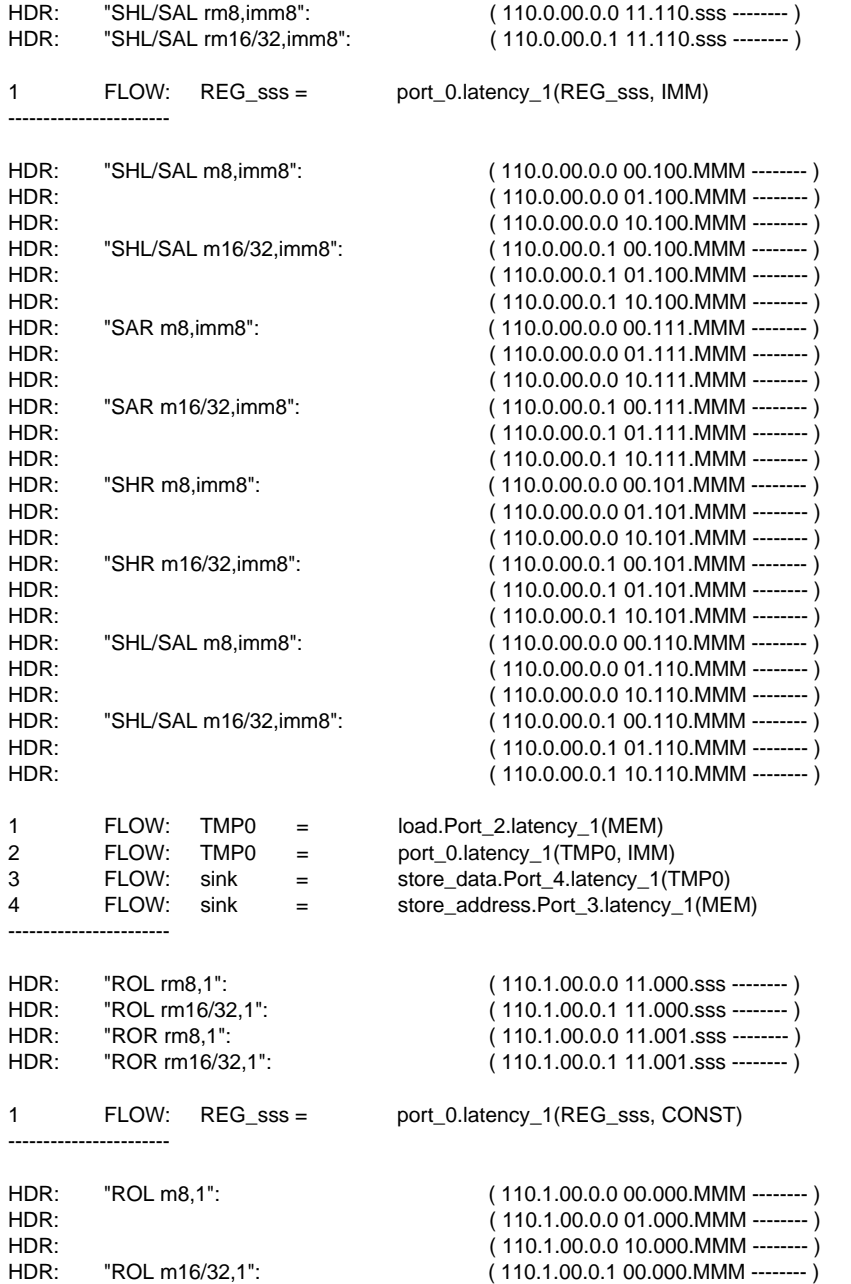

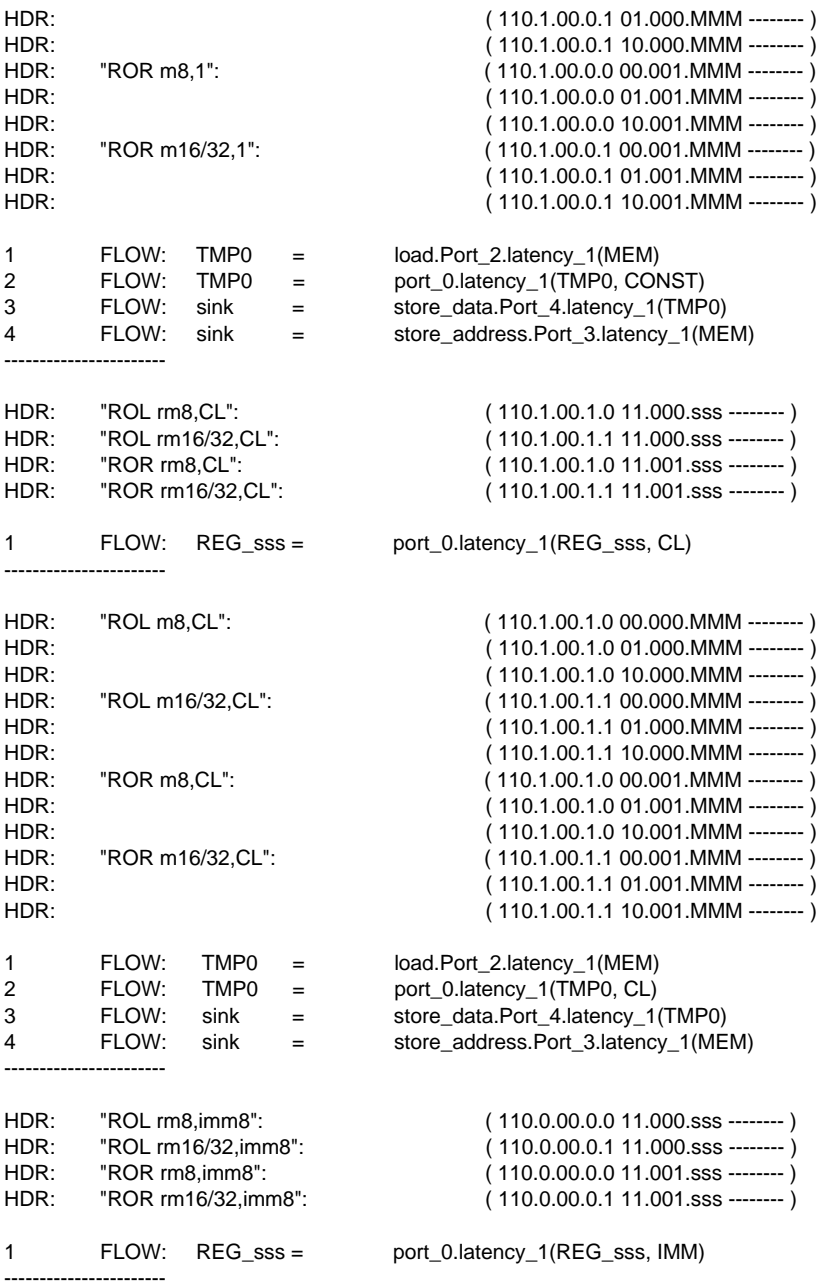

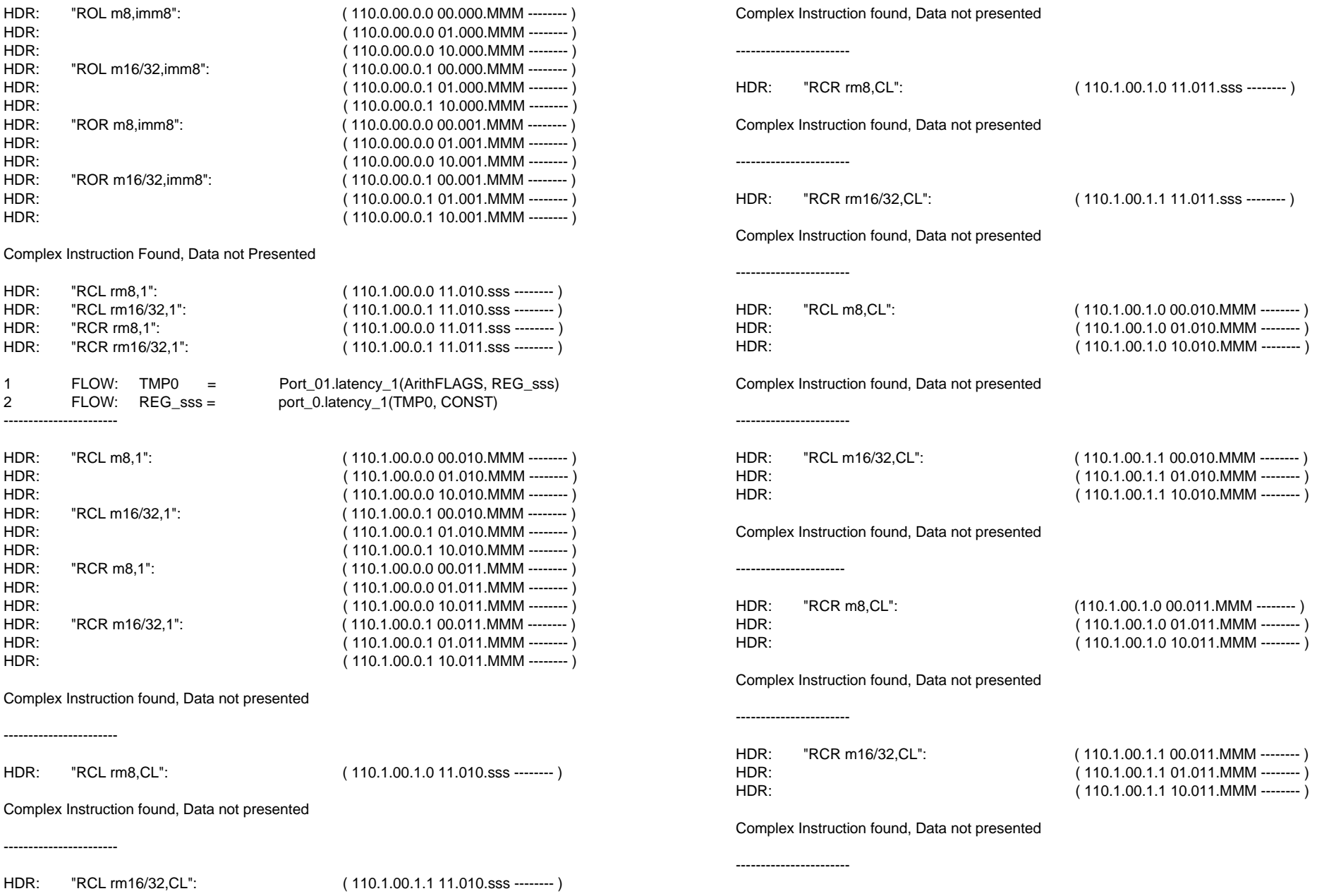

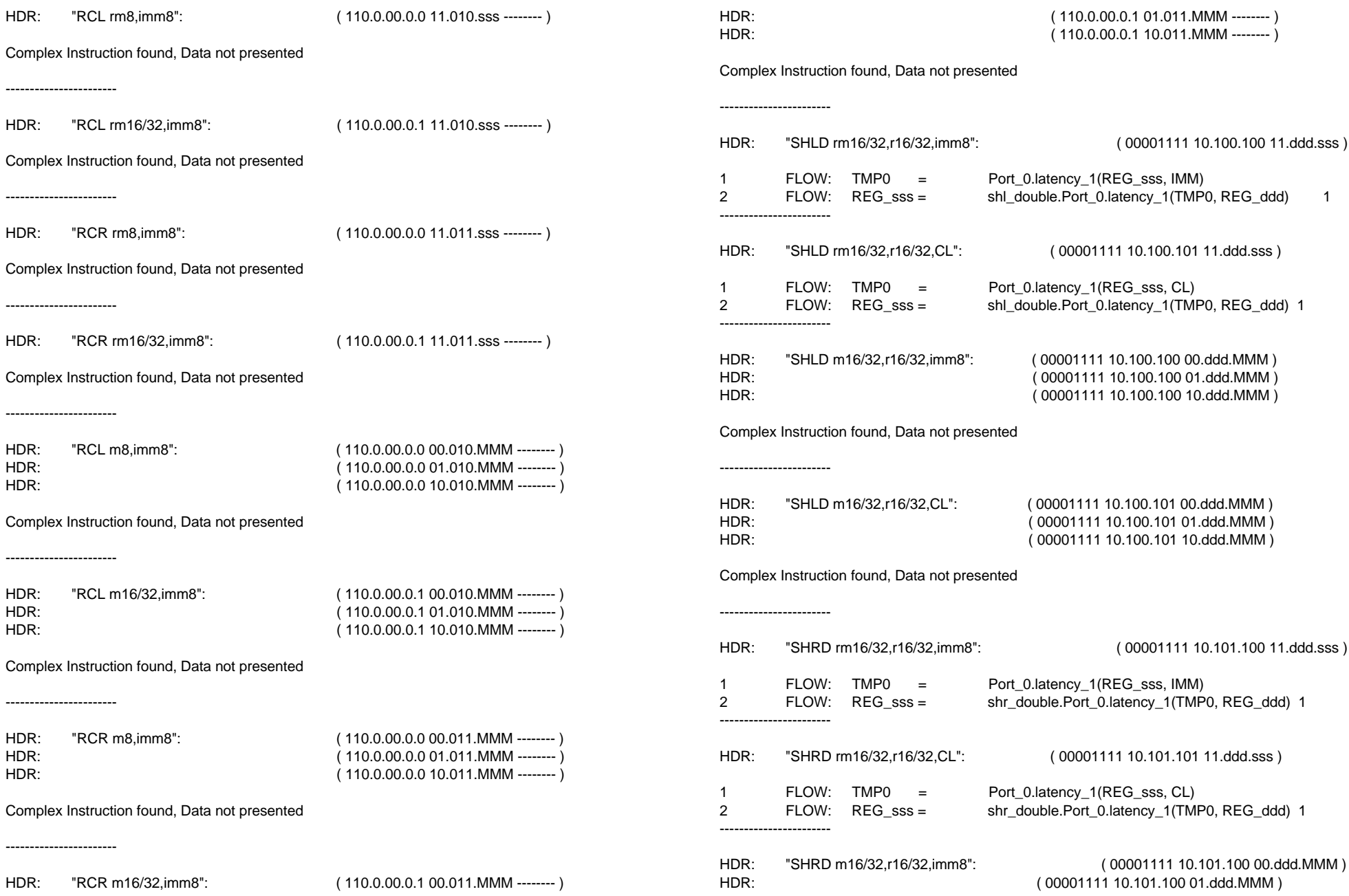

## HDR: ( 00001111 10.101.100 10.ddd.MMM )

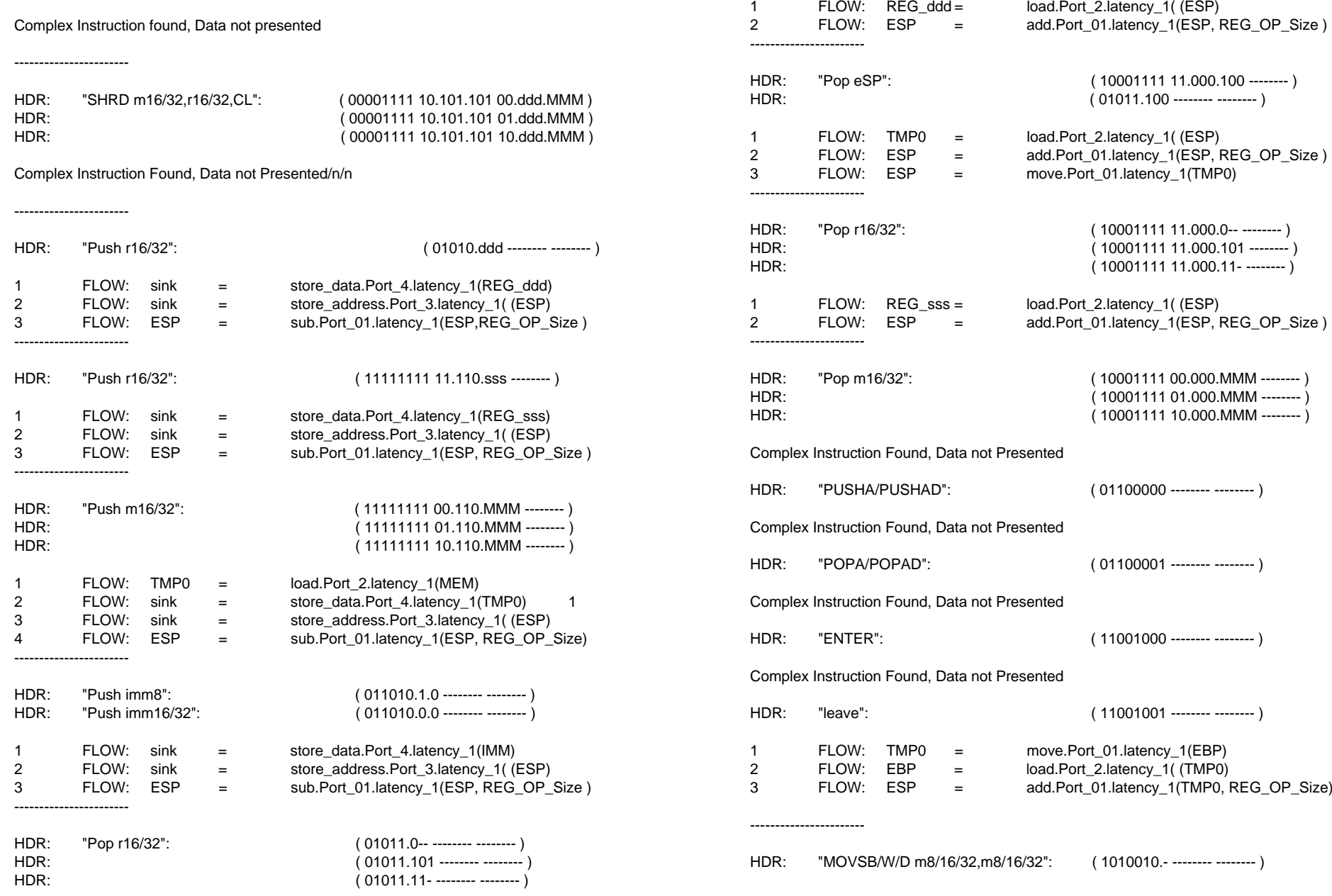

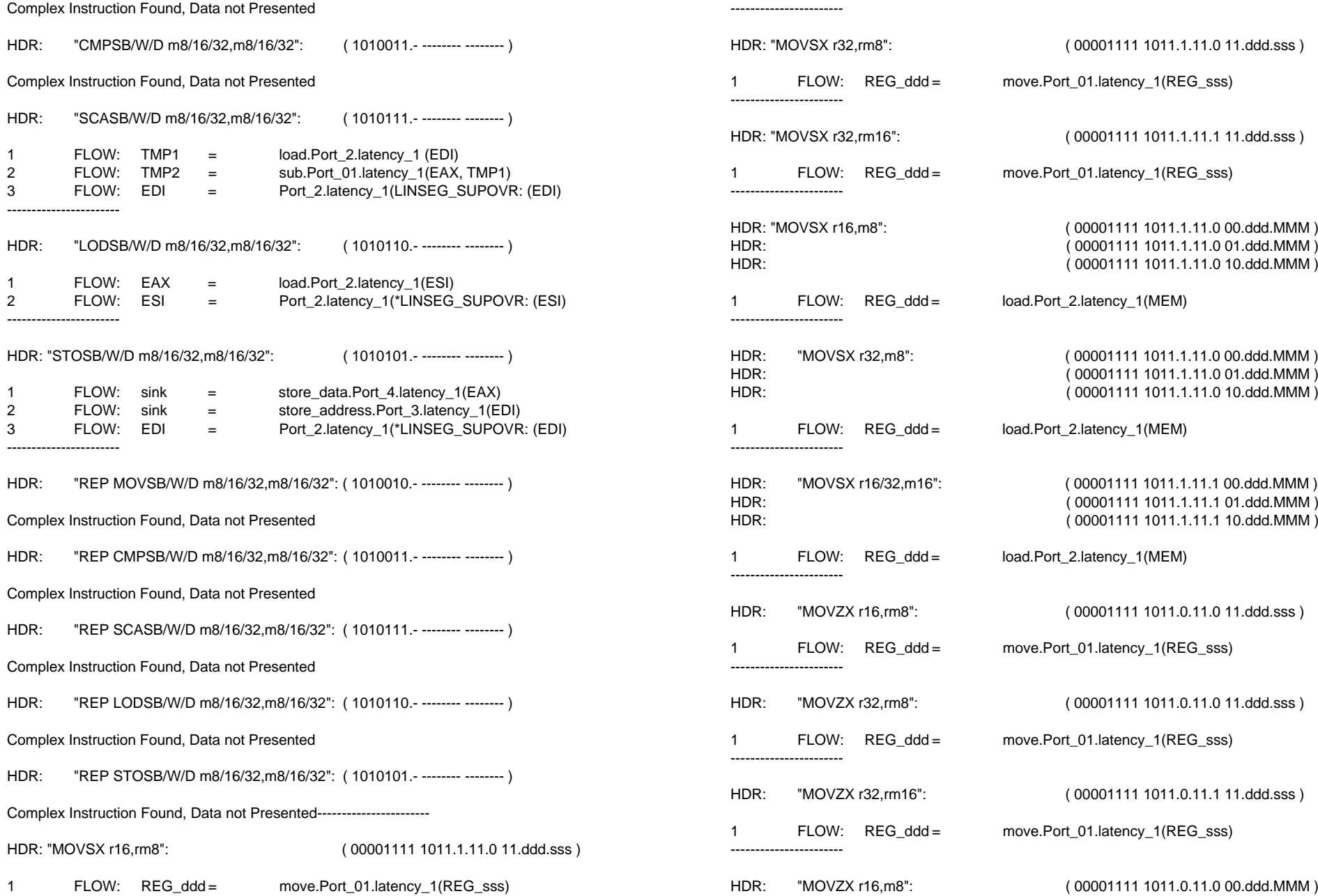

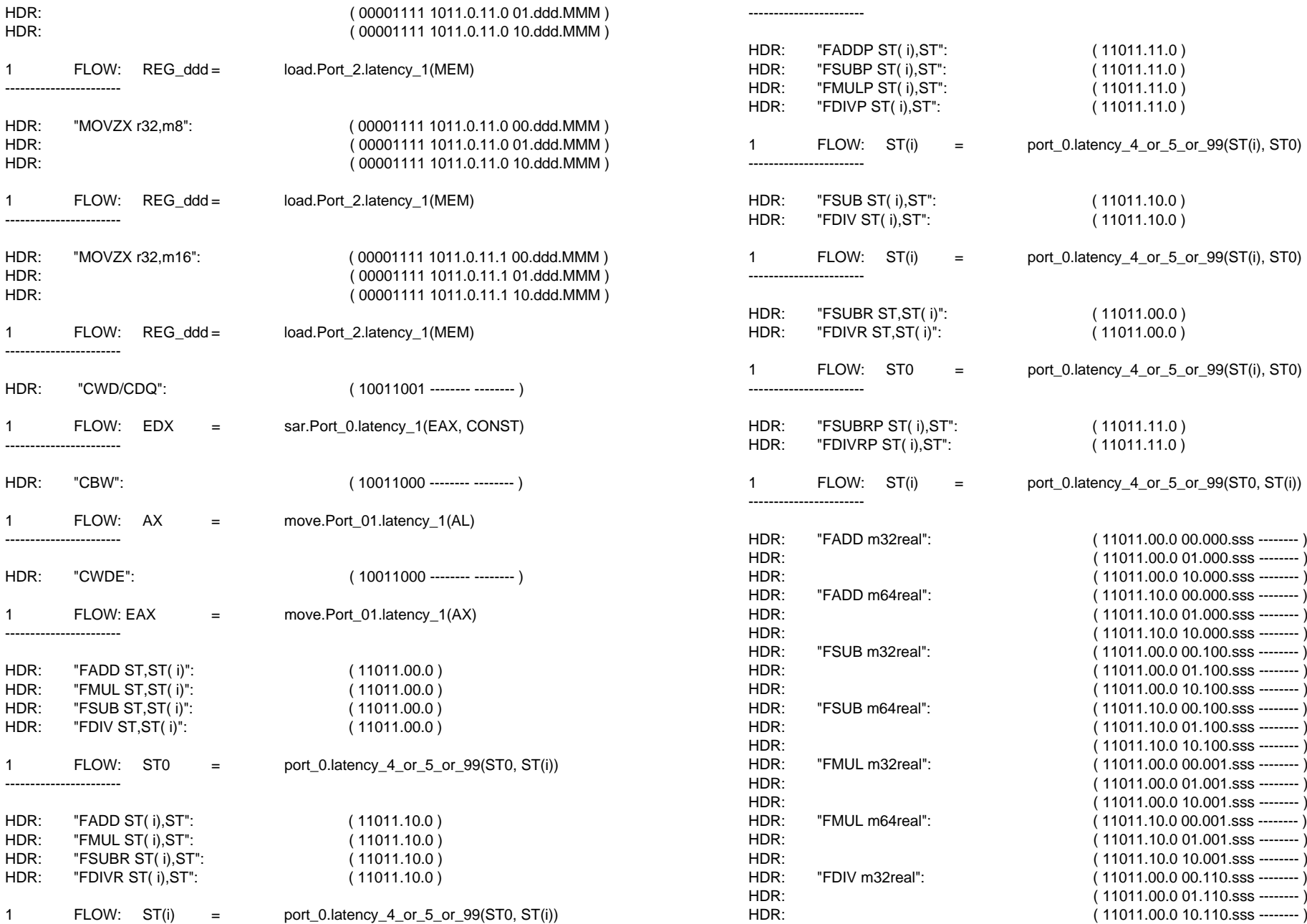

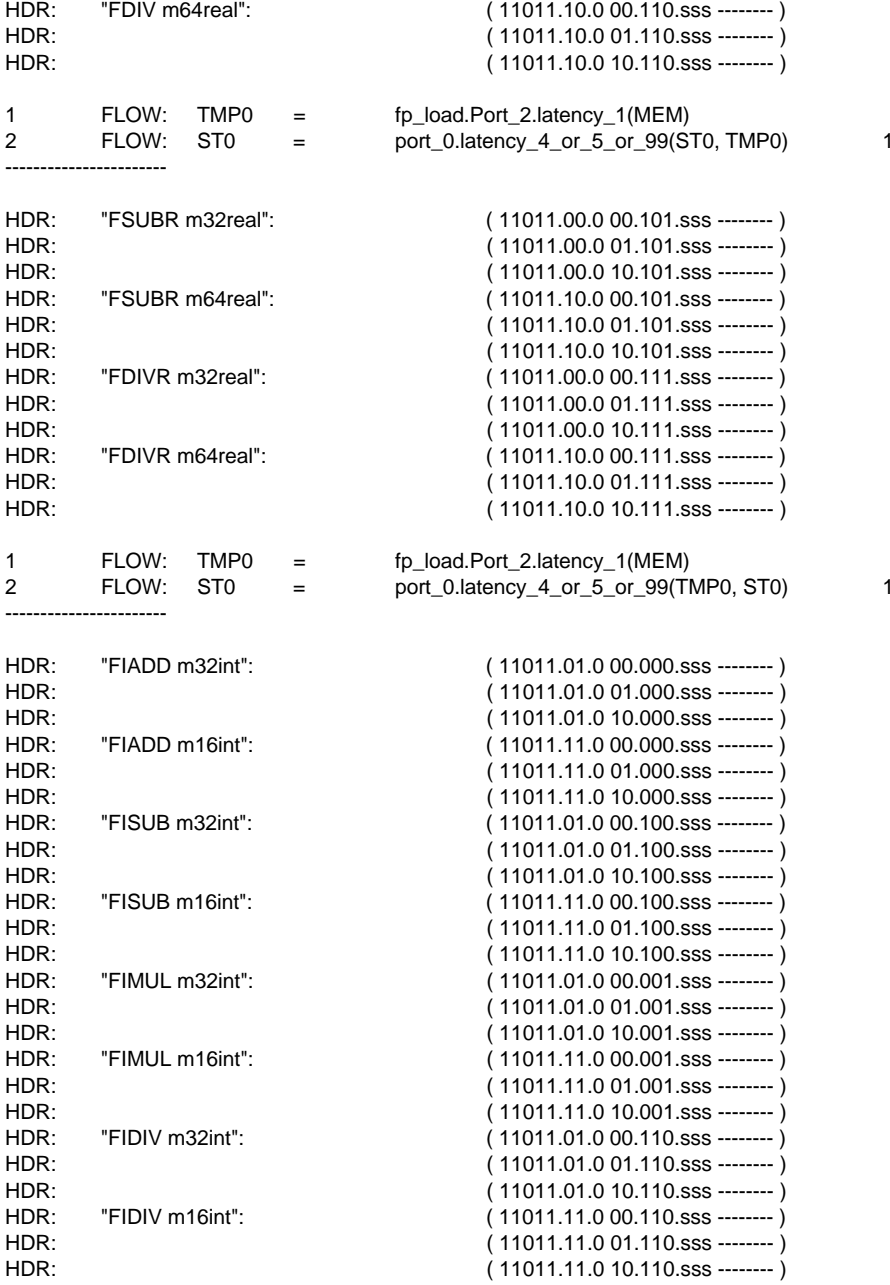

Complex Instruction Found, Data not Presented

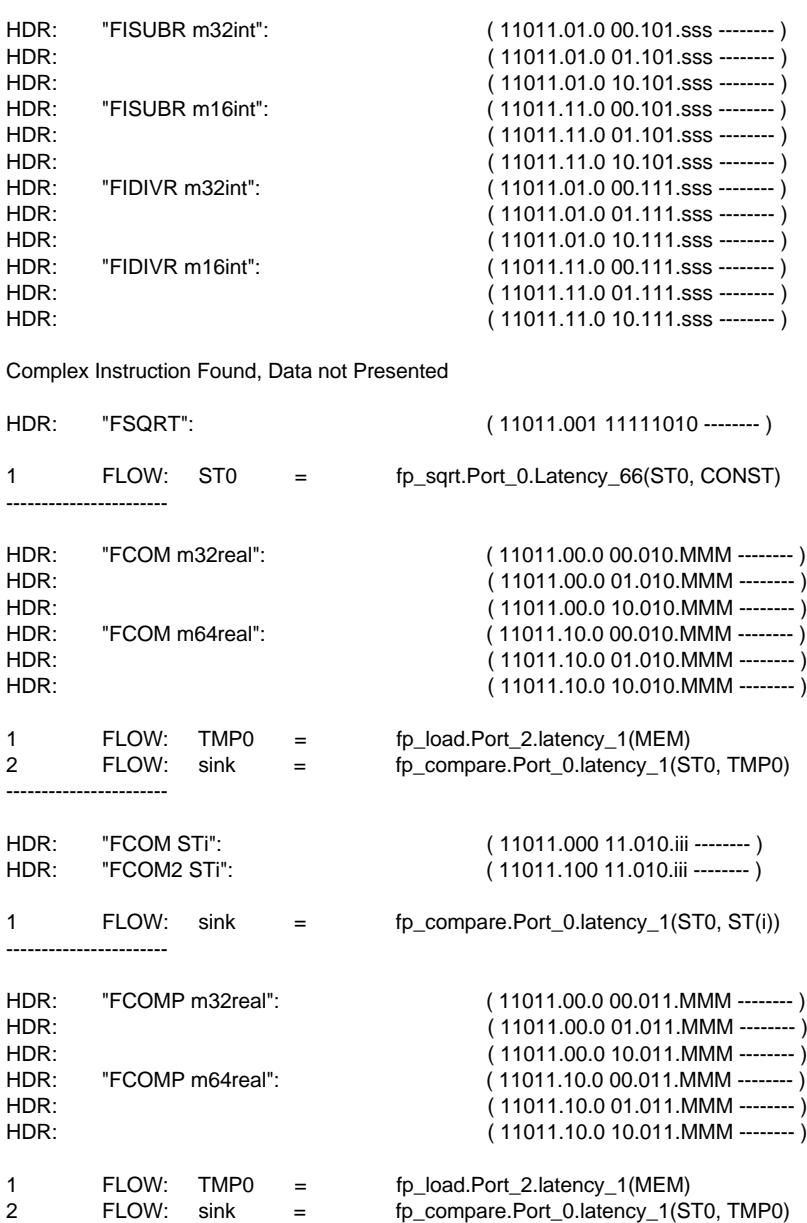

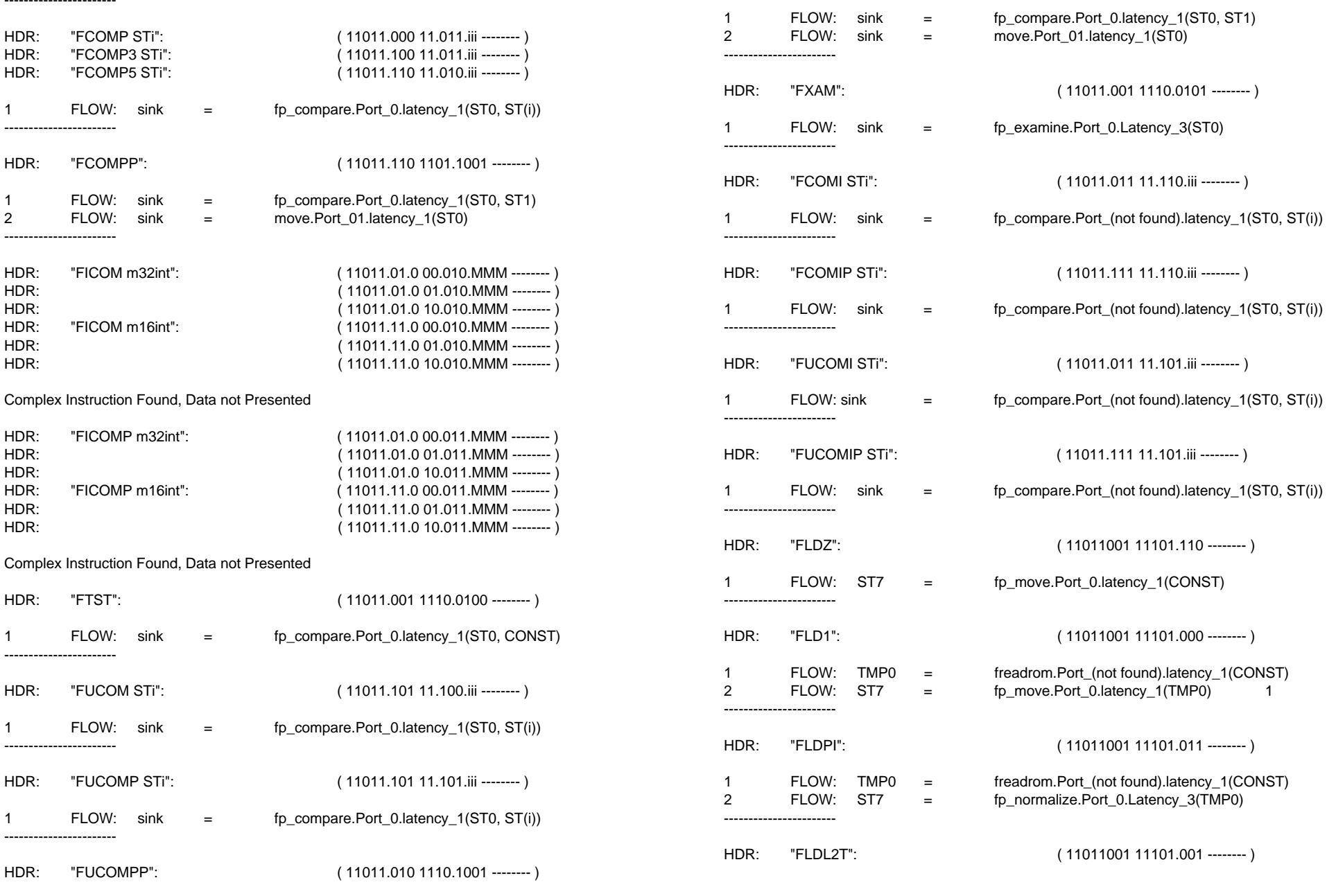

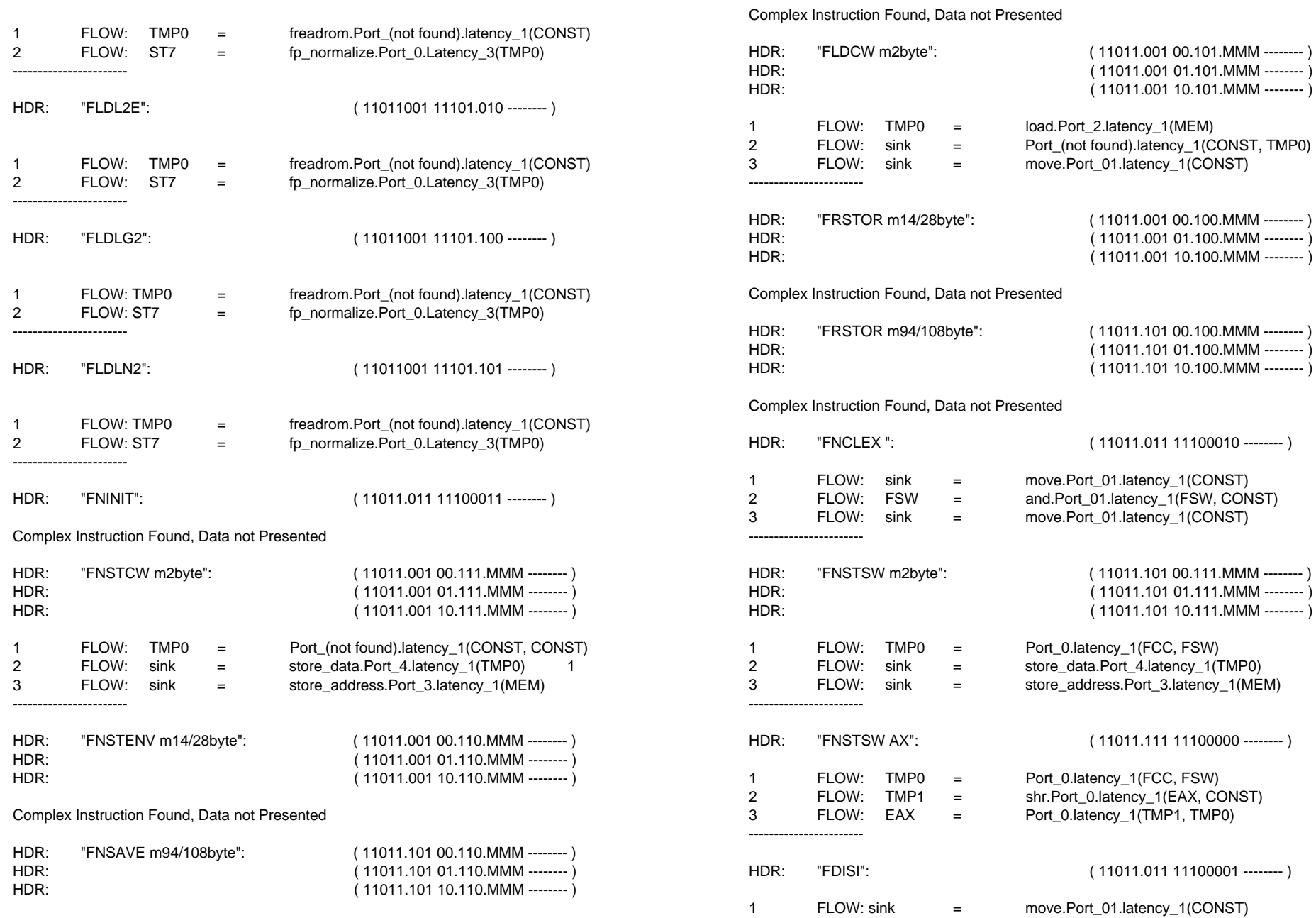

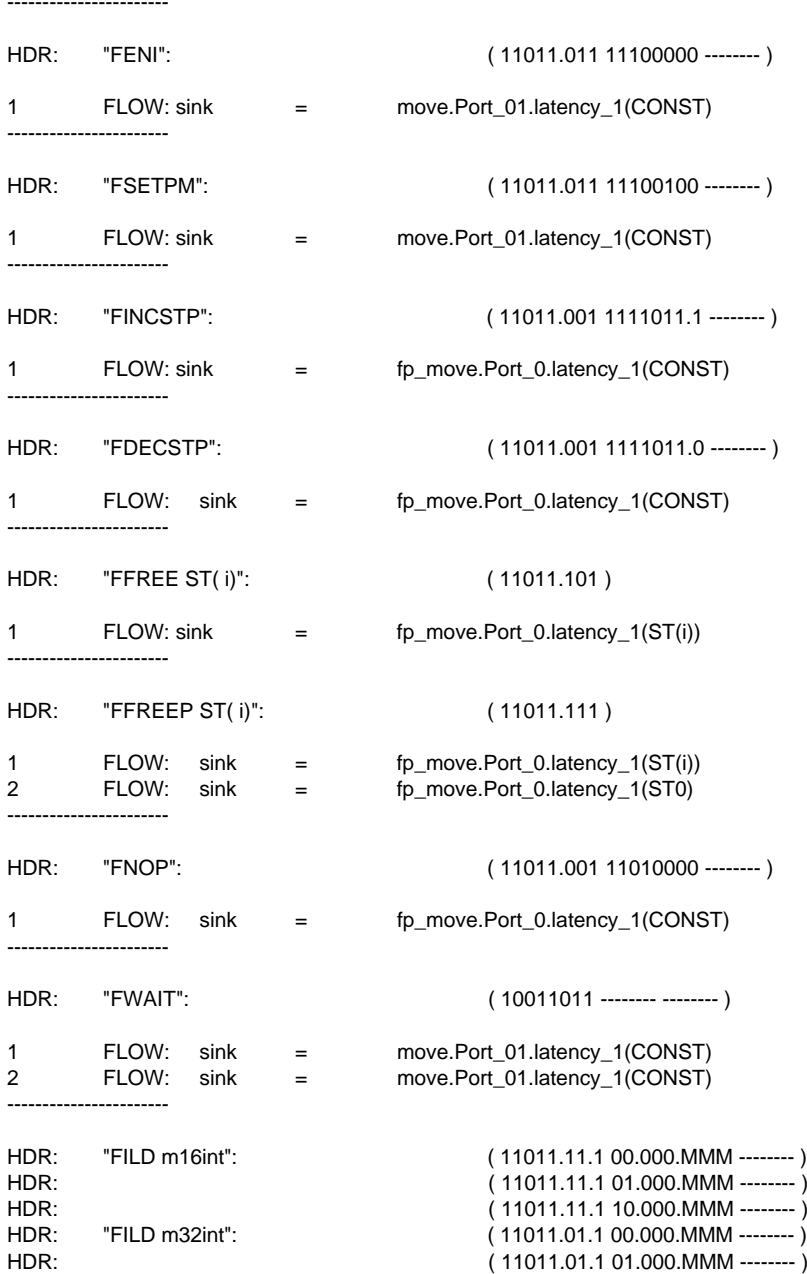

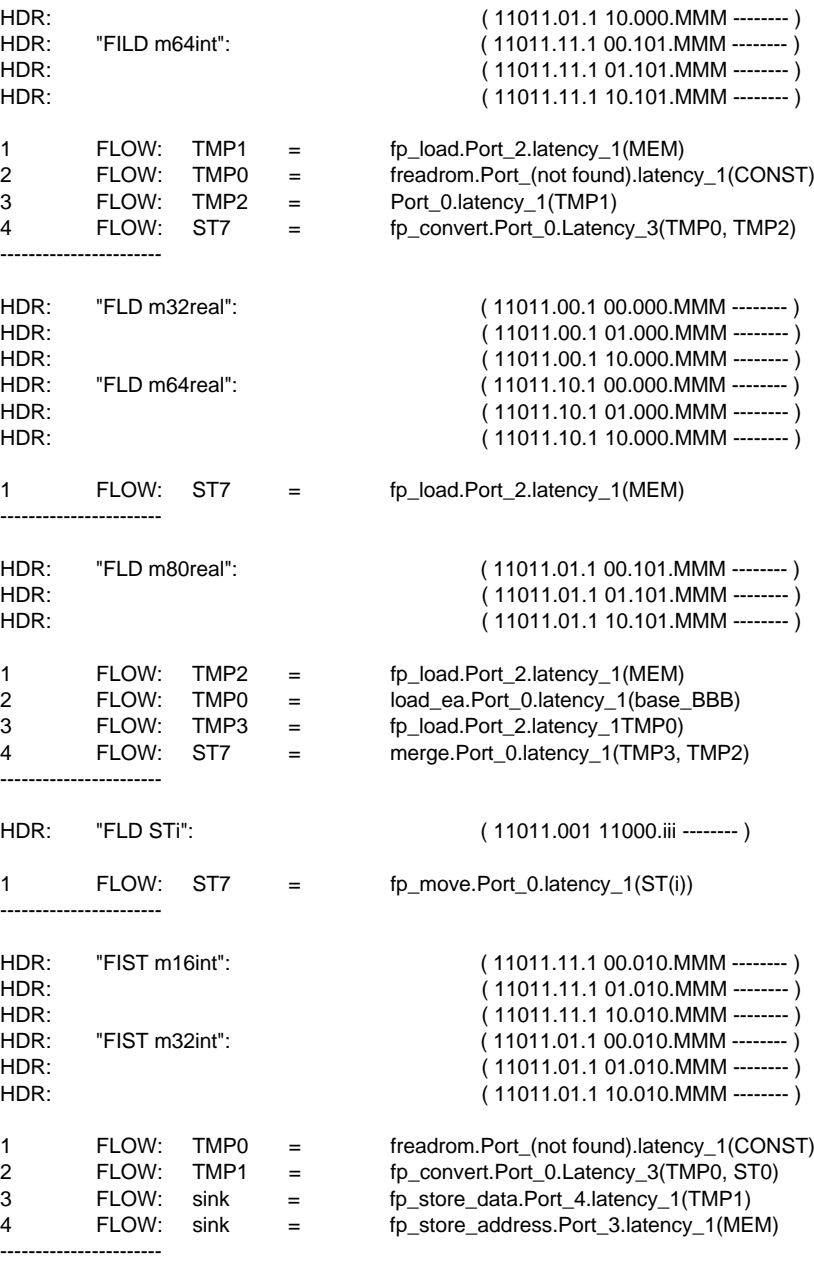

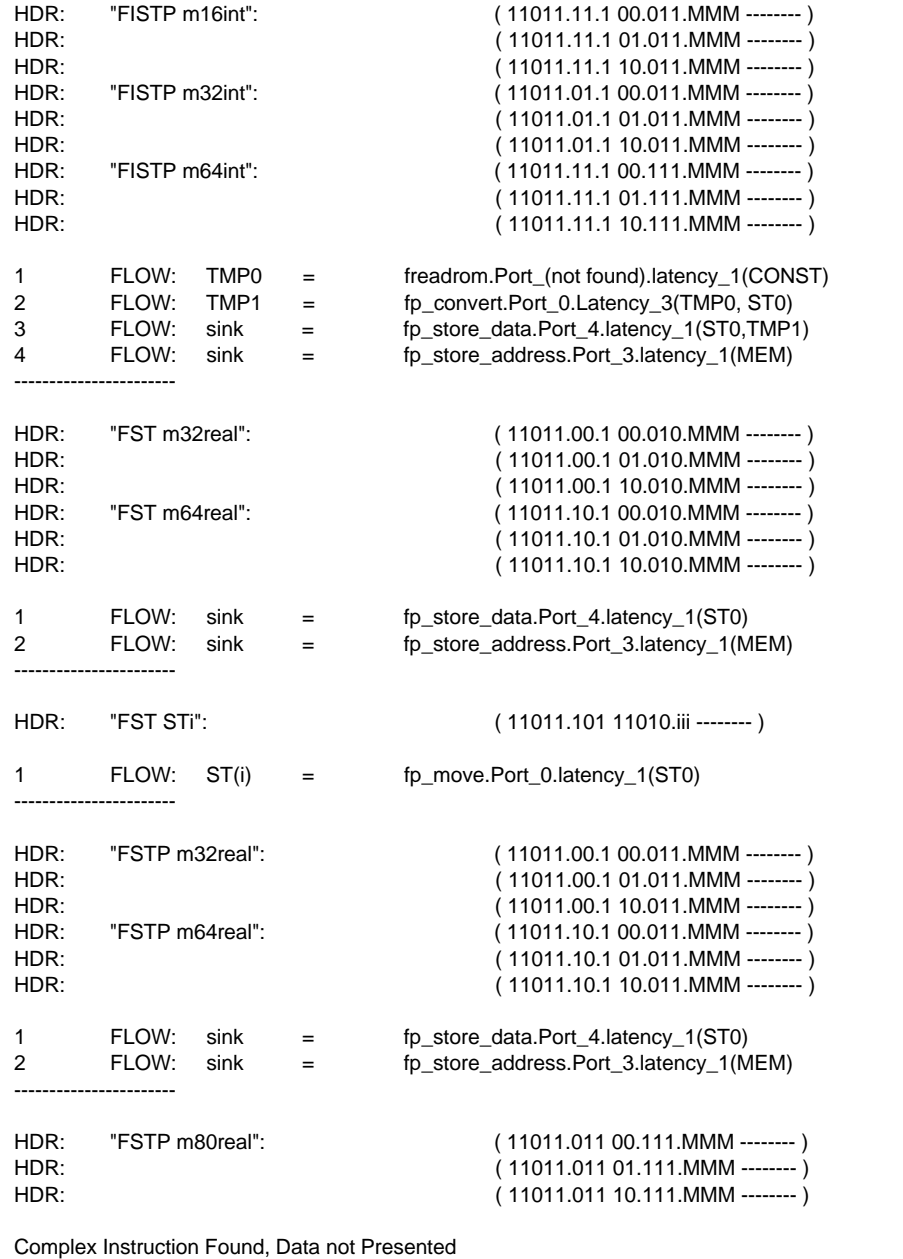

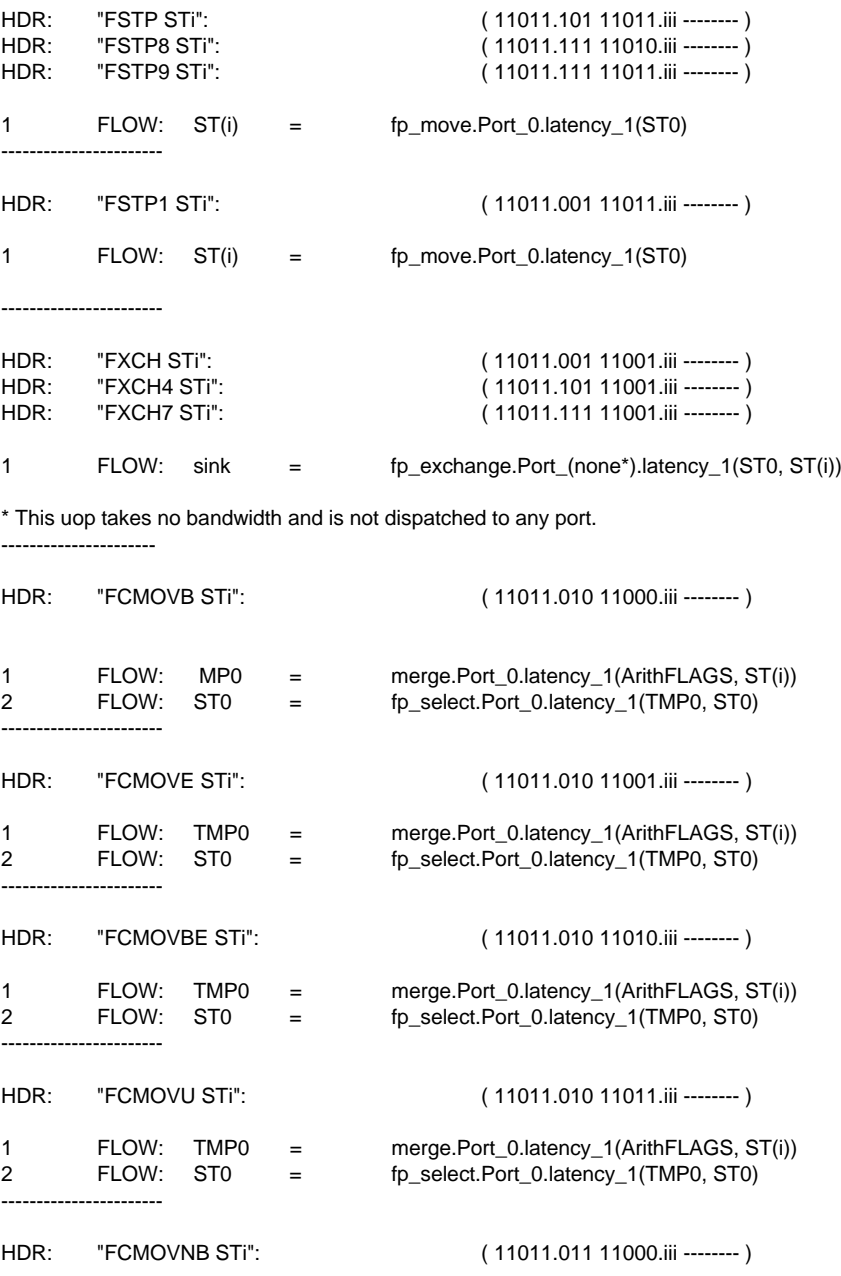

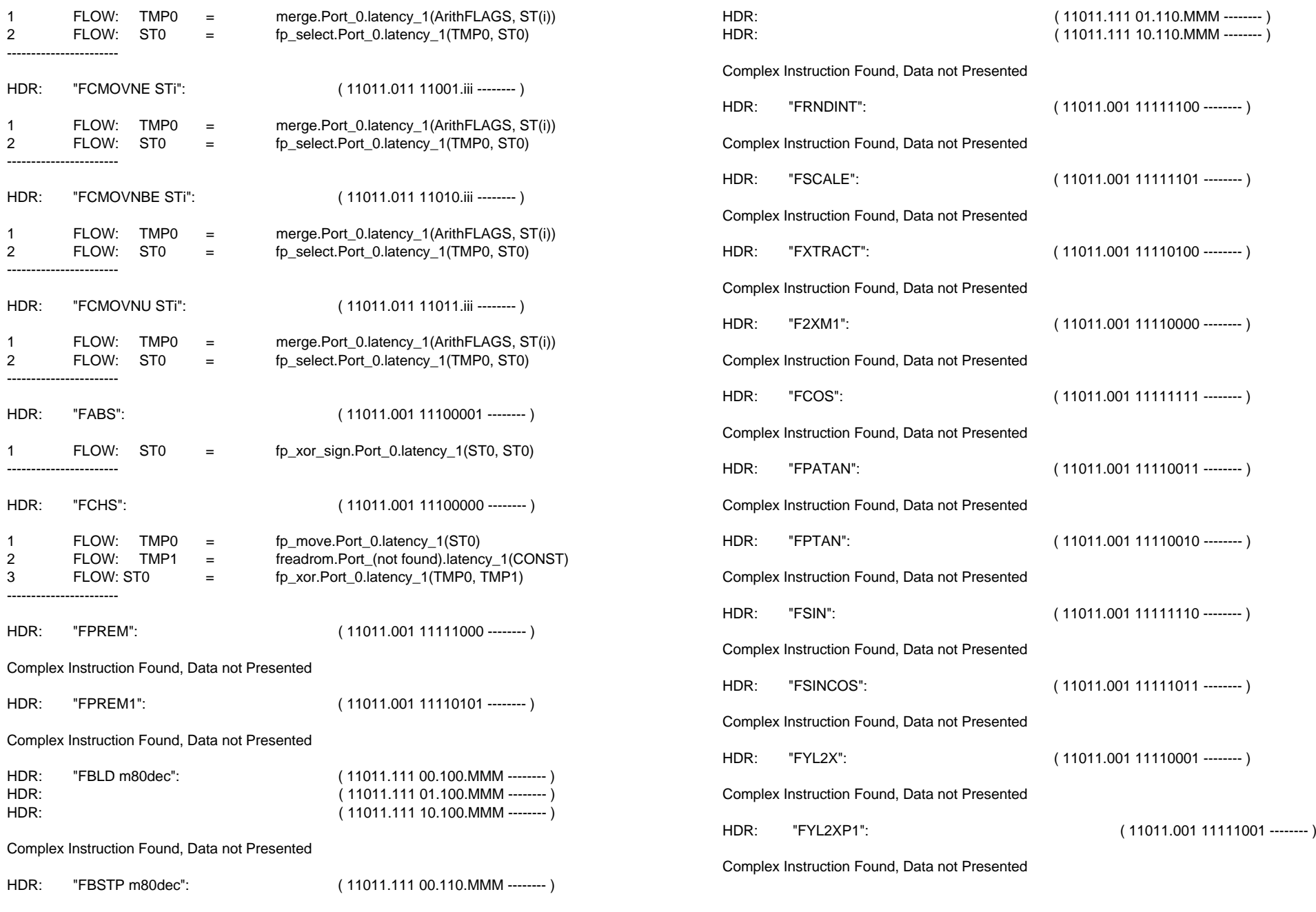